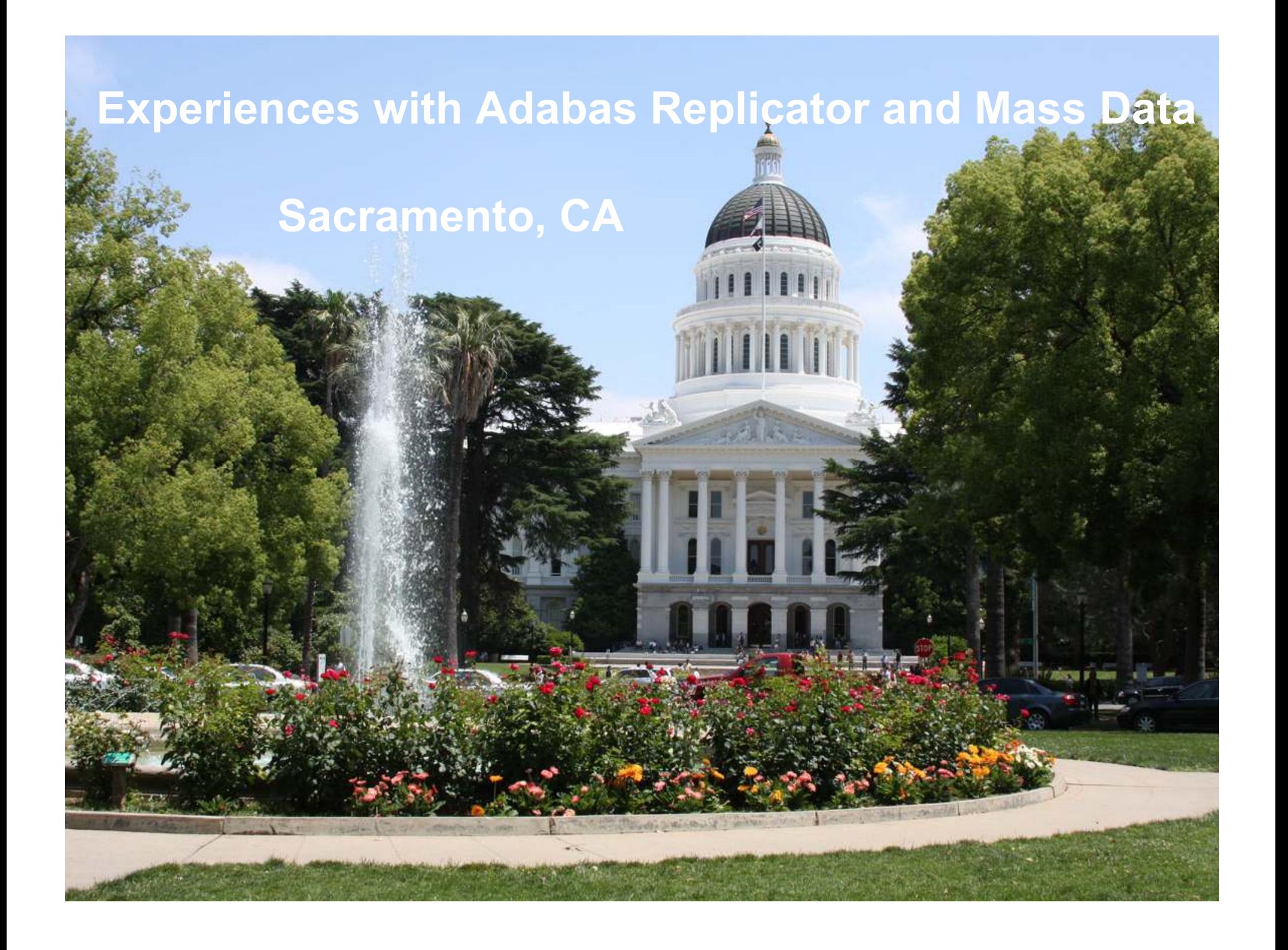

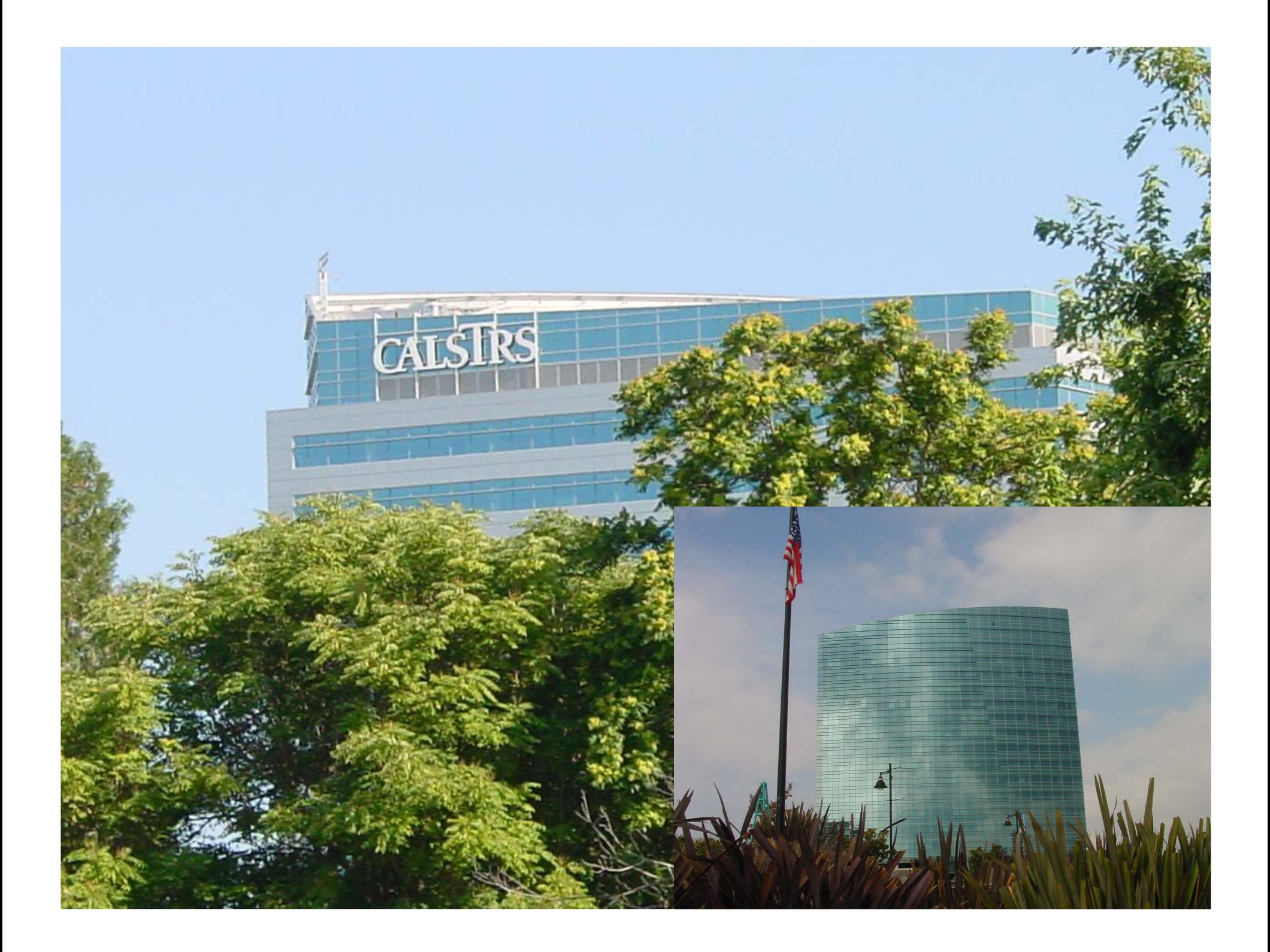

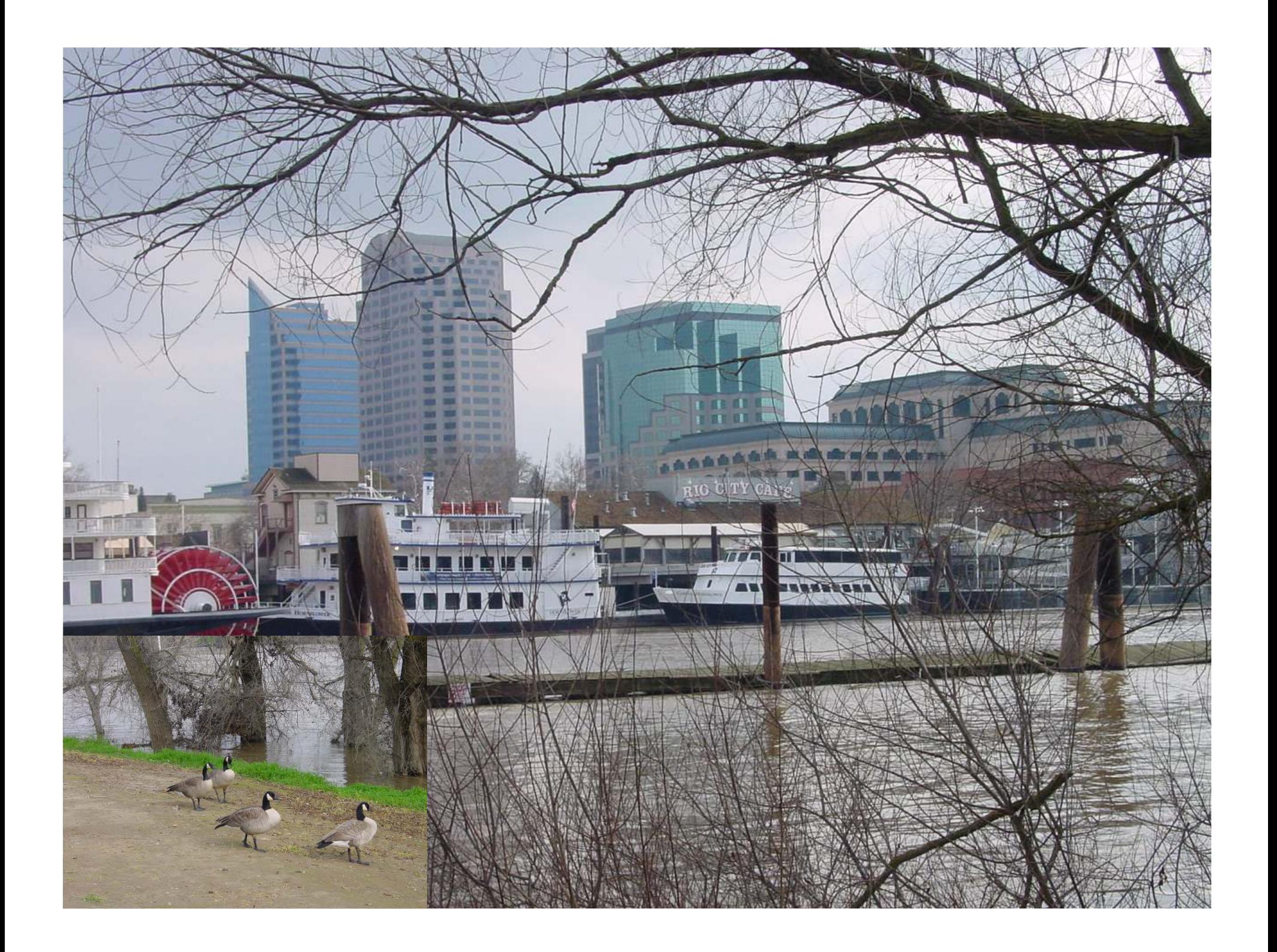

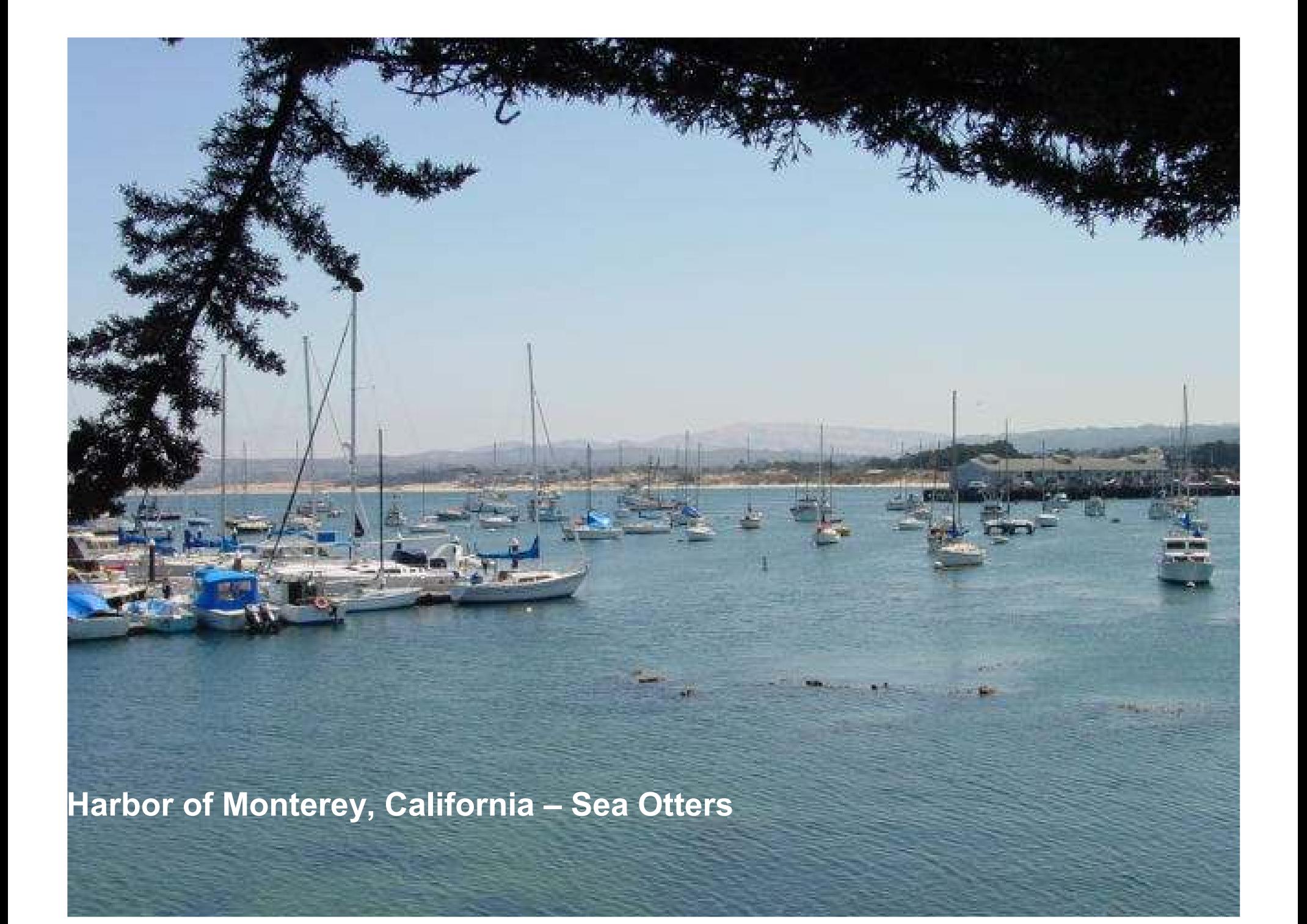

**Highway 1, California – Near Big Sur**

June 2010 de 2010 de 2010 de 2010 de 2010 de 2010 de 2010 de 2010 de 2010 de 2010 de 2010 de 2010 de 2010

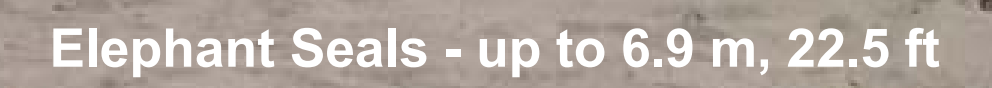

June 2010 de la company de la communicación de la comunicación de la comunicación de la comunicación de la comunicación de la comunicación de la comunicación de la comunicación de la comunicación de la comunicación de la c

 $\mathcal{D}^{\pm}$ 

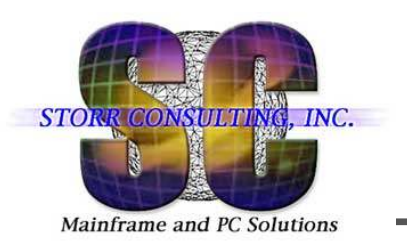

# **Contents**

- $\mathcal{L}_{\mathcal{A}}$ Environment
- $\left\vert \cdot \right\vert$ Reasons for Replication
- $\mathcal{C}^{\mathcal{A}}$ **Basics**
- $\mathbb{R}^3$ Definitions – Add/Modify Files – Online and Batch
- How to Check Source and Target Files
- $\overline{\phantom{a}}$ Recovery After a Crash – PLOGs and Replay
- $\mathcal{L}_{\mathcal{A}}$ Problems
- $\mathcal{L}_{\mathcal{A}}$ **Solutions**
- **Monitors SAG and Self-written**<br>Canalusian
- $\mathcal{L}_{\mathcal{A}}$ **Conclusion**

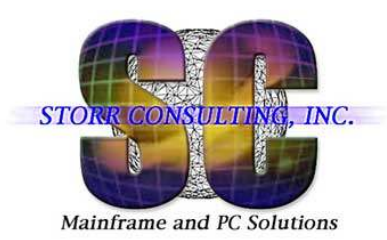

# **Environment**

Mainframe Adabas Database

- 203 files loaded  $-186$  to be replicated  $\mathcal{L}_{\mathcal{A}}$
- $\mathcal{L}_{\mathcal{A}}$ Many files contain 50,000,000 – 160,000,000 ISNs

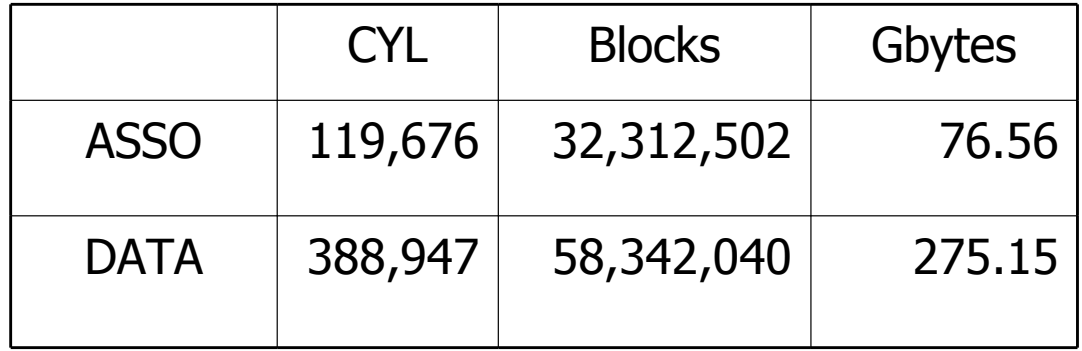

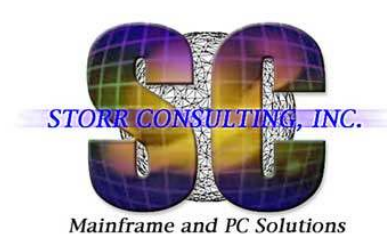

# **Number of Update CommandsMonthly Allowance Roll**

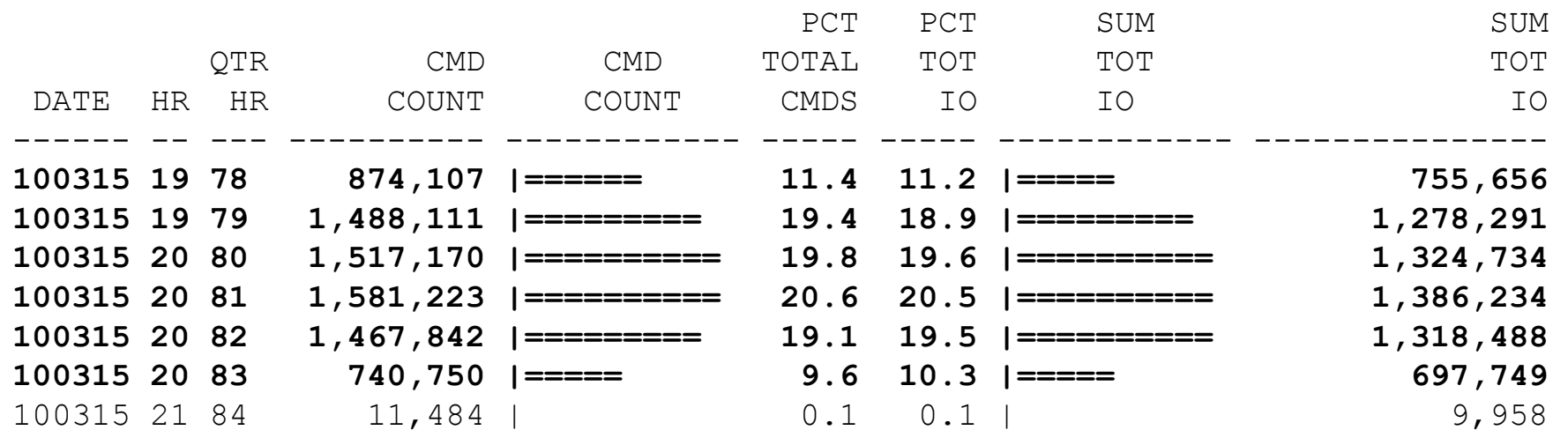

#### -**7.6 million update commands in 90 min**

#### -**85.214 commands per min**

# -**1,421 cmds per sec**

#### -**6 million update commands per hour**

Test: Larry Frazin

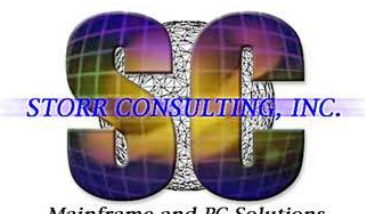

# Reasons for Replication

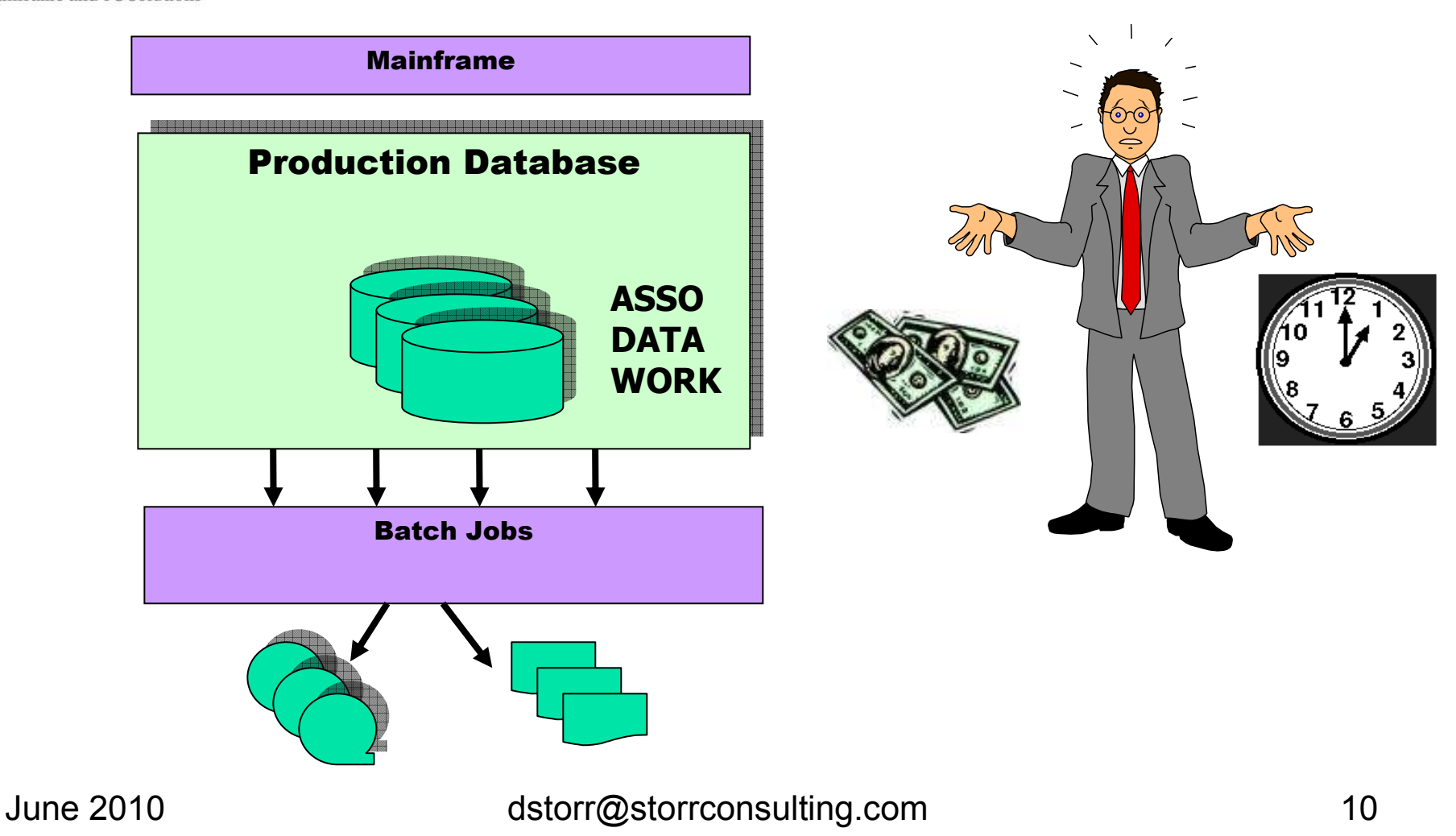

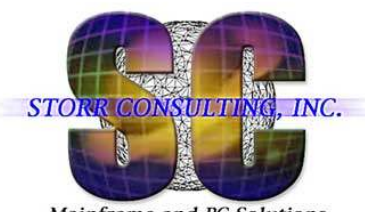

### Reasons for Replication

Mainframe and PC Solutions

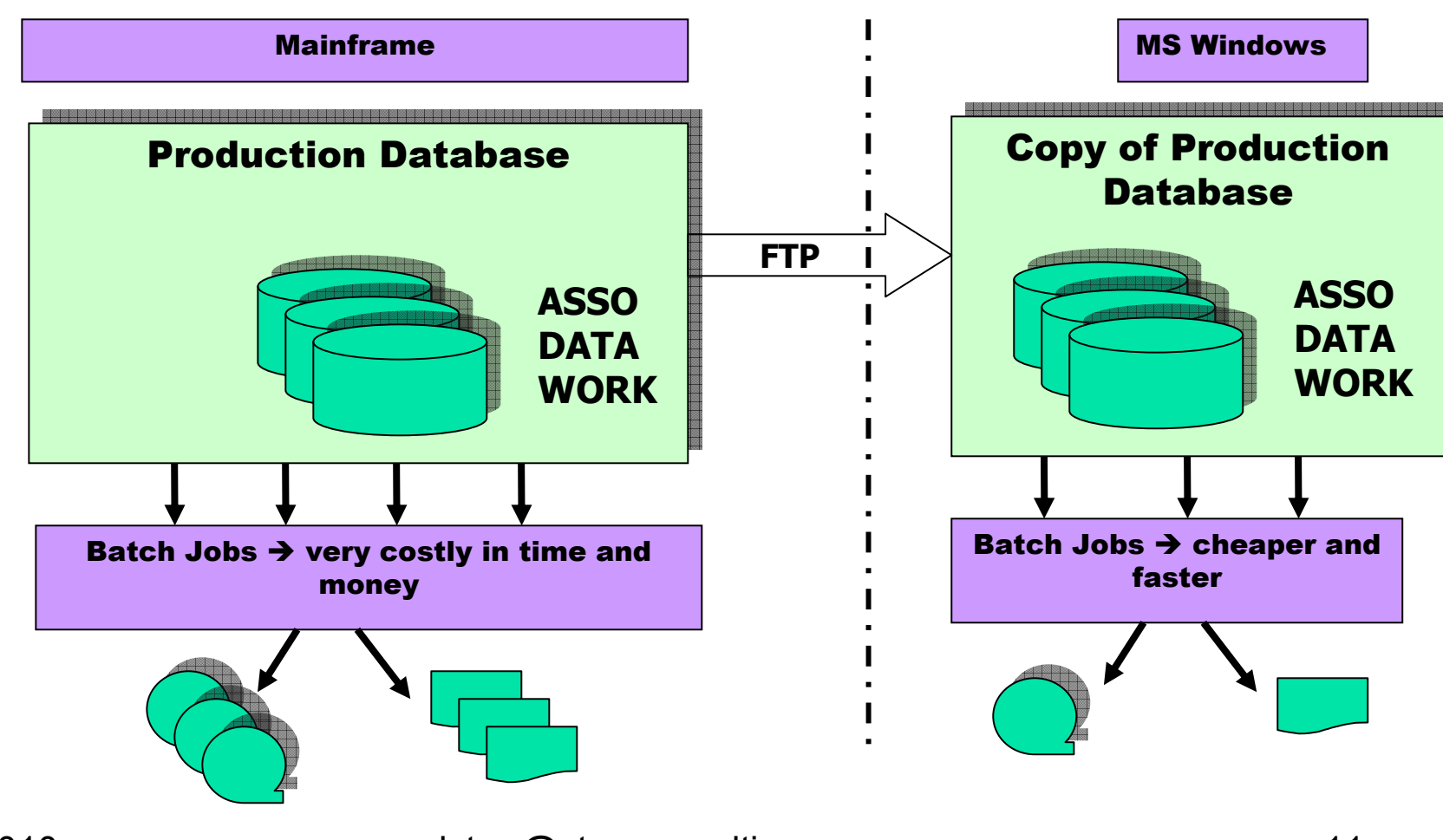

June 2010 dstorr@storrconsulting.com <sup>11</sup>

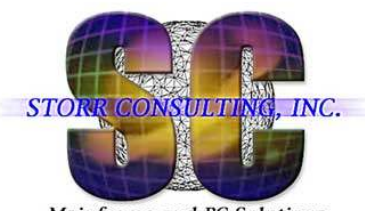

#### Reasons for Replication

Mainframe and PC Solutions

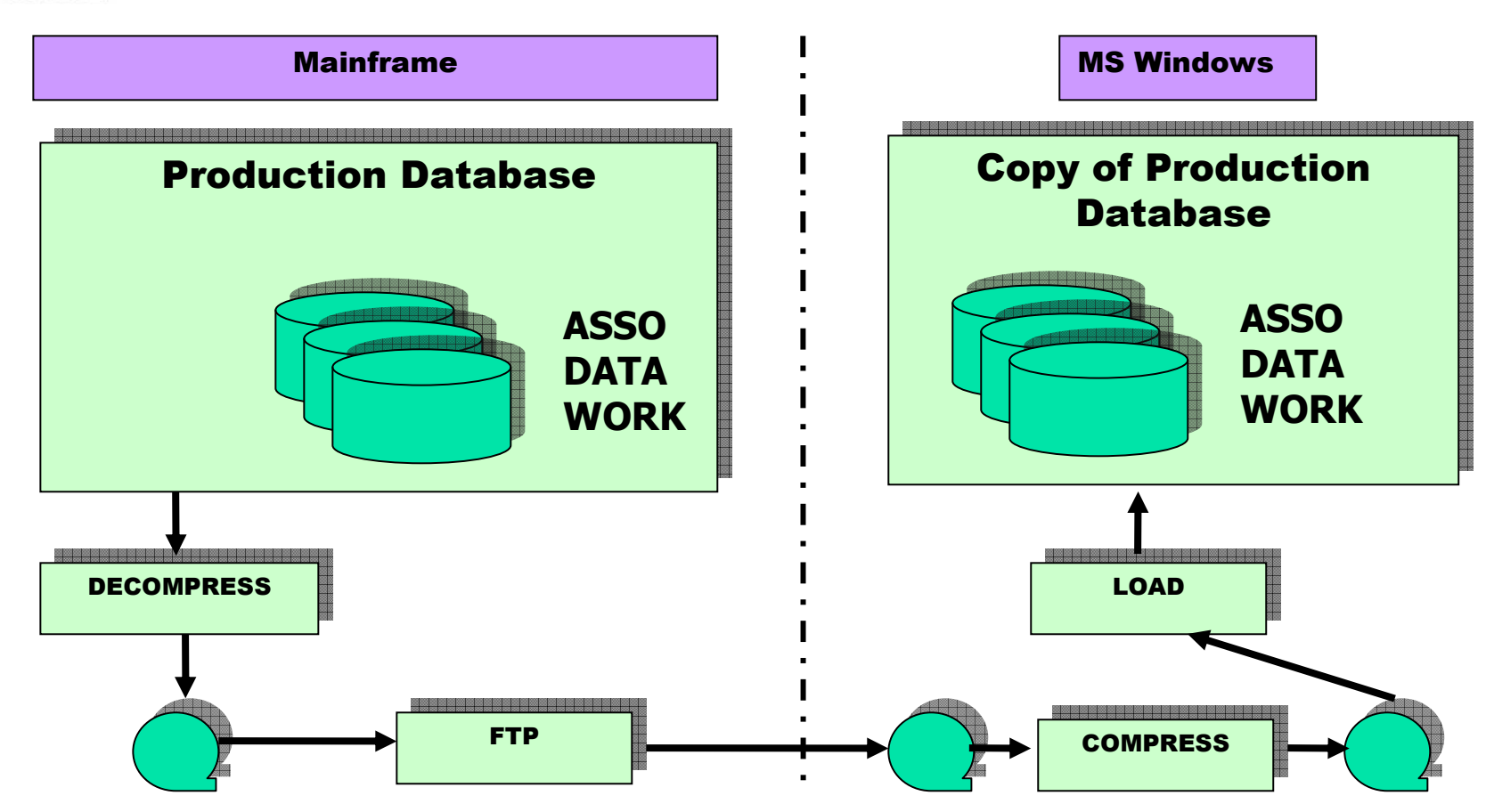

June 2010 dstorr@storrconsulting.com <sup>12</sup>

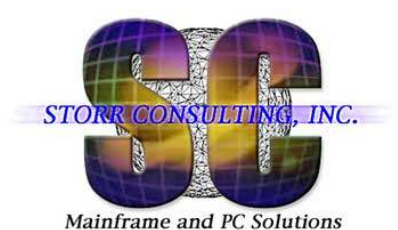

#### Basics of Event ReplicationDefine Databases

MainframeMS Windows**Database 100** Database 200 NNNNSubscription SubscriptionReplicator Replicator e eeDatabase 300 t ewooreperd<br>(Source) epasse.<br>Engine t tDestination DestinationS(Reptor) (Reptor)S(Target) (Target)wwV VwwooC o o Crr r rkk k kRPL RPL Buffer Buffer 102 MB 150 MB**GFB, Source,SYS** SLOG**ADARUN REPLICATION=YESTargetADARUN LRPL=102MADARUN REPLICATION=NO ADARUN RPWARNPERCENT=50ADARUN LRPL=150M ADARUN RPWARNINCREMENT=10ADARUN RPWARNINTERVAL=60 ADARUN RPLPARMS=FILE ADARUN RPWARNxxxxx=xxxx ADARUN RPWARNMESASGELIMIT=5 ADARUN LOGINPUTTRANSACTION=30 ADARUN (?) REOCRDPLOGINFO=YES**

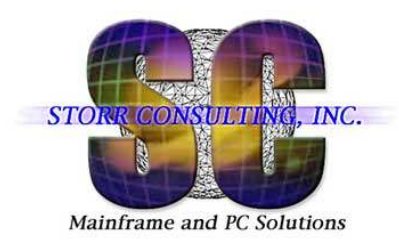

- $\mathcal{L}_{\mathrm{eff}}$ Create the definitions
- $\mathcal{L}^{\mathcal{L}}$ Load into the Replicator Engine (REPTOR)

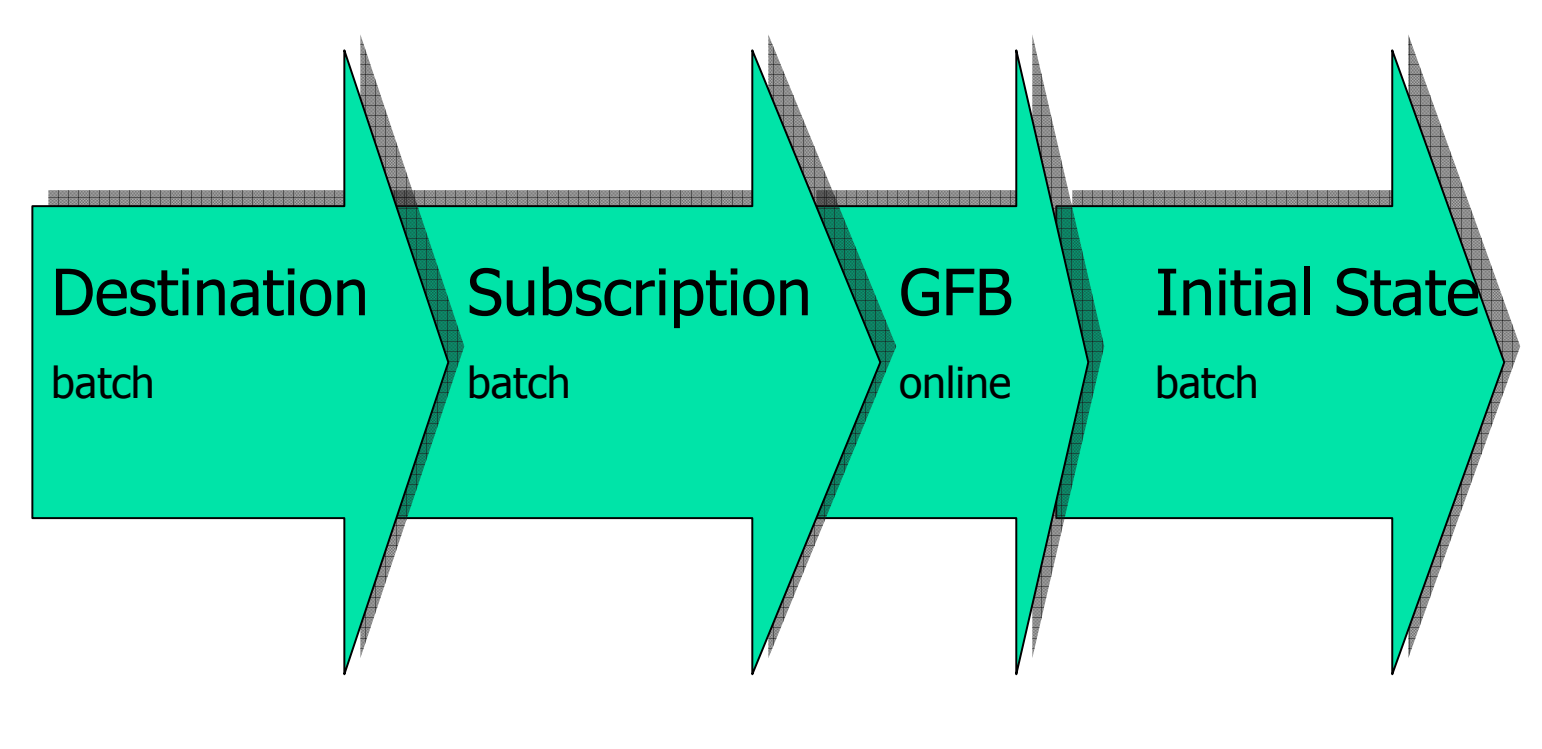

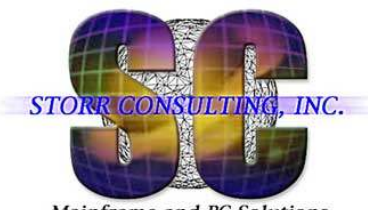

#### Online: Event Replicator Subsystem - Reptor -

Mainframe and PC Solutions

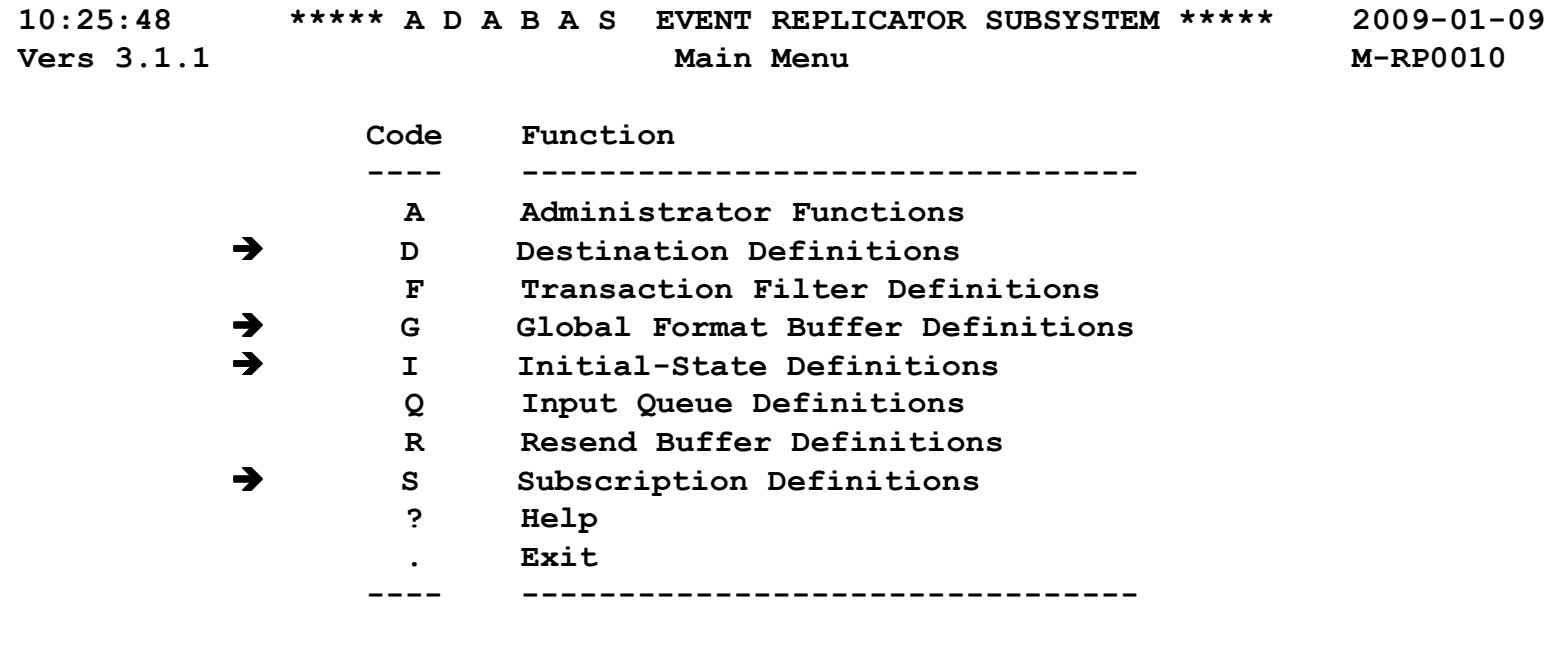

**Code ... \_** 

**Command ==> Enter-PF1---PF2---PF3---PF4---PF5---PF6---PF7---PF8---PF9---PF10--PF11--PF12---**

**Help Exit**

![](_page_15_Picture_0.jpeg)

#### **LOGON SYSRPTR**

- **ADARPD DESTINATION NAME='D300006'**
- **ADARPD DTYPE=ADABAS**
- **ADARPD DREPLICATEUTI=NO**
- **ADARPD DACTIVE=NO**
- **ADARPD DTLADABAS=0**
- **ADARPD DRETRYINTERVAL=GLOBAL**
- **ADARPD DRETRYCOUNT=GLOBAL**
- **ADARPD DLOG=YES f** for SLOG<br>← 0
- **ADARPD DTLASSIGN=2 0**
- **0ADARPD DTLCOMP=2**
- **ADARPD DTLSLOGREAD=2 0**
- **ADARPD DTLSLOGWRITE=2**
- **ADARPD DAIFILE=6,DAIDBID=100,DATFILE=6,DATDBID=300**
- **ADARPD DAREPLICATEUTI=NO**
- **ADARPD DAERROR=ALTACTION**

**Examples from Larry Frazin**

**0**

![](_page_16_Picture_0.jpeg)

Mainframe and PC Solutions

#### **ADARPD SUBSCRIPTION**

- **ADARPD SSTATUS=CURRENT**
- **ADARPD NAME='S100006'**
- **ADARPD SDESC='DB100/006 TO 300/006'**
- **ADARPD SACODE=0**
- **ADARPD SACTIVE=YES**
- **ADARPD SDESTINATION='D300006'**
- **ADARPD SINCREMENTIS=NO**
- **ADARPD SIDESTINATION='D300006'**
- **ADARPD STLFILTER=0**
- **ADARPD STLINPUT=2** ← **0**
- **ADARPD STLOUTPUT=2 0**
- **ADARPD SWCODE=0**
- **ADARPD STLMATCH=0**
- **ADARPD STLNOMATCH=0**
- **ADARPD STLIGNORE=0**
- **ADARPD SDEACTIVATE=YES**
- **ADARPD SFILE=6,SFDBID=100**
- **ADARPD SFREPLICATEINSERT=YES**
- **ADARPD SFREPLICATEUPDATE=YES**
- **ADARPD SFREPLICATEDELETE=YES**
- **ADARPD SFREPLICATENOTCHANGED=YES**
- **ADARPD SGFORMATBI='G100006'**
- **ADARPD SGFORMATAI='G100006'**

**Examples from Larry Frazin**

![](_page_17_Picture_0.jpeg)

Mainframe and PC Solutions

# **ADARPD INITIALSTATE NAME='I100006'**

- **ADARPD IMAXREQ=1**
- **ADARPD IDESTINATION='D300006'**
- **ADARPD ISUBSCRIPTION='S100006'**
- **ADARPD IFILE=6,IDBID=100**

**Examples from Larry Frazin**

![](_page_18_Picture_0.jpeg)

**Global Format G100006 FB='AA,8,P,AB,50,A,AC,15,A,AD,8,A,AE,10,A,AF' ',1,A,AG,10,A,AH,8,A,AI,8,A,AM1,5,P,AM2,5' ',P,AM3,5,P,AM4,5,P,AM5,5,P,AM6,5,P,AM7,5' ',P,AM8,5,P,AM9,5,P,AM10,5,P,AM11,5,P,AM1' '2,5,P,AM13,5,P,AM14,5,P,AM15,5,P,AM16,5,' 'P,AM17,5,P,AM18,5,P,AM19,5,P,AM20,5,P,AM' '21,5,P,AN,2,U,AO,2,U,AP,8,A,AT,8,A,AQ,5,' 'P,AR,5,P,AV,8,A,AX1,7,P,AX2,7,P,AX3,7,P,' 'AX4,7,P,AX5,7,P,AX6,7,P,AX7,7,P,AX8,7,P,' 'AX9,7,P,AX10,7,P,AX11,7,P,AX12,7,P,AX13,' '7,P,AX14,7,P,AX15,7,P,AX16,7,P,AX17,7,P,' 'AX18,7,P,AX19,7,P,AX20,7,P,AX21,7,P,AX22' ',7,P,AX23,7,P,AX24,7,P,AX25,7,P,AX26,7,P' ',AX27,7,P,AX28,7,P,AX29,7,P,AX30,7,P,AX3' '1,7,P,AX32,7,P,AX33,7,P,AX34,7,P,AX35,7,' 'P,AX36,7,P,AX37,7,P,AX38,7,P,AX39,7,P,AX' '40,7,P,AX41,7,P,AX42,7,P,AX43,7,P,AX44,7'',P,AX45,7,P,AX46,7,P.'From Predict**

**Examples from Larry Frazin**

![](_page_19_Picture_0.jpeg)

**Activate replication on the Subscription (Source) DB** with new ADADBS function

![](_page_19_Picture_3.jpeg)

![](_page_20_Picture_0.jpeg)

### Basics of Event ReplicationDefine Replications

MainframeMS Windows**Database 100** Database 200  $\overline{\mathbf{N}}$ NN0000000000000000000000000000 Subscription SubscriptionReplicator Replicator e eeDatabase 300 t ewooreperd<br>(Source) epasse.<br>Engine t tDestination DestinationS(Reptor) (Reptor)-S(Target) (Target)ww V Vwwoo oC o CrrDLOG r rk kk kRPL RPL Buffer Buffer 102 MB 150 MB**GFB, ADADBS REPLICATION Source,SYS** SLOG **FILE=006,ON,TARGET=300TargetADARPD DESTINATION NAME='D300006'ADARPD SUBSCRIPTION NAME='S100006'ADARPD INITIALSTATE NAME='I100006'REPTOR online: Global Format G100006**

June 2010 dstorr@storrconsulting.com <sup>21</sup>

![](_page_21_Picture_0.jpeg)

## Replicator – Set-up Files in Batch

Instead of using online functions

Unload existing definitions

```
LOGON SYSRPTR
RPULD ENTITY=DE,NAME=D1910*,DBID=00302,FNR=010,RELATED=N *
RPULD ENTITY=SB,NAME=S0390*,DBID=00302,FNR=010,RELATED=N *
RPULD ENTITY=IS,NAME=I0390*,DBID=00302,FNR=010,RELATED=N
```
![](_page_22_Picture_0.jpeg)

### Are Source and Target Data Identical ?

Mainframe and PC Solutions

![](_page_22_Figure_3.jpeg)

June 2010 dstorr@storrconsulting.com <sup>23</sup>

![](_page_23_Picture_0.jpeg)

# Are Source and Target Data Identical?

Mainframe and PC Solutions

#### **<snip>**

![](_page_23_Picture_36.jpeg)

![](_page_24_Picture_0.jpeg)

#### Are Source and Target Data Identical?

Mainframe and PC Solutions

#### $\rightarrow$  WINDOWS: **WINDOWS: CONTRIBUTION FILE CHECK SUMMARY**27,673,968.59 POST-TAX-CNTRB-AMT **PRE-TAX-CNTRB-AMT 29,942,205,909.37**26, 347, 293.89 **DB-POST-TAX-CNTRB-AMT 26,347,293.89**25, 380, 190, 817. 46 **DB-PRE-TAX-CNTRB-AMT LOG-COUNTER 839,887,724**

**RECORDS READ: 146,223,112**

**> MAINFRAME:**<br>CONTRIBUTION

![](_page_24_Picture_81.jpeg)

![](_page_25_Picture_0.jpeg)

### Create Hash Code of a File Using USR4011N

![](_page_25_Figure_3.jpeg)

![](_page_26_Picture_0.jpeg)

### Event Replicator – File Changes

Mainframe and PC Solutions

![](_page_26_Figure_3.jpeg)

**#1: lock file**

**#2: SLOG empty ?**

![](_page_26_Figure_6.jpeg)

**#4: change file**

**#5: change file**

**#6: unlink/link / update GFB**

**#7: unlock file**

- 
- **#8: open destination**

![](_page_27_Picture_0.jpeg)

# Parameter Recommendations from SAG

Mainframe**Database 100** Database 200 **WCP** WCP<br>-Entire Net)<br>Work) entire Net-<br>Entire Net-Subscription SubscriptionReplicator Replicator wooreperd<br>(Source) epasse.<br>Engine Work)(Reptor) (Reptor)NAB= 410NAB= 410NAB= 410LU=65000LU=164000LU=164000**\*\*\*\*\*\*\*\*\*\*\*\*\* HARABARAR** NAB (>=410) and LU (>=164,000) Greater than or equal as the value of the subscription DB

![](_page_28_Picture_0.jpeg)

### Parse High Water Marks

![](_page_28_Picture_64.jpeg)

![](_page_29_Picture_0.jpeg)

Other Problems

Mainframe and PC Solutions

SYSAOS: Date and Time Fields Are Empty

![](_page_29_Picture_74.jpeg)

![](_page_30_Picture_0.jpeg)

Troubleshooting Errors and Solutions

#### Source DB stopped 22 files to replicate (why?).These 22 files were marked inactive for replication.

#### **UTILONLY=YES ADADBS needs exclusive control ADADBS REPLICATION FILE=001,MODIFY,ACTIVATE,TARGET=312. . . . . . . . . . . . .**

**ADADBS REPLICATION FILE=022,MODIFY,ACTIVATE,TARGET=312**

SAG: use SYSAOS function 'Modify file parameters' to activate w/o stopping users

![](_page_31_Picture_0.jpeg)

#### Troubleshooting Errors and Solutions

Mainframe and PC Solutions

#### Source DB stopped file 6 to replicate (why?) – the DBA didn't stop

14:52:00 \*\*\*\*\* A D A B A S BASIC SERVICES \*\*\*\*\* 2009-05-07 PDRF042 DBID 39 - Display File Layout -\*\*\*\*\*\*\*\*\*\*\*\*\*\* File 6  $*$  ST-ADA-CALC-EDAT \*\*\*\*\*\*\*\*\*\*\*\*\*\*\*\* Records loaded ..... 326 Date loaded ......... 2007-10-20 12:17:32 TOP ISN ............ 326 Date of last update .. 2009-05-03 15:14:02Max ISN expected ... 1271 Max Compr Rec Lngth .. 5060<br>Minimum ISN ....... 1 Asso/Data Padding .... 10%/ Asso/Data Padding .... 10%/10% Size of ISN ........ 3 Bytes Highest Index Level .. 3 Indx Comp ...... Yes Number of Updates .. 28 RPLUPDATEONLY. No<br>ISN Reusage ....... Yes USERISN ...... No USERISN ...... No PGMREFRESH ..... No Space Reusage  $\dots\ldots$  Yes  $\qquad \qquad \mathtt{MIXDSDEV}\ \ldots\ \mathtt{No} \qquad \mathtt{NOACEXTENSION}\ \ldots\ \mathtt{No}$ ADAM File ......... No Spanned rec .. No MU/PE indices .. 1 Ciphered File ...... No Replication .. No Privileged Use . No Coupled Files ...... None Blk per DS Extent .. 0<br>Blk per UI Extent .. 0 Blk per UI Extent .. 0 Total Changed Blks ... 17<br>Blk per NI Extent .. 0 Multi Client File .... 0 Multi Client File .... 0 Free space available for file extents: At least 134 Extents PF1----- PF2------ PF3------ PF4------ PF6----- PF7----- PF8----- PF12-----

![](_page_32_Picture_0.jpeg)

Replay with PLOGs – ADARPL -

Mainframe and PC Solutions

#### **SYSRPTR / Administrator Functions / Global Values**

![](_page_32_Picture_87.jpeg)

![](_page_33_Picture_0.jpeg)

### Replay with PLOGs

![](_page_33_Figure_3.jpeg)

![](_page_34_Picture_0.jpeg)

### Replay with PLOGs

#### **SYSRPTR / Administrator Functions / PLOG Information**

![](_page_34_Picture_77.jpeg)

![](_page_35_Picture_0.jpeg)

### Replay with PLOGs

#### **SYSRPTR / Administrator Functions / PLOG Information**

![](_page_35_Picture_50.jpeg)
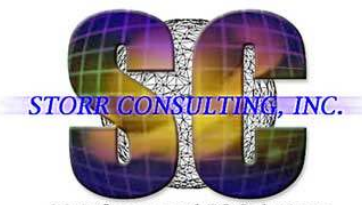

### Parse High Water Marks

Mainframe and PC Solutions

**000038 //\*-----------------------------------------------------------------\*** 000039 //\* Create High Water Marks of Subscription DB by using SYSAOS **000040 //\*-----------------------------------------------------------------\* 000041 //RPLSTAT EXEC PGM=NATBATCH,REGION=0M, 000042 // PARM='PARM=SYPROD,SYS=STRSY5,AUTO=ON,IM=D,STACK=(LOGON SYSAOS;MENU)' 000043 //STEPLIB DD DISP=SHR,DSN=ADABAS.LOADLIB ADABAS NATURAL** 000044 // DD DISP=SHR, DSN=ADABAS. PGMLIB **NATPARM** 000045 // DD DISP=SHR, DSN=ADABAS. PARMLIB **000046 //DDCARD DD DISP=SHR,DSN=ADABAS.CONTROL.CARD(PRODN) 000047 //CMPRINT DD DISP=(,PASS),SPACE=(TRK,(10,10),RLSE), 000048 // DSN=ST.ADADBA.DIETER.HWM.SUBDB 000049 //CMSYNIN DD \* 000050 A,134 000051 U 000052 H 000053 ,,,FIN** 

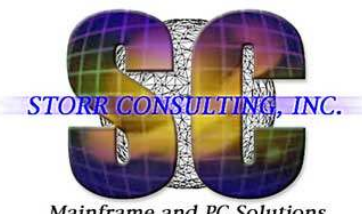

Replay with PLOGs

Mainframe and PC Solutions

#### **SYSRPTR / Administrator Functions / Initiate Replay / Synchronized**

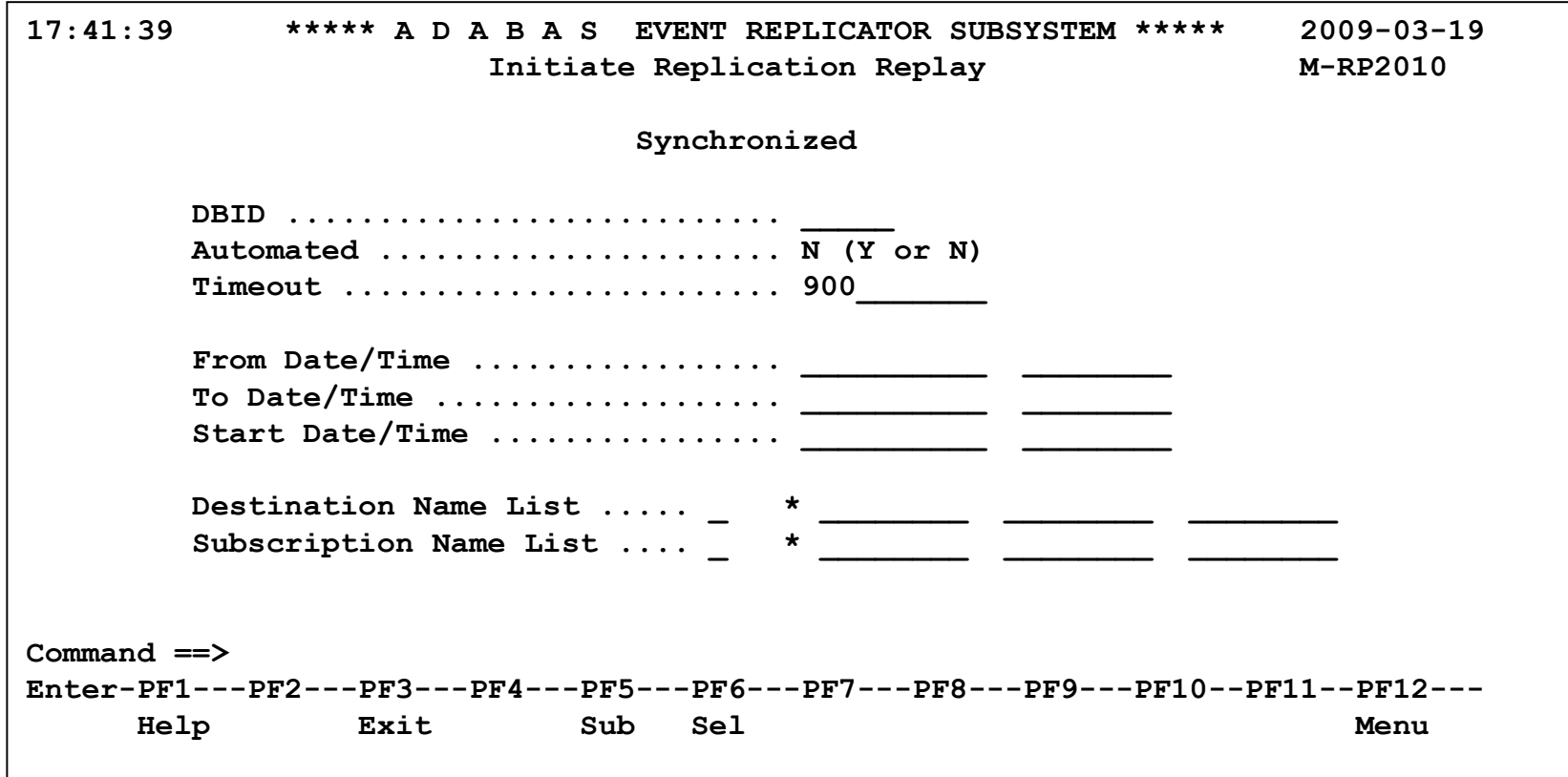

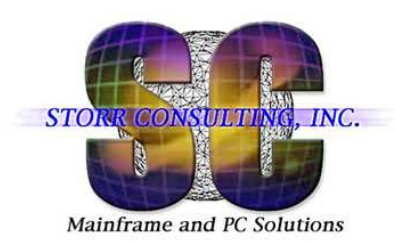

### Replay with PLOGs

- **ADARPL utility can be run in three modes** 
	- Synchronized recommended<br>Unaughrenized
	- $\blacksquare$ Unsynchronized
	- $\mathbf{r}$ Replay-only

http://documentation.softwareag.com/adabas/ark221/arf/admin/arfarepl.htm#arfarepl\_modes

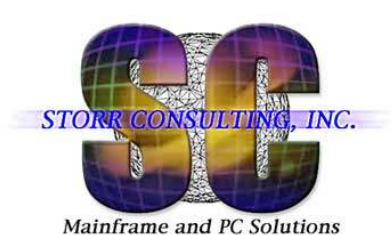

### Replay with PLOGs – Replication Pool and SLOG

MainframeDatabase 200  $\overline{\mathsf{N}}$ 2222 Database 100Replicator Replicator e e Subscriptionepasse.<br>Engine t(Source)sİ -(Reptor) (Reptor) $\overline{\mathbf{w}}$ V V o o $\mathsf{c}\mathsf{I}$ rDLOG rk kRPL RPL Buffer Buffer 150 MB 102 MBa se se se se se se se se se se se se **PLOG**SLOG

• **Input Phase: all compressed records are stored into RPL buffer**

•

•

- **With LOGINPUT-TRANSACTION all transactions will end into SLOG (threshold)**
- **Assignment and Subscription Phase back to the RPL buffer**
- $\bullet$  **Output Phase – if delogged transaction is fully processed then marked for deletion from SLOG and RPL pool**

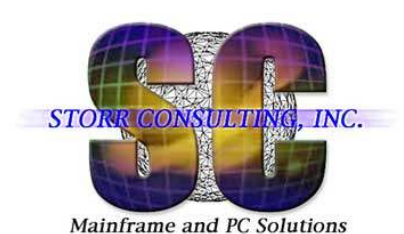

### Replay with PLOGs

MainframeDatabase 200 Database 100  $\mathsf{w}$   $\mathsf{I}$ Replicator Replicator Subscription Subscription $\overline{\mathbf{c}}$ epasse.<br>Engine water part<br>(Source) P P(Reptor) (Reptor)sİ V V $\overset{\text{\tiny \textsf{i}}}{\mathsf{c}}$  is RPL **RPL Buffel**  Buffer 150 MB 102 MB<u> 1955 - 1955 - 1955 - 1955 - 1955 - 1955 - 1955 - 1955 - 1955 - 1955 - 1955 - 1955 - 1955 - 1955 - 1955 - 195</u> **PLOG**70000000000000 1000000 SLOGADARPLADARPL<br>REPLAY)

#### **Synchronized Mode**

Suspends new ADABAS transactions

Reactivates files, subscriptions, destinations that are inactive

Writes all new data to SLOG

Synchronizes after the REPLAY new ADABAS transaction

**Don't use HALT command for Reptor if data is in SLOG. A Reptor restart will delete this leftover.**

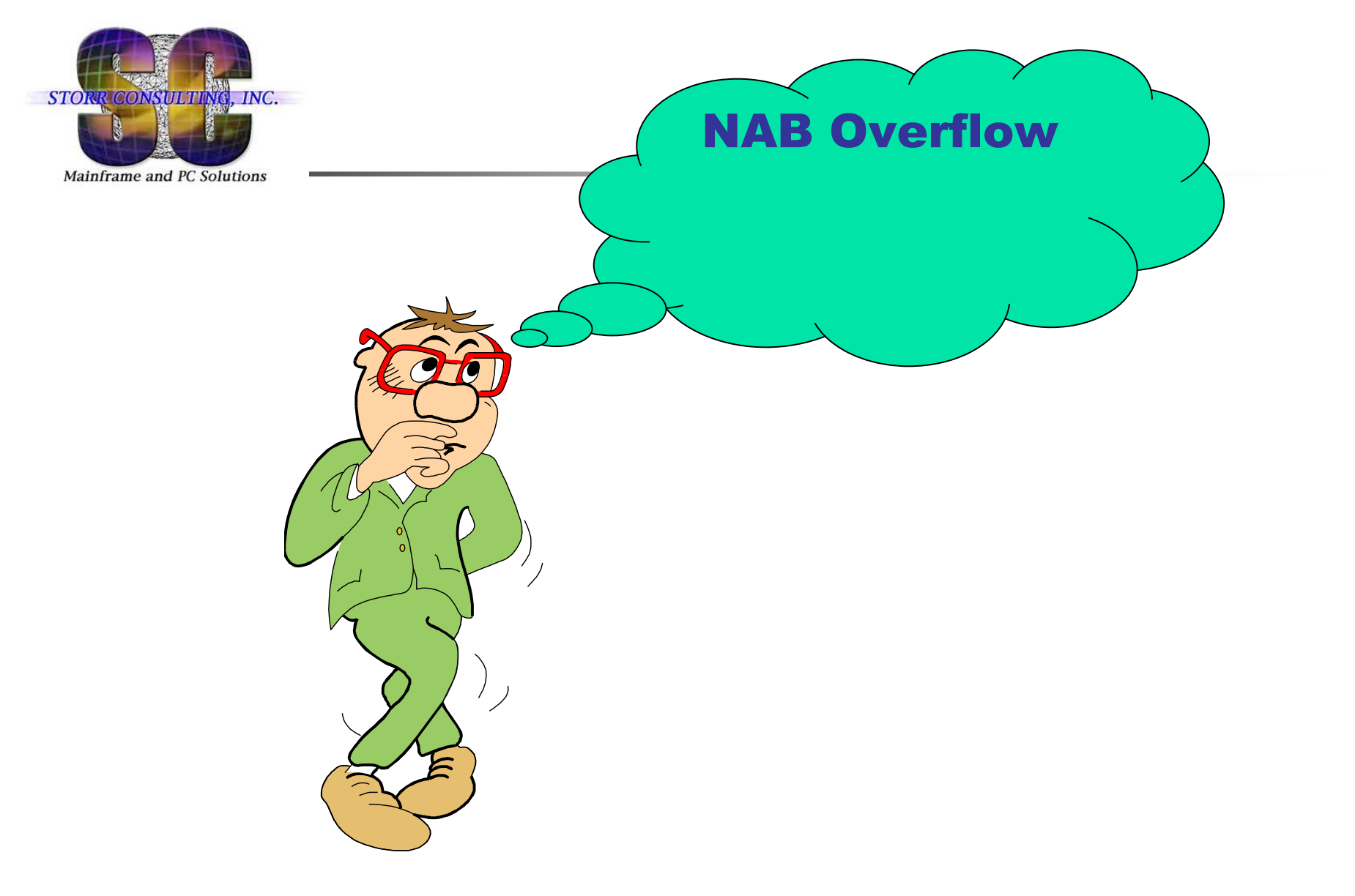

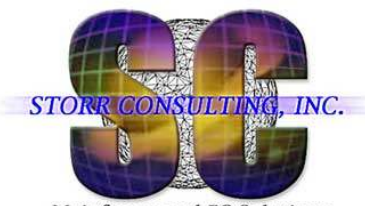

# **NAB Overflow**

Mainframe and PC Solutions

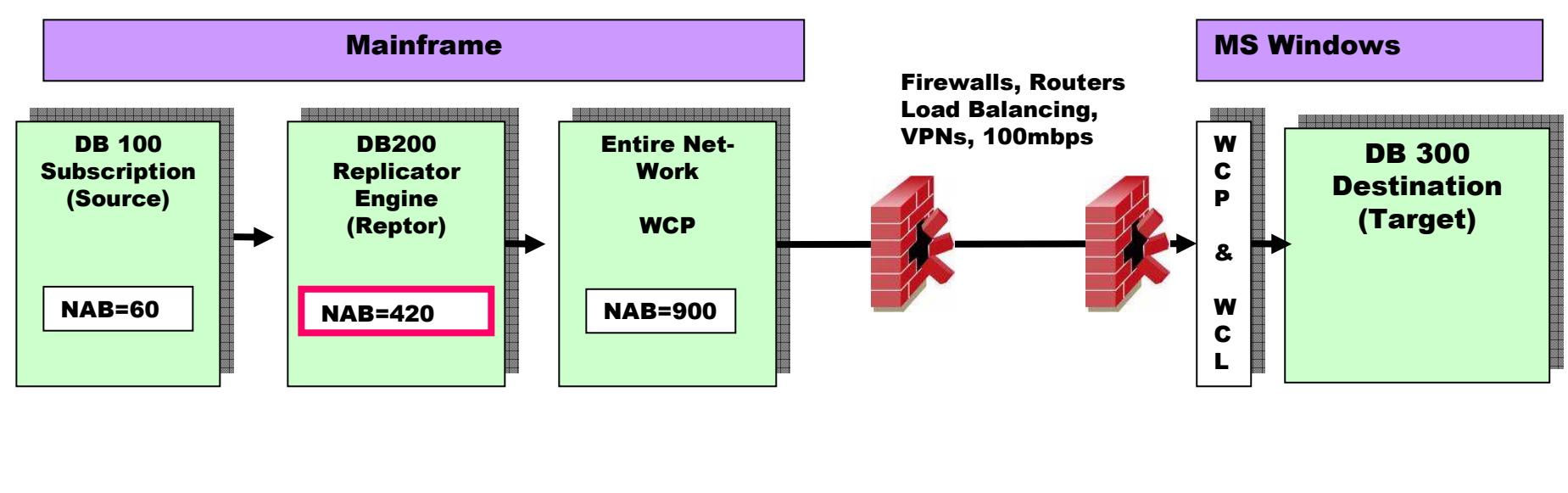

**ADAF18 A1 cmd to DBID 300 FNR 18 RSP 254 subcode 3 ISN 185**

#### RC 254 =

 An internal error occurred during processing of an attached buffer (buffer overflow) Subcode 3 =

**CQEFLAG is not equal to CQEFAB plus CQEFW16 ←** ??

June 2010 dstorr@storrconsulting.com <sup>43</sup>

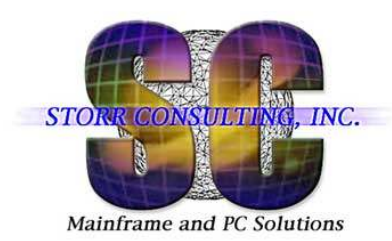

# **NAB Overflow - Solutions**

Replicator: NAB 420 is too small and should be increasedEach File in a transaction needs ONE Attached Buffer, e.g. 15

```
The actual h i g h - w a t e r - m a r k s
for the major pools (except bufferpool)
```
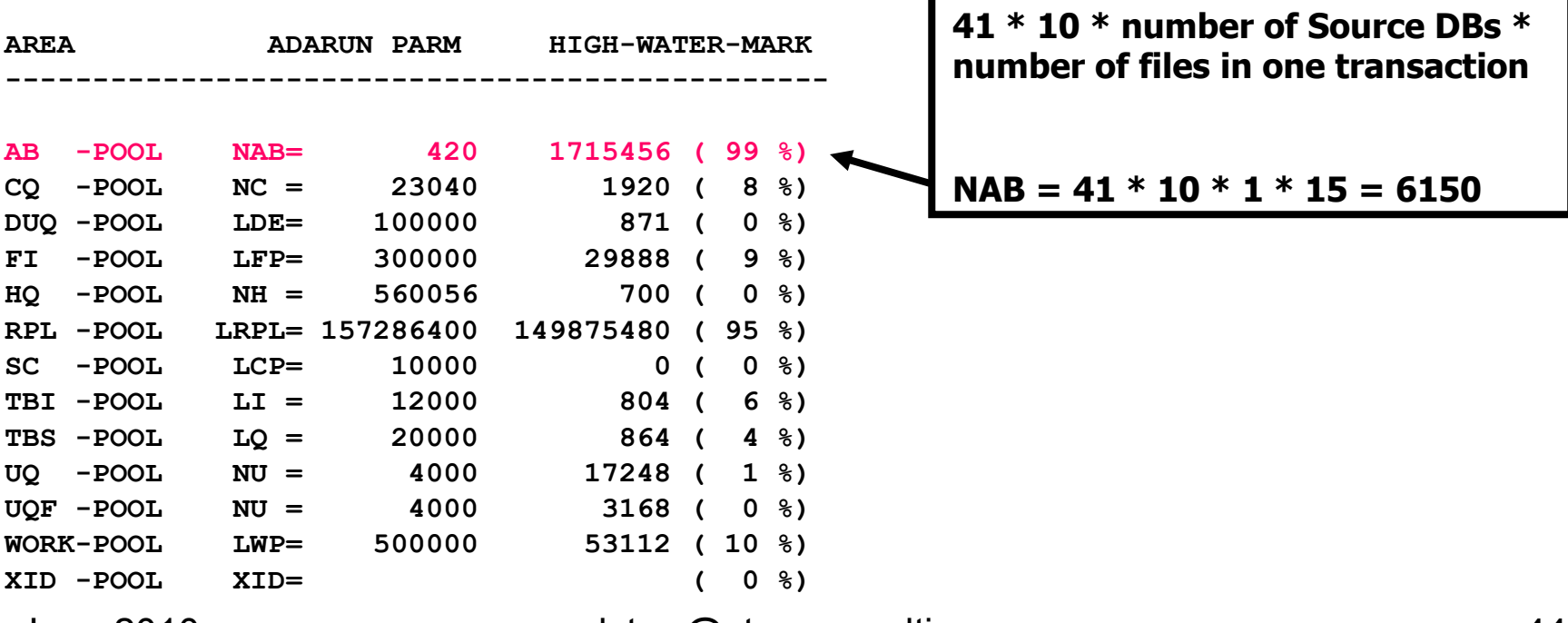

 $I$  NAB  $=$ 

June 2010 dstorr@storrconsulting.com <sup>44</sup>

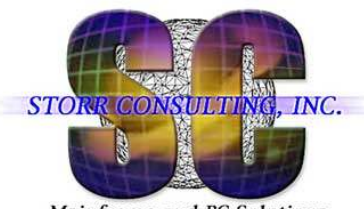

# **Monitor NAB Overflow**

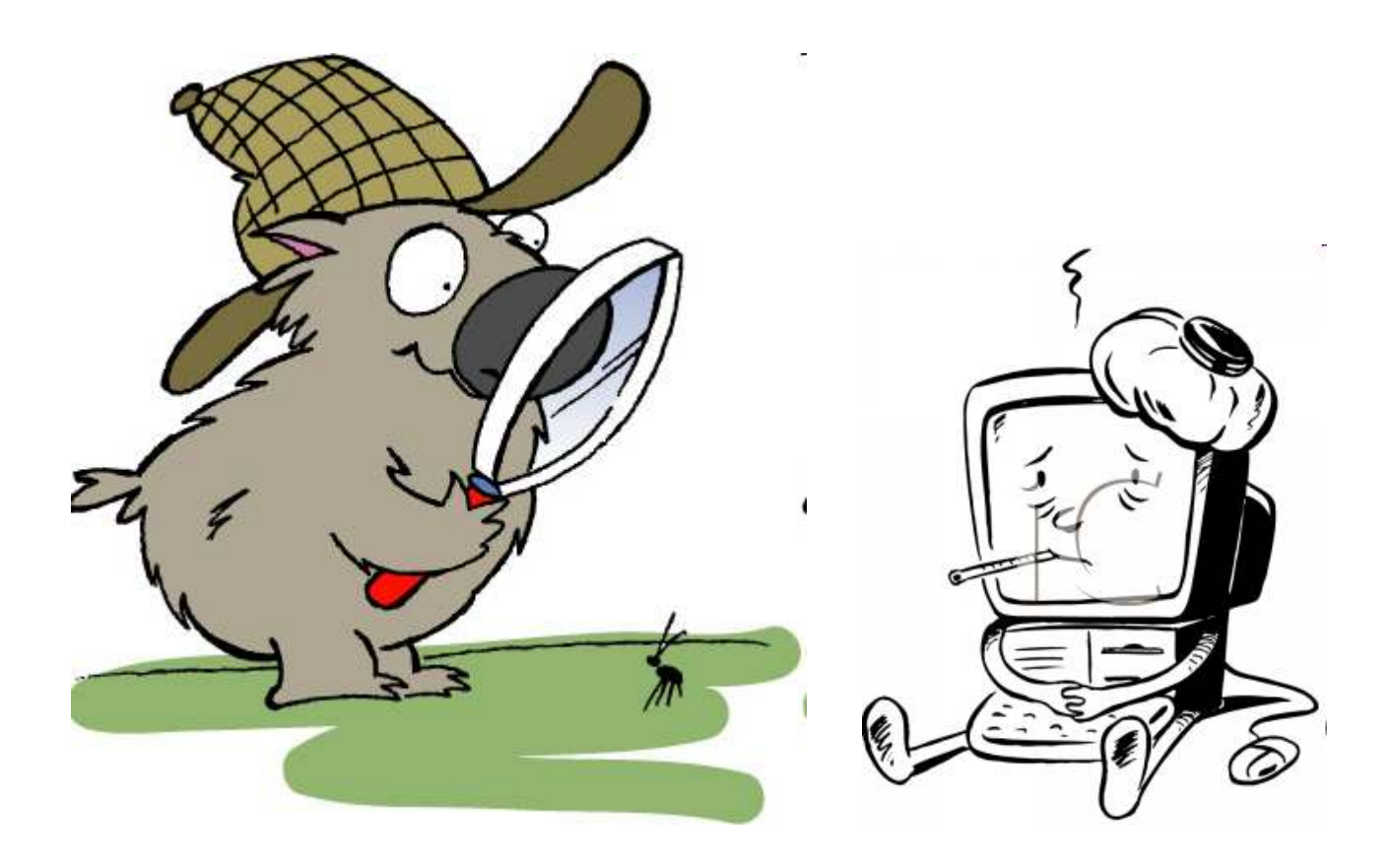

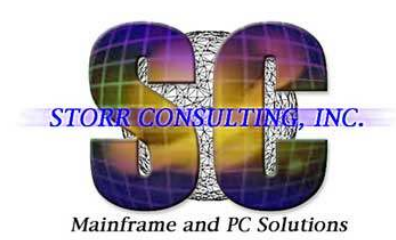

# **Monitor - Parse DDPRINT for Errors**

#### Read DDPRINT of Active REPTOR Nucleus

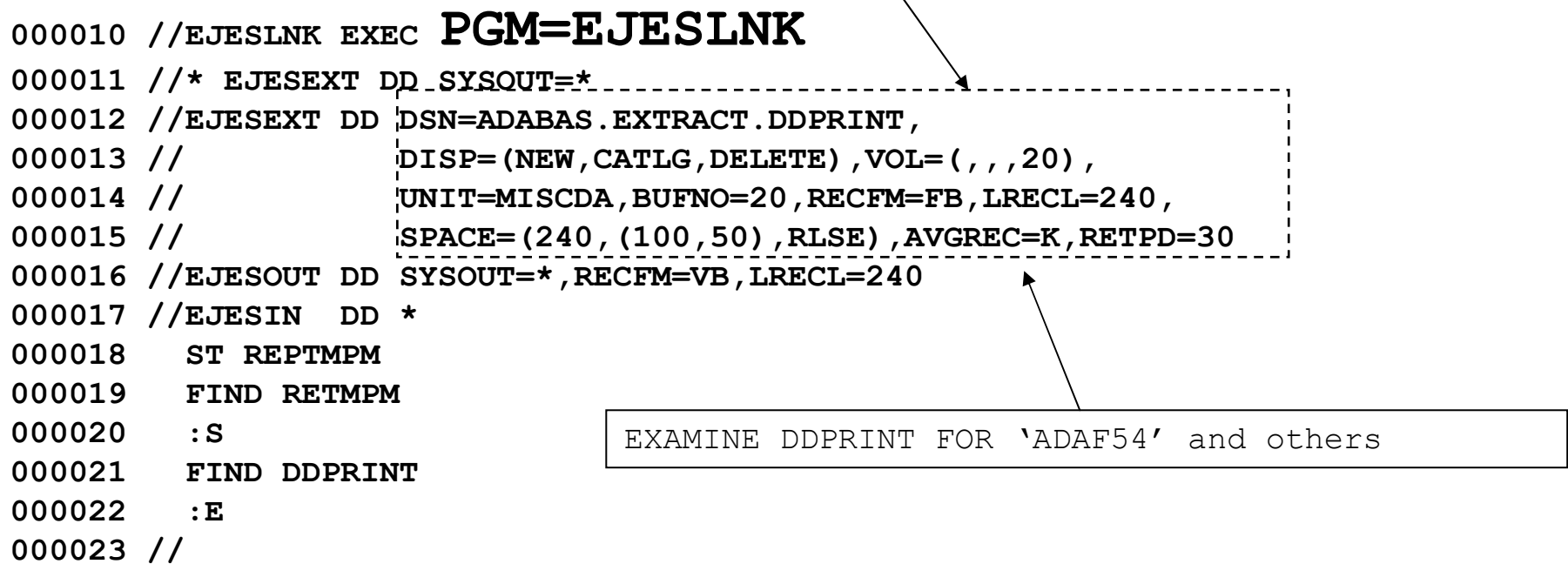

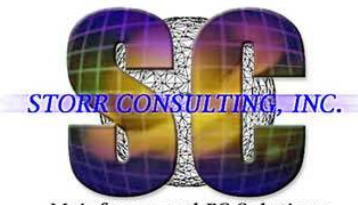

# **Monitor - Parse DDPRINT for Errors**

Mainframe and PC Solutions

#### NAB too small – overflow – RC254 SC3– parsed DDPRINT

SC3 = CQEFLAG is not equal to CQEFAB plus CQEFW16

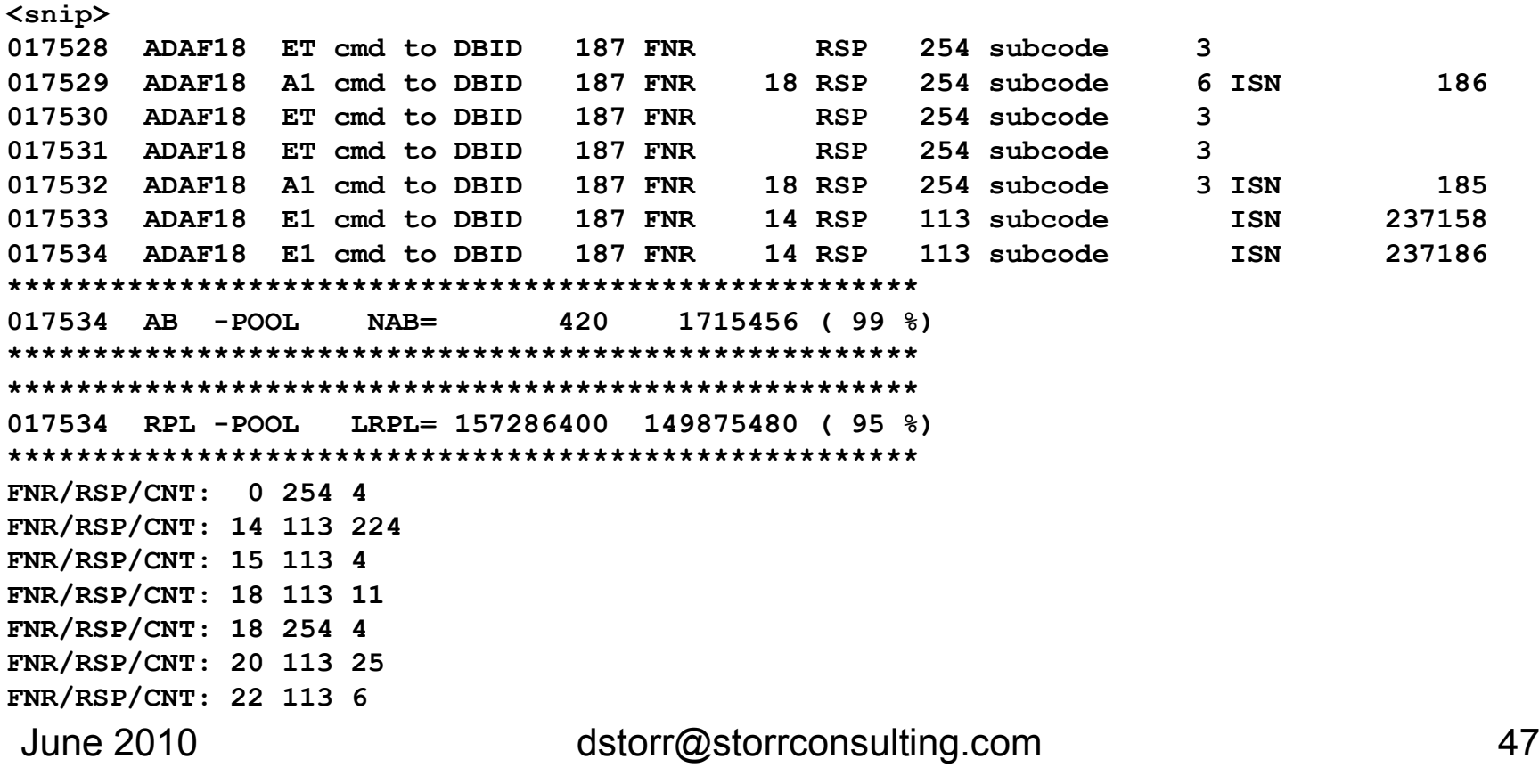

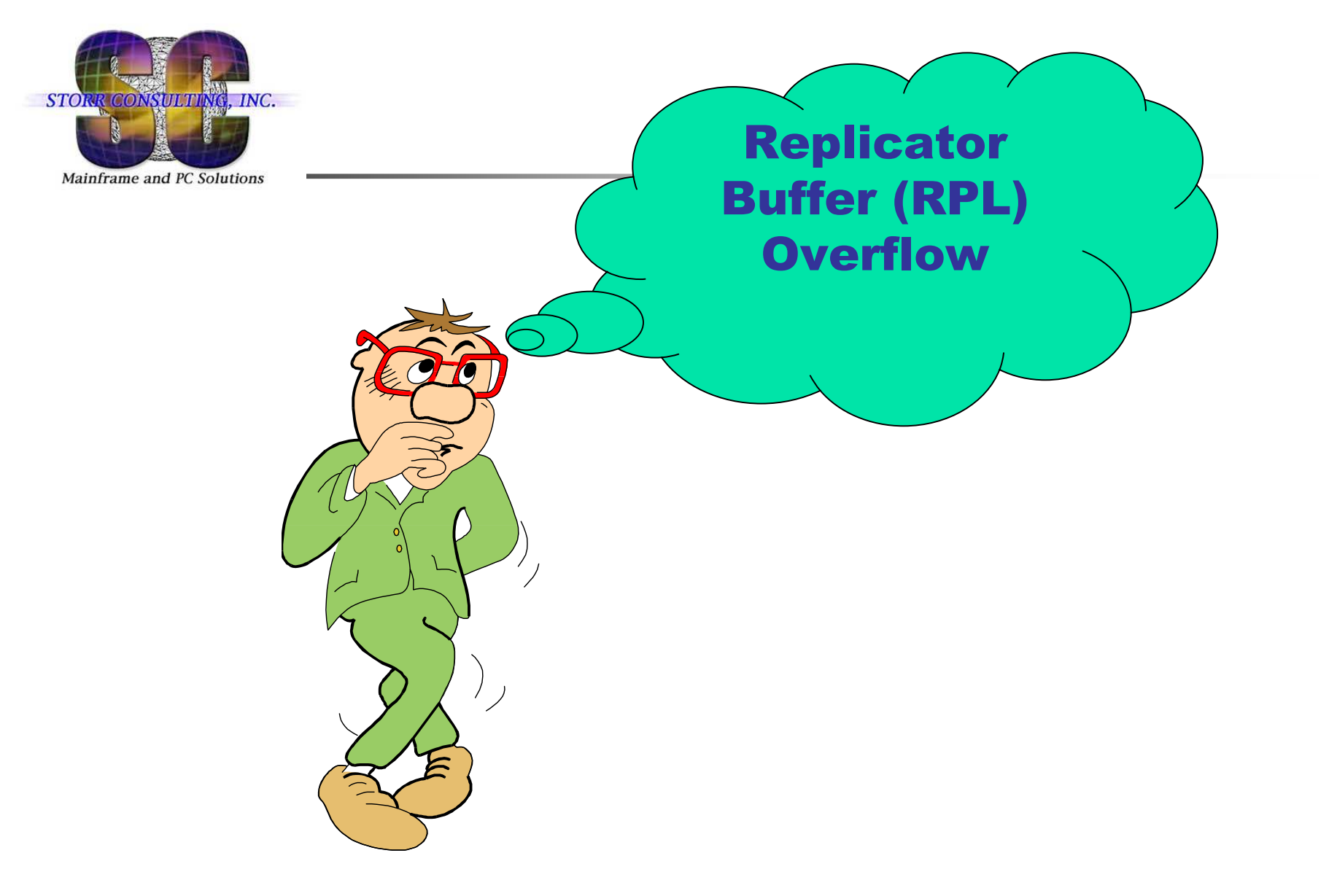

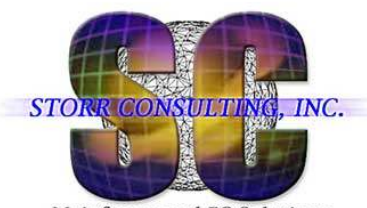

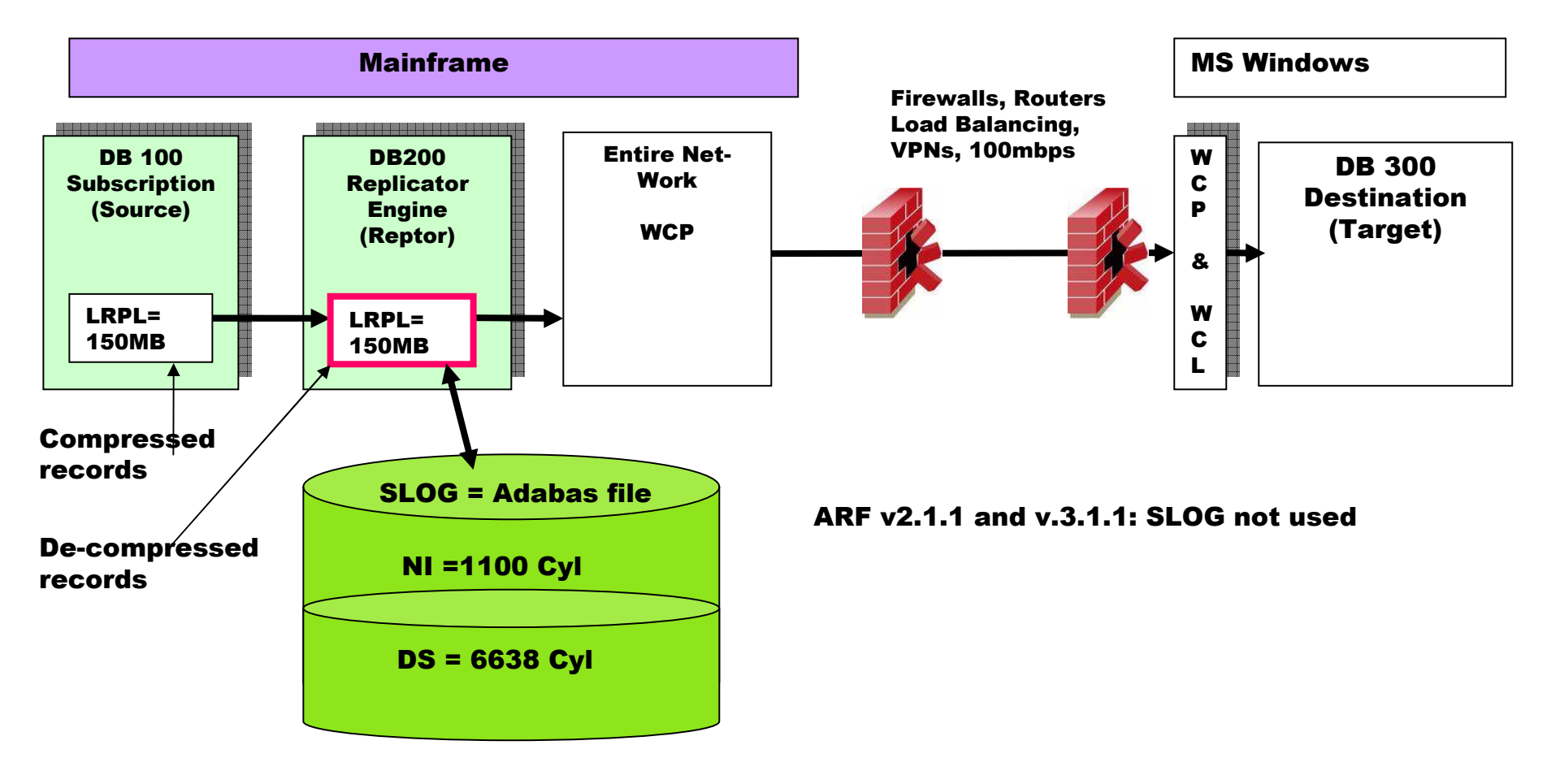

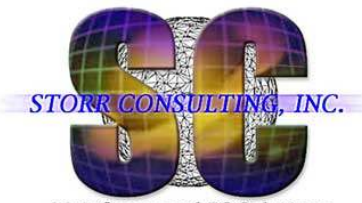

Mainframe and PC Solutions

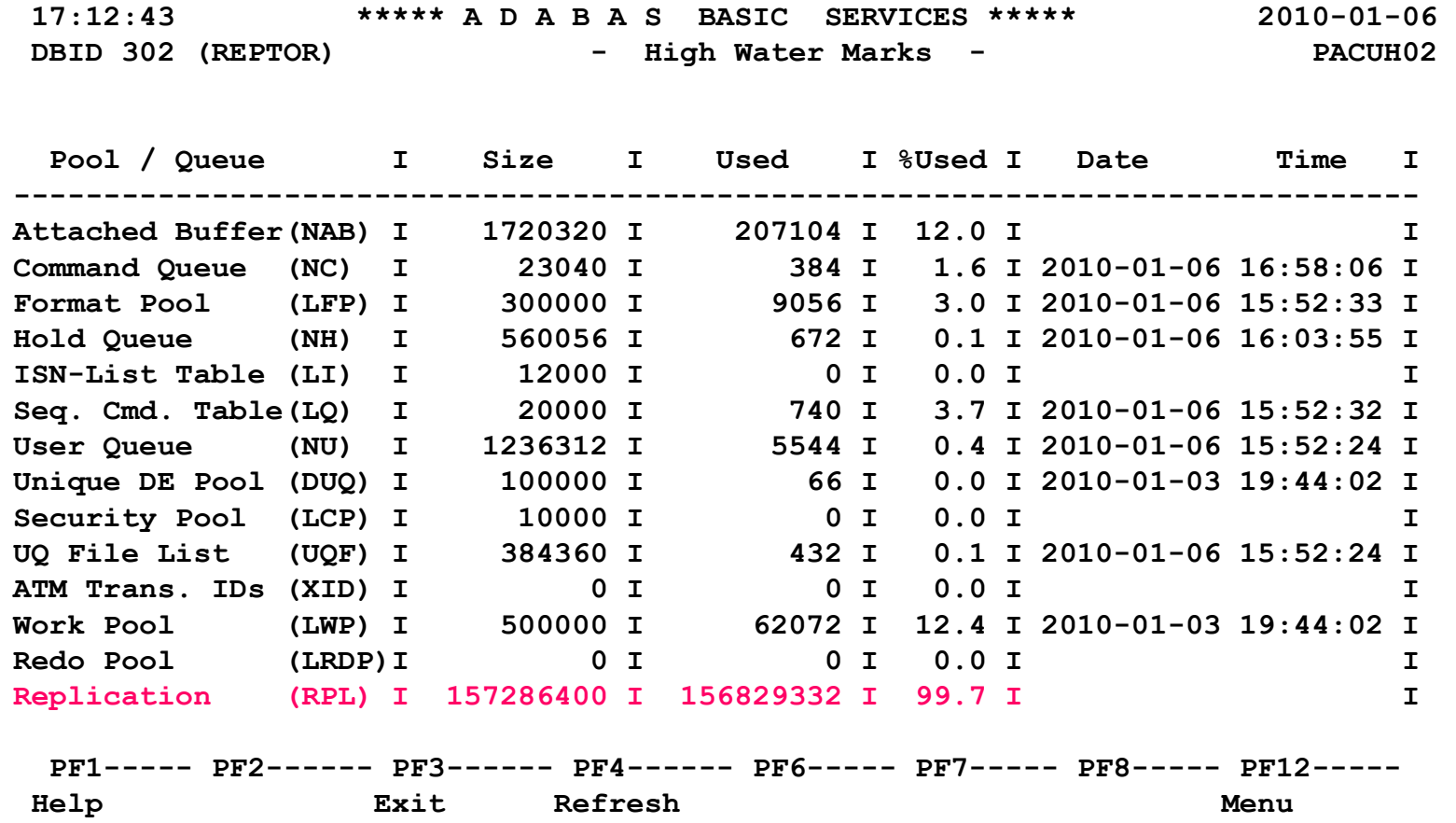

June 2010 dstorr@storrconsulting.com <sup>50</sup>

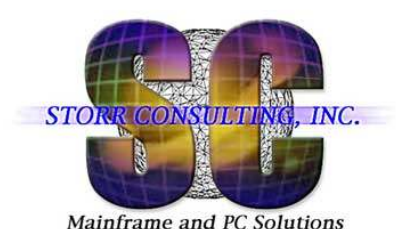

### Replication pool overflow – Reptor Log / DDPRINT:

**<snip>**

 **ADAF18 A1 cmd to DBID 187 FNR 44 RSP 224 subcode 16448 ISN 135811694 ADAF54 2009-02-05 20:56:41 Replication error: Adabas destination D187044ADAF54 Source DBID 134 FNR 44, Target DBID 187 FNR 44 ADAF18 A1 cmd to DBID 187 FNR 44 RSP 224 subcode 16448 ISN 135811695 20:57:13 ADAL03 00312 2009-02-05 20:57:12 Command-Log DDCLOGR1 started21:05:16 ADAF1U 00312 Reptor replication pool overflow**864 bytes for output transaction **21:05:16 ADAF1U 00312 Failed to allocate 864 bytes for output transaction21:05:17 ADAF2N 00312 Destination D187044 deactivated 21:05:17 ADAF2N 00312 due to replication pool overflow21:05:17 ADAF5Q 00312 All transactions from database 134 21:05:17 ADAF5Q 00312 that ended before 2009-02-05 19:39:45 21:05:17 ADAF5Q 00312 have been processed for destination D18704421:05:17 ADAF2M 00312 Subscription S134006 deactivated 21:05:17 ADAF2M 00312 due to last destination deactivation 21:05:17 ADAF5P 00312 The Reptor has no information about transactions21:05:17 ADAF5P 00312 from database 134 for subscription S134006<snip>**

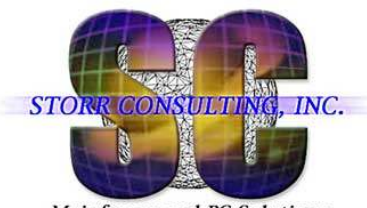

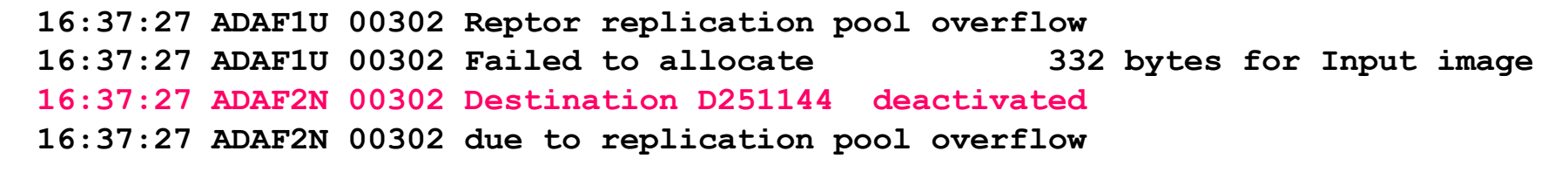

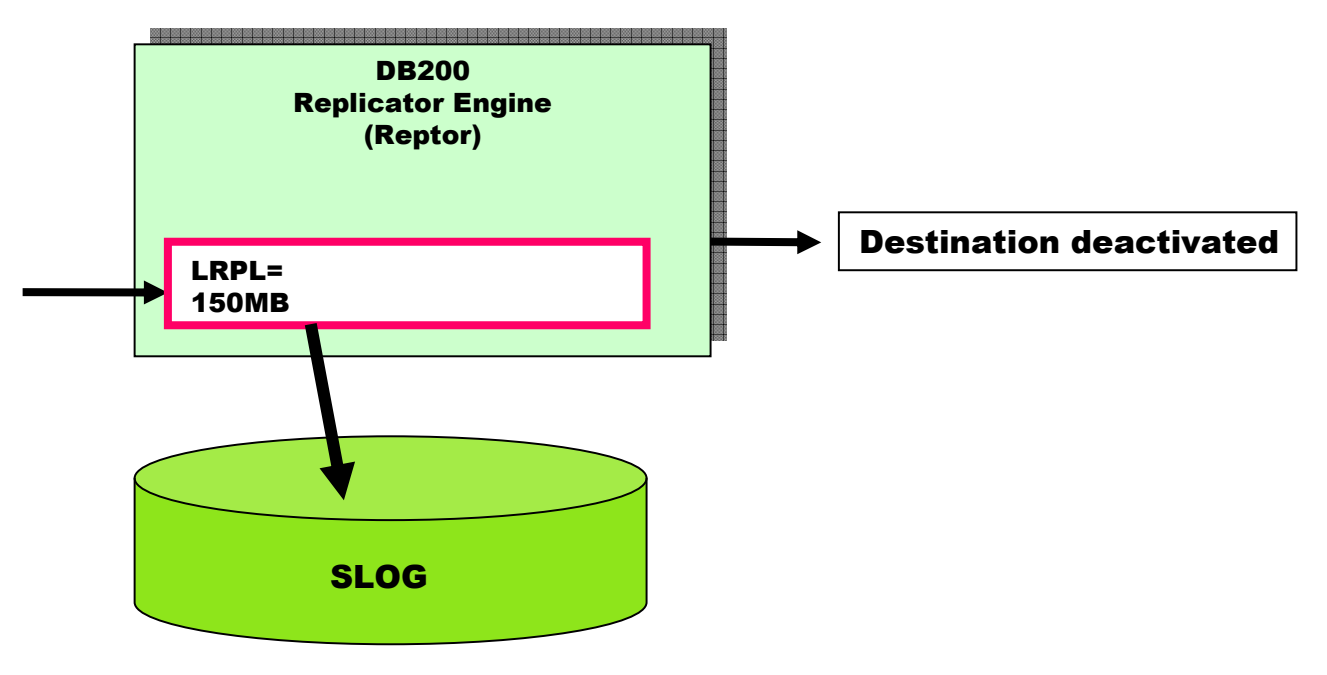

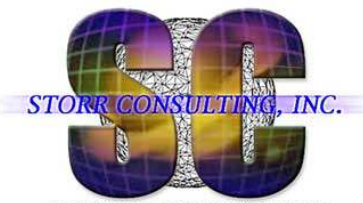

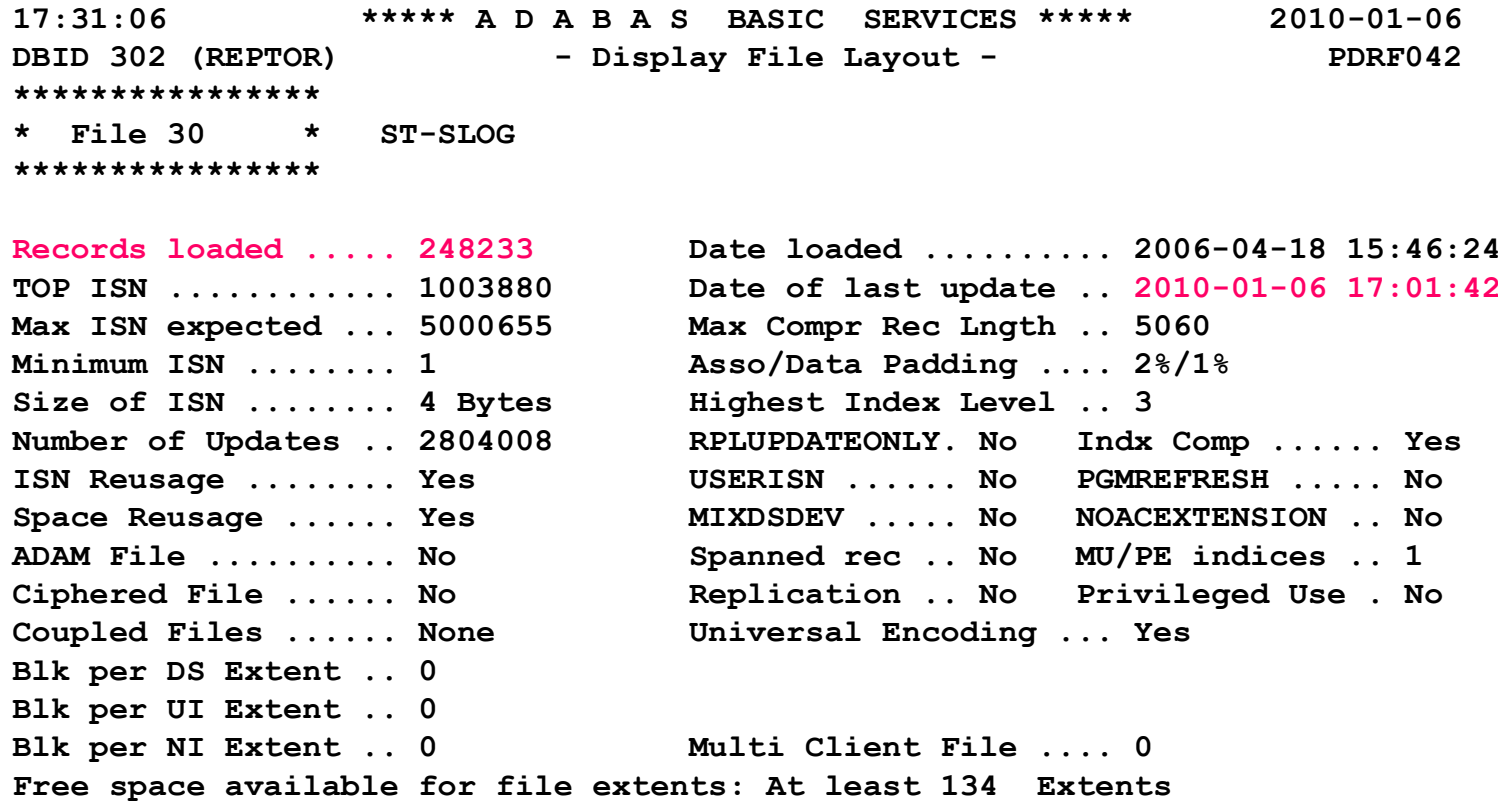

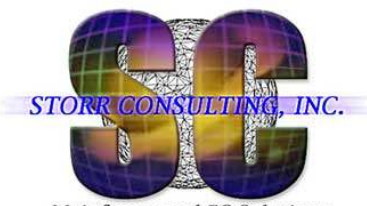

# **Solution: RPL Buffer Overflow**

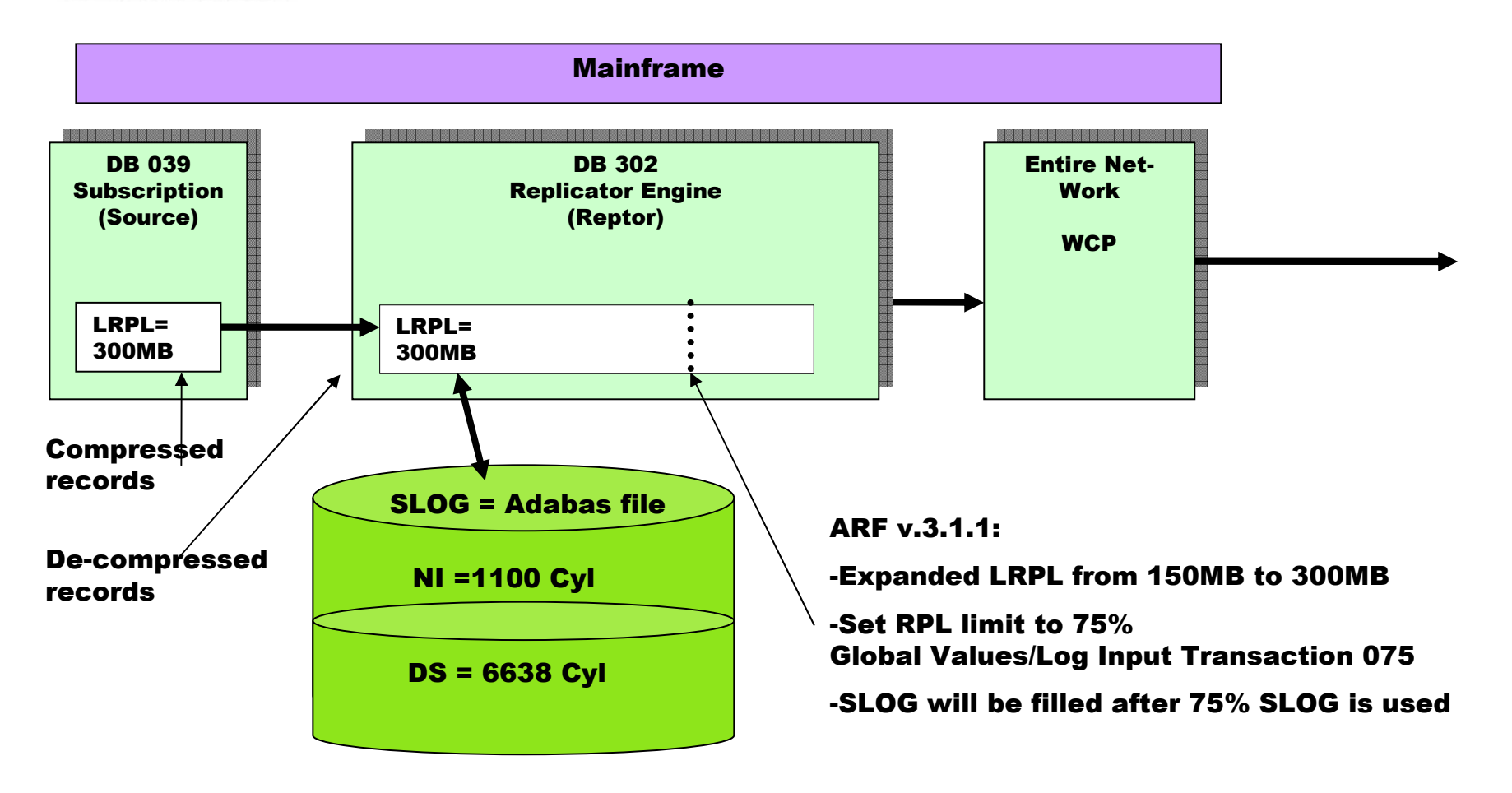

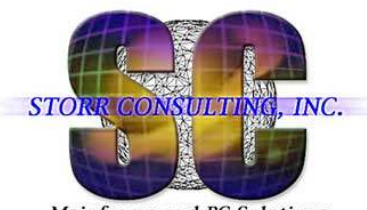

# **Monitor RPL Buffer / SLOG Overflow**

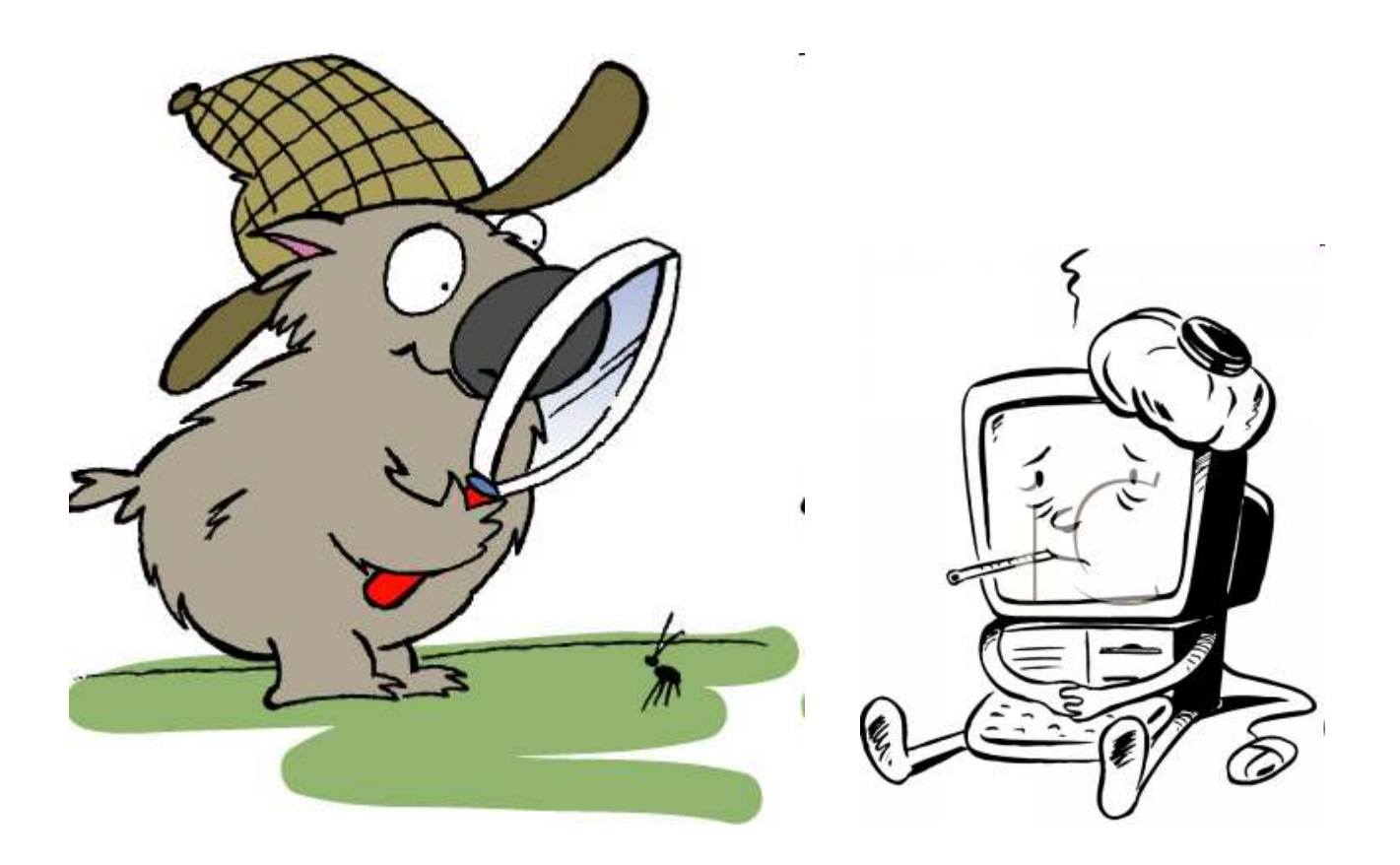

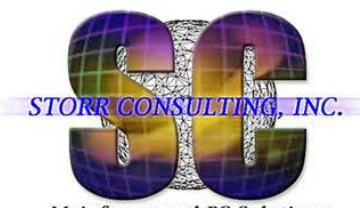

# Monitor HWM / SYSAOS in Batch

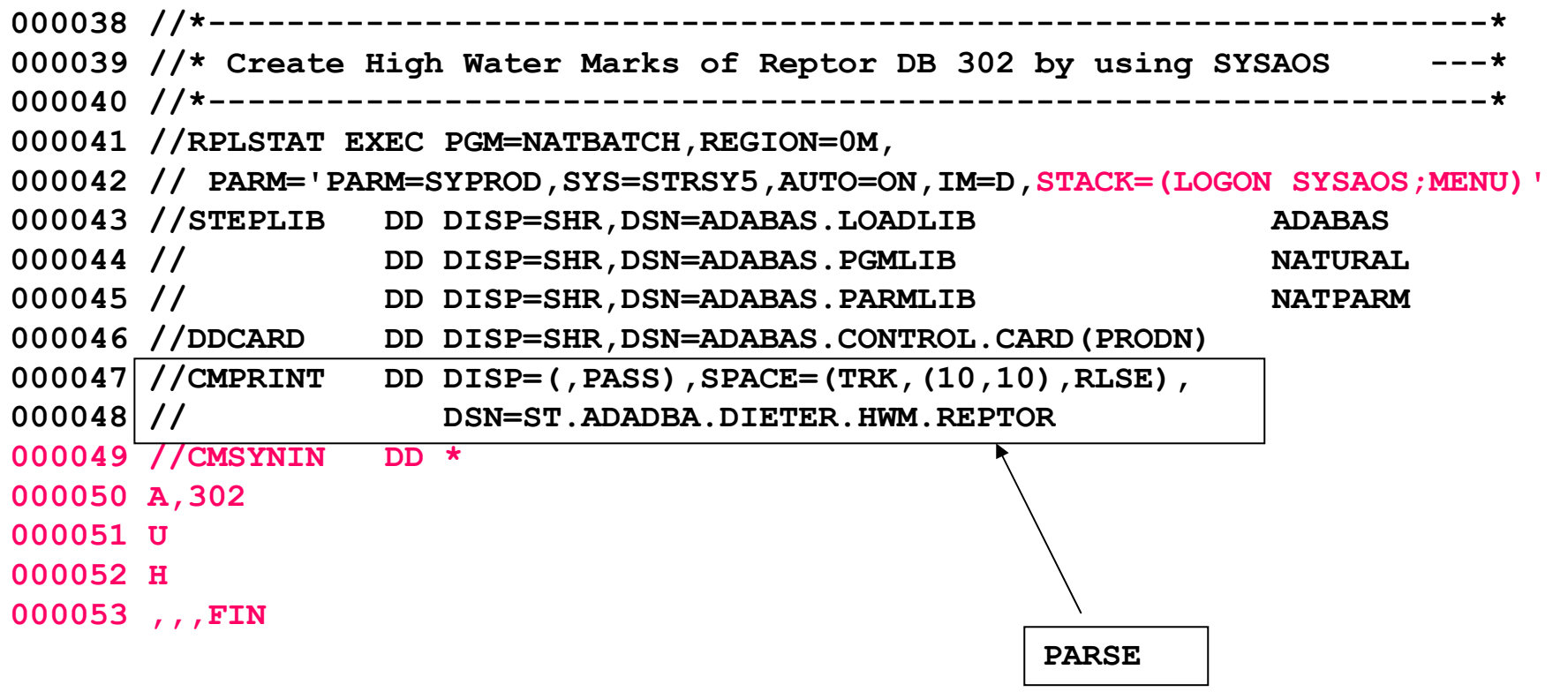

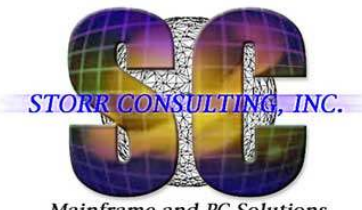

# Monitor HWM / SYSAOS in Batch

Mainframe and PC Solutions

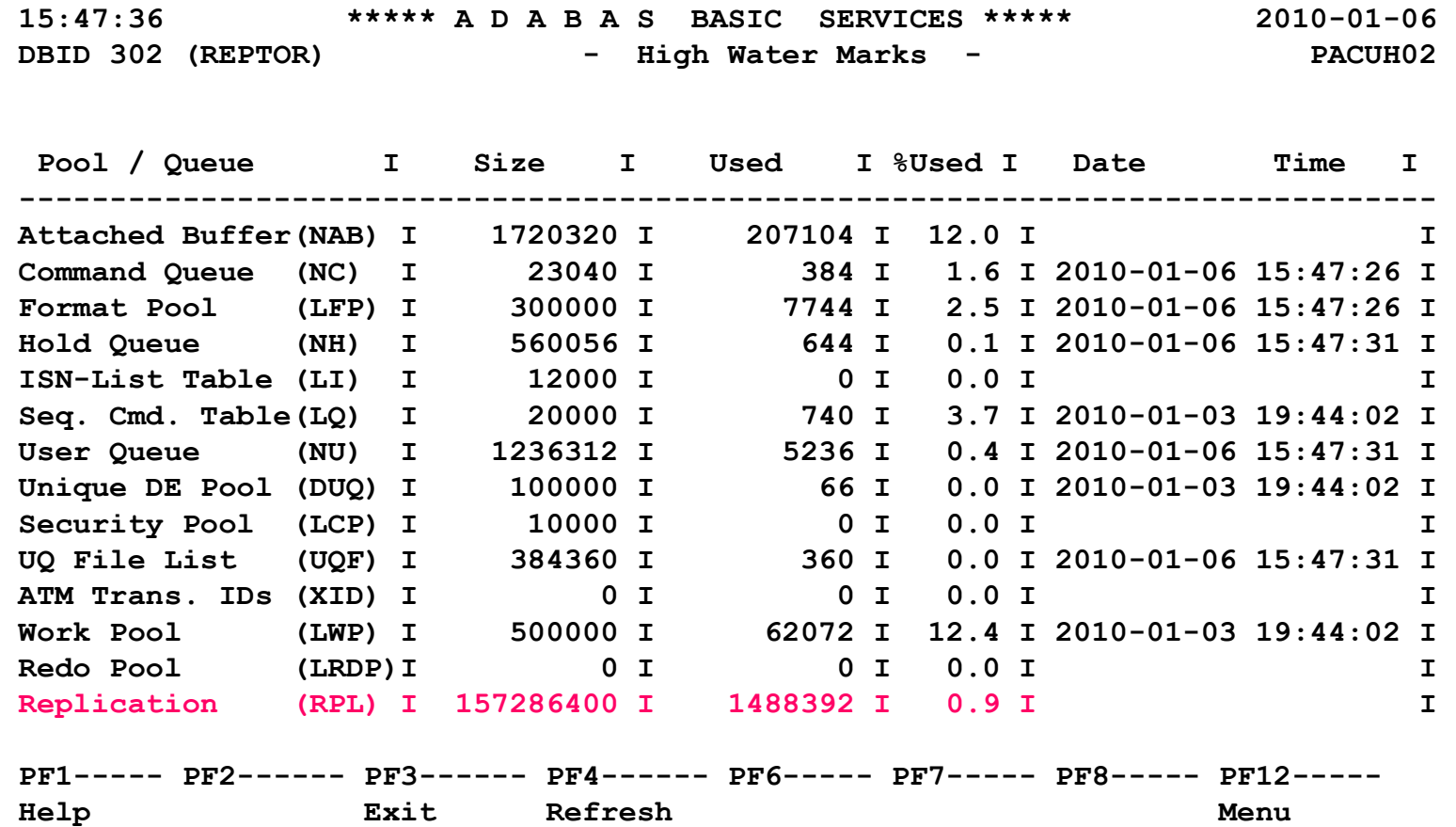

June 2010 dstorr@storrconsulting.com <sup>57</sup>

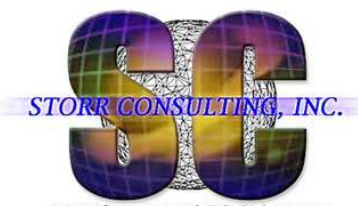

# Monitor RPL Buffer / SLOG Check in Batch

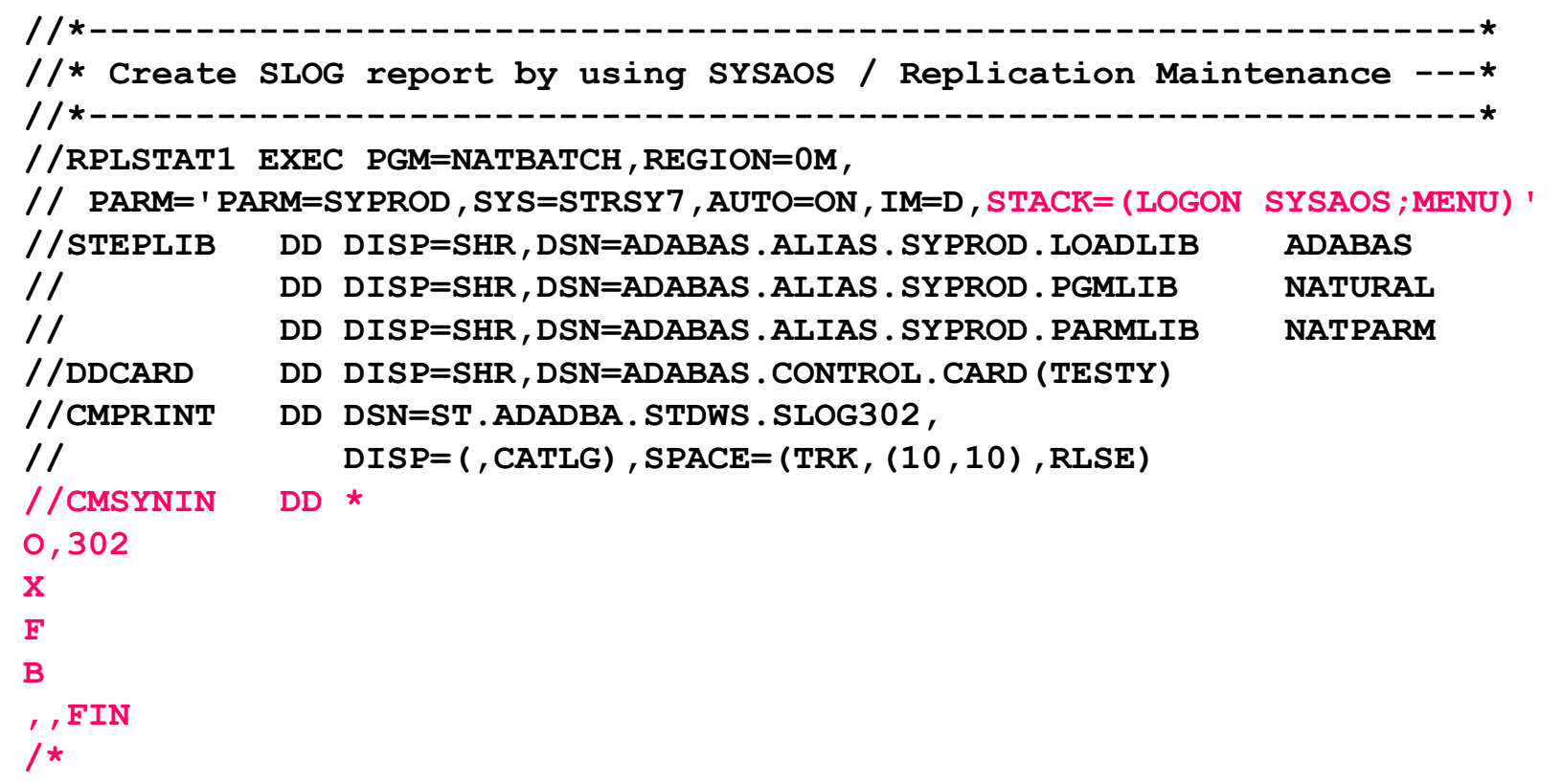

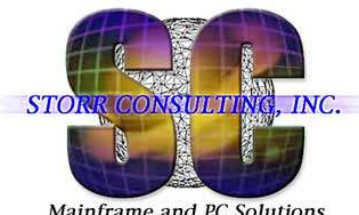

# SLOG is not empty

Mainframe and PC Solutions

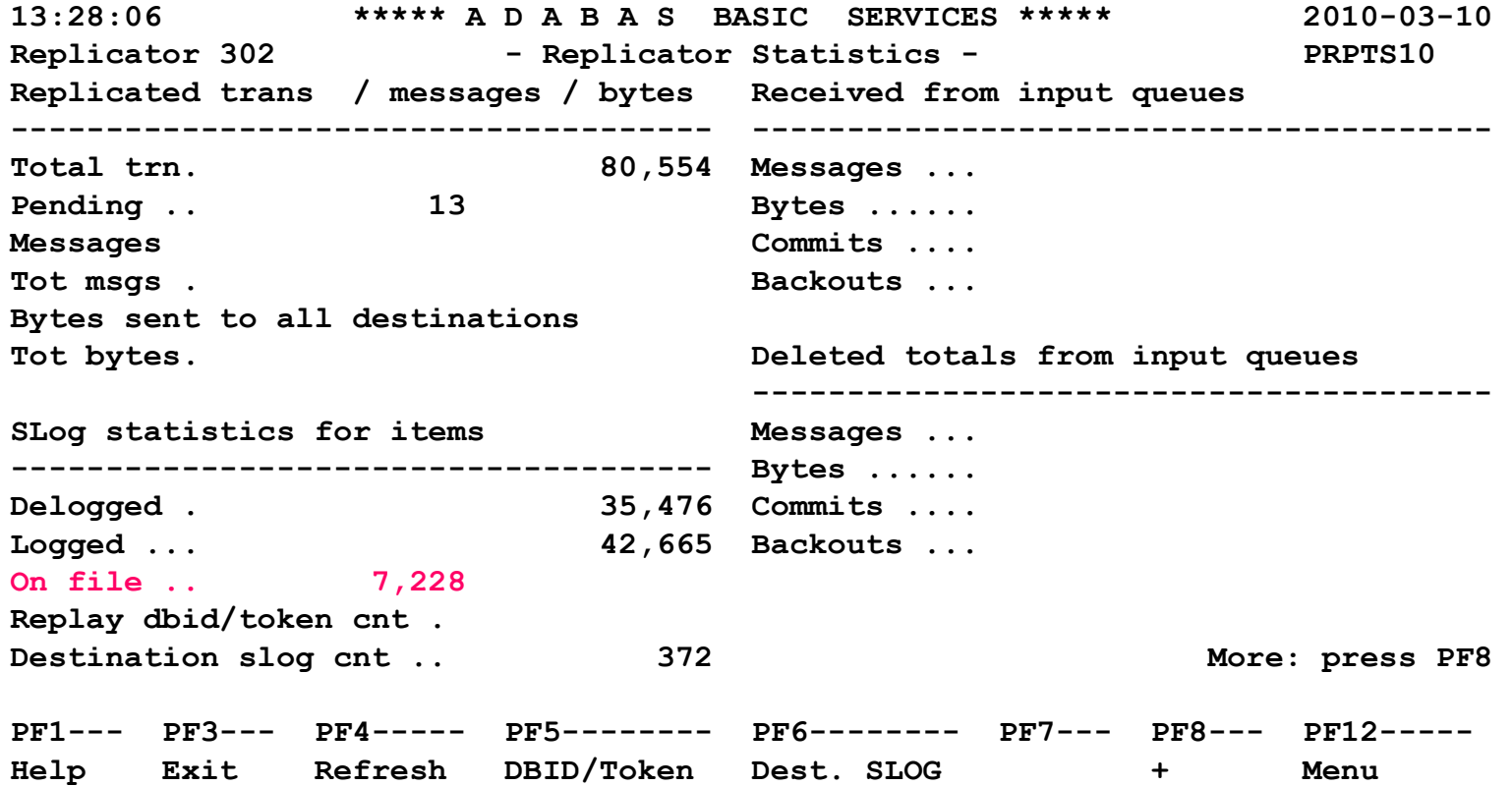

June 2010 dstorr@storrconsulting.com <sup>59</sup>

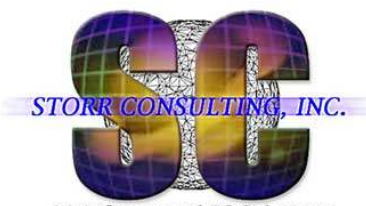

### Problems and Solutions - SLOG check

Mainframe and PC Solutions

June 2010 dstorr@storrconsulting.com <sup>60</sup> **000104 //\*\* ---------------------------000105 //\*\* OPEN the destination 000106 //\*\* --------------------------- 000107 //RPLOPEN EXEC PGM=NATBATCH,REGION=0M, 000108 // PARM='PARM=SYPROD,SYS=STRSY5,AUTO=ON,IM=D,STACK=(LOGON SYSAOS;MENU)' 000109 //STEPLIB DD DISP=SHR,DSN=ADABAS.LOADLIB ADABAS NATURAL** 000110 // DD DISP=SHR,DSN=ADABAS.PGMLIB **NATPARM** 000111 // DD DISP=SHR, DSN=ADABAS. PARMLIB **000112 //DDCARD DD DISP=SHR,DSN=ADABAS.CONTROL.CARD(PRODN) 000113 //CMPRINT DD SYSOUT=\* 000114 //CMSYNIN DD \* 000115 O,312 000116 X 000117 A 000118 K,,D187044 (snip) 000215 K,,D187047000216 . 000217 . 000218 ,,FIN 000219 /\*** 

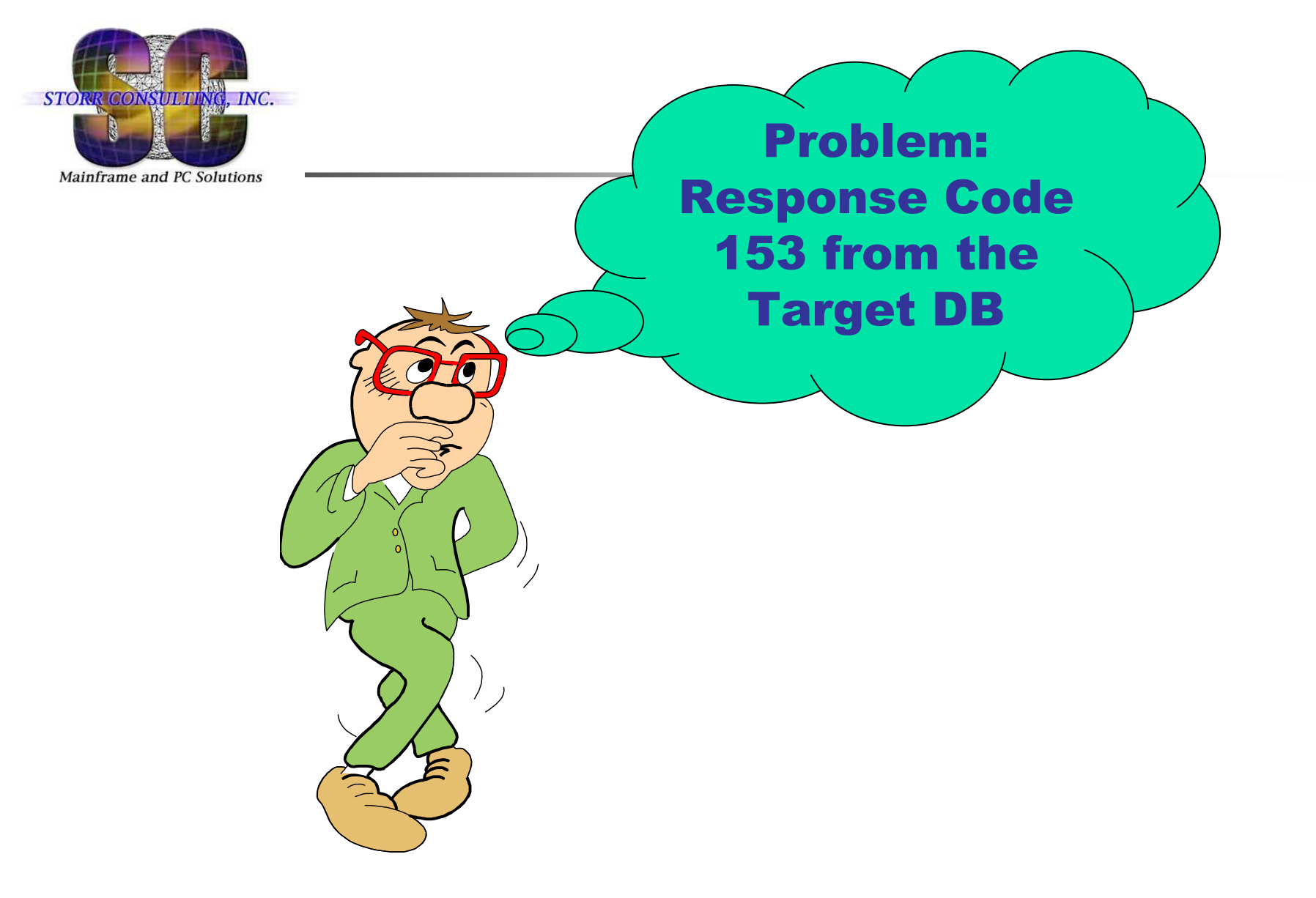

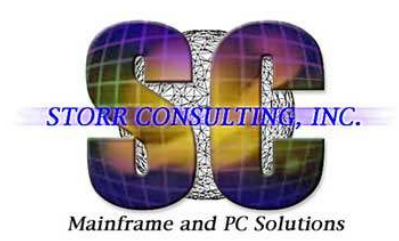

# **Problem: RSP 153 from the Target DB**

- Applied 1,5 million STORES in the source database 39
- Most of them were replicated in the target database 251
- 8 STORES received RSP 153 and were not replicated (14:48-14:49)

**Start date= 2010-028 Start time= 13:11:36January 28, 2010, Thursday 14:48:18 ADAF54 00302 Replication error: Adabas destination D251144**251 FNR **14:48:18 ADAF54 00302 Source DBID 39 FNR 144, Target DBID 251 FNR 144ADAF18 N2 cmd to DBID 251 FNR 144 RSP 153 subcode 16448 ISN 4908013 ADAF54 2010-01-28 14:48:17 Replication error: Adabas destination D251144ADAF54 Source DBID 39 FNR 144, Target DBID 251 FNR 144**153 subcode 16448 ISN **ADAF18 N2 cmd to DBID 251 FNR 144 RSP 153 subcode 16448 ISN 4908014 (snip)**

RSP 153:

Previous Adabas call still in process. DB/FNR .../....'CALL Adabas' was issued by a user while a previous call for the user was still being processed.

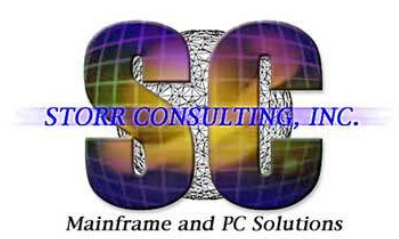

# **Solution: RSP 153 from the Target DB**

Fixed the problem:

- E Did a REPLAY on the Reptor database with PLOG from the source database
- **REPLAY repeated all STOREs**
- $\mathbb{R}^n$  REPLAY function changed the N2 (store with ISN) command to A2 (update) command if the ISN already exists in the target database

Prevent the problem:

- u Improve Adabas on Windows (target) by
	- **Reduced the buffer flush time**
	- Put also the ASSO on fast disks, e.g. SAN or disk arrays (EMC)

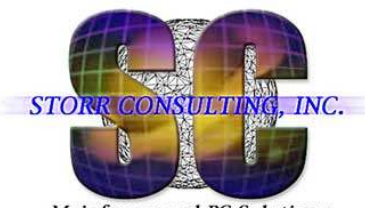

# **Monitor RSP 153**

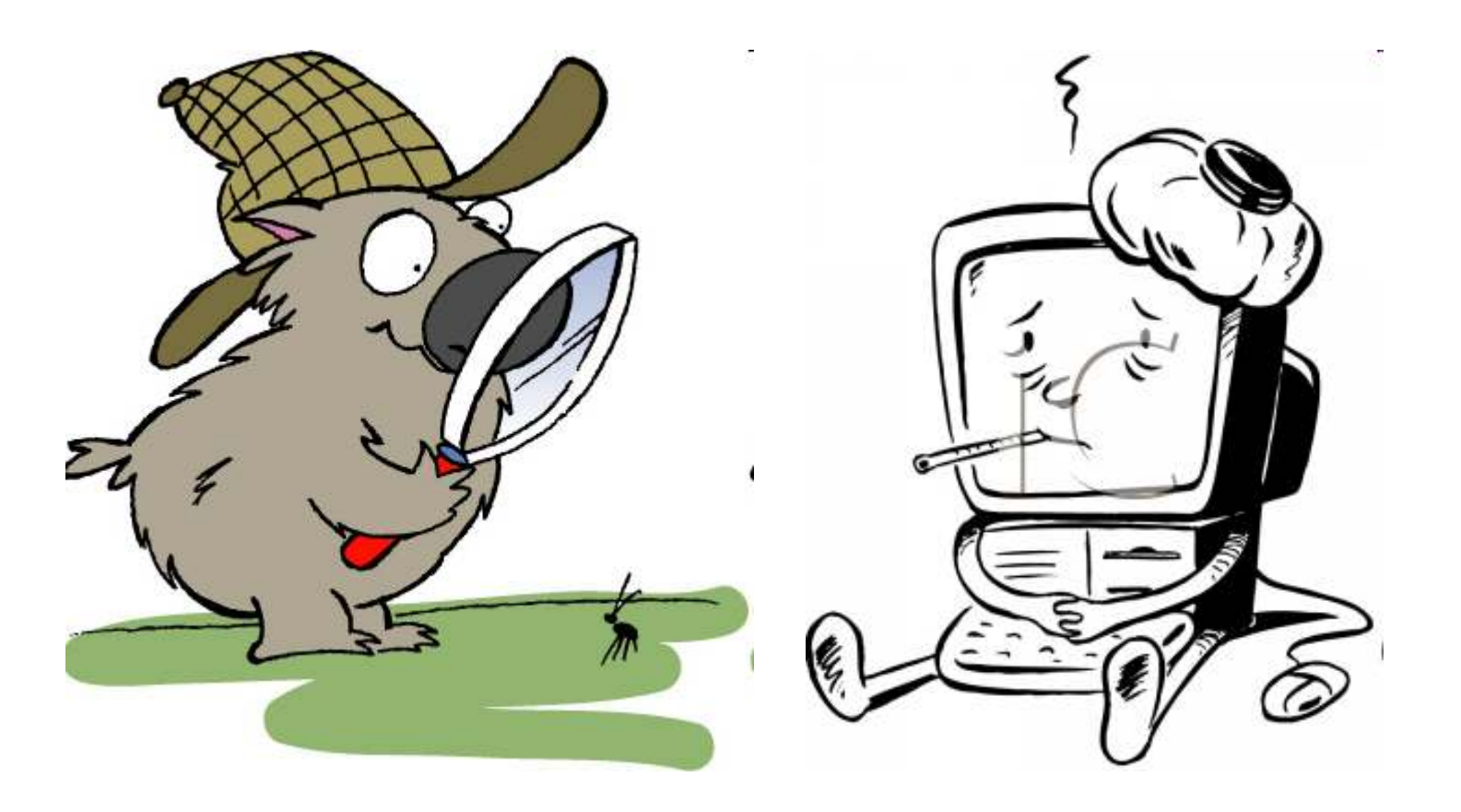

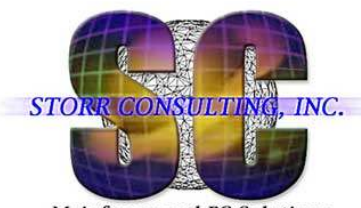

# **Monitor RSP 153 - Parse High Water Marks**

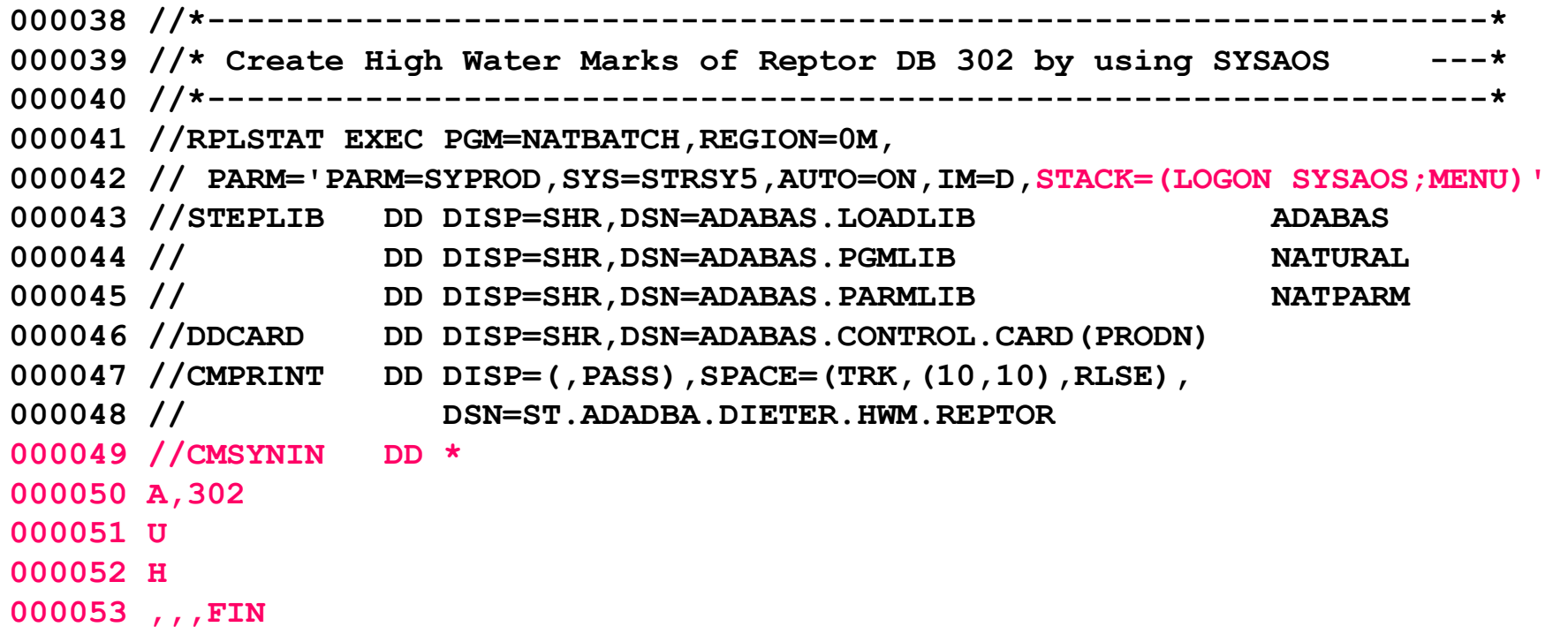

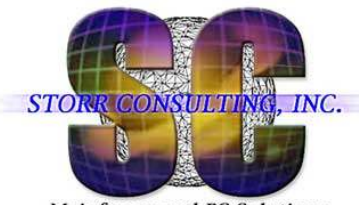

# **Monitor RSP 153 - Parse DDPRINT for Errors**

Mainframe and PC Solutions

#### NAB too small – overflow – RC254 SC3– parsed DDPRINT

SC3 = CQEFLAG is not equal to CQEFAB plus CQEFW16

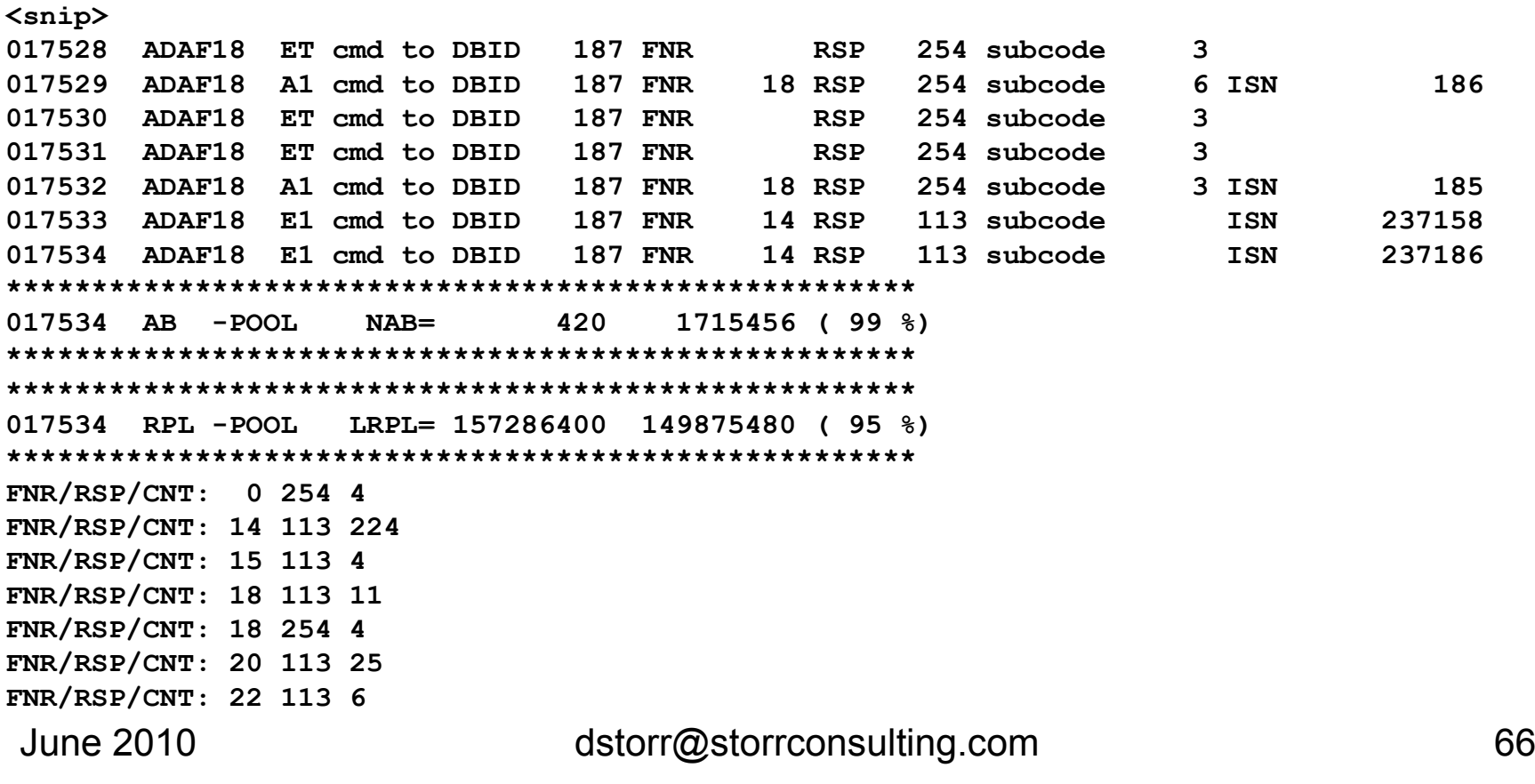

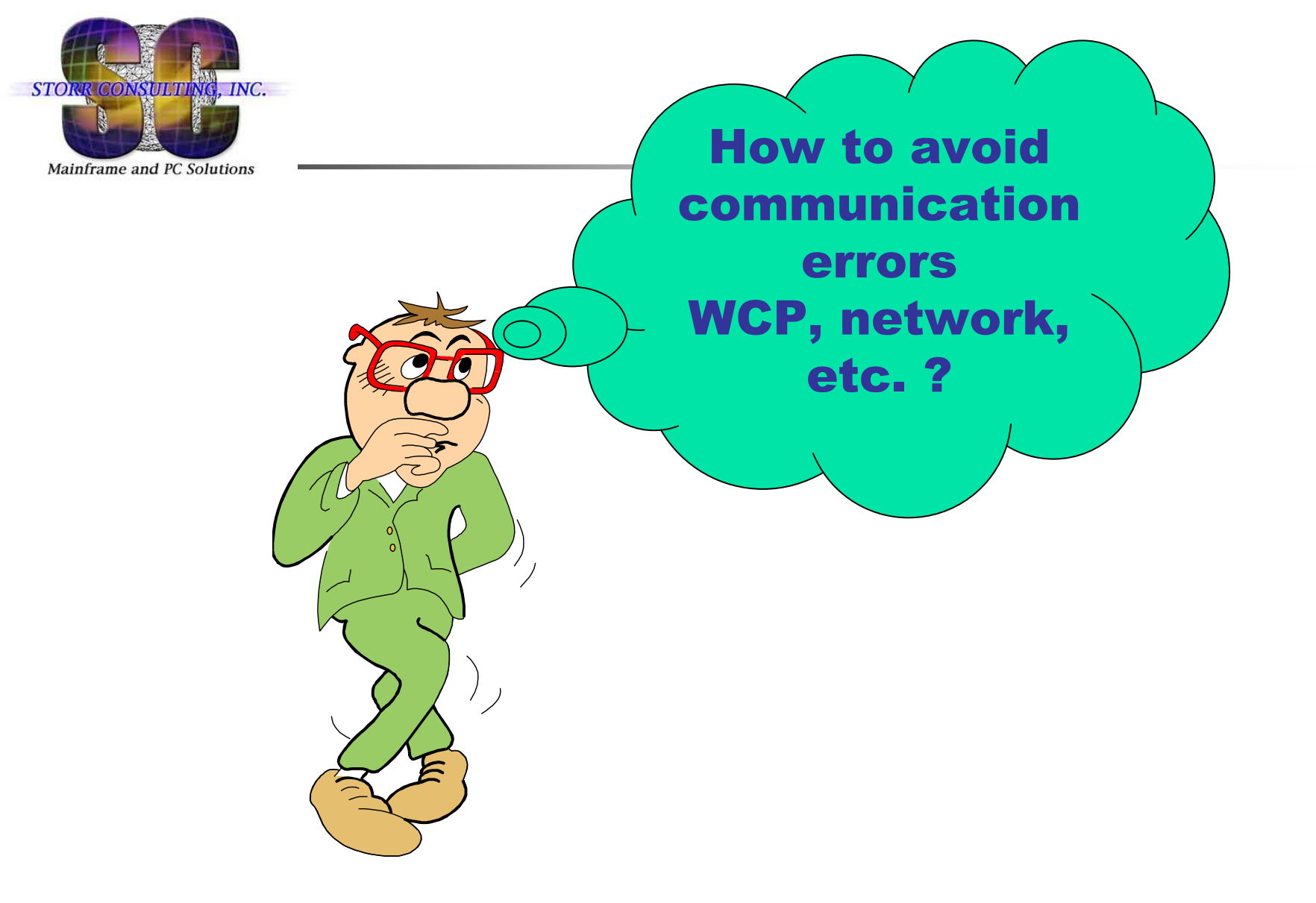

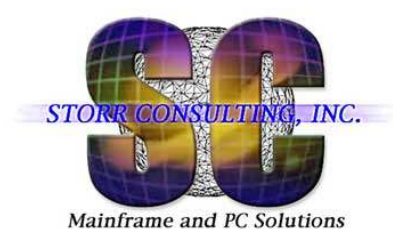

# **Communication Problem: Entire Net-Work (WCP)**

RC 148: Adabas nucleus not active – subcode <sup>8224</sup> RC 224: Entire Net-Work (WCP) – reply timeout Target DB or Net-Work (WCP) is down

**<snip>**

**ADAF54 2009-02-03 11:07:14 Replication error: Adabas destination D187044 ADAF54 Source DBID 134 FNR 44, Target DBID 187 FNR 44ADAF18 OP cmd to DBID 187 FNR RSP 148 subcode <sup>8224</sup> ADAF54 2009-02-03 11:07:14 Replication error: Adabas destination D187044ADAF54 Source DBID 134 FNR 44, Target DBID 187 FNR 44ADAF18 A1 cmd to DBID 187 FNR 44 RSP 148 subcode 8224 ISN 146148454 11:07:15 ADAFCQ 00312 Destination D187044 is being closed11:17:46 ADAF8N 00312 Close request received for destination D18704411:17:46 ADAF8W 00312 Destination D187044 closed on all tasks<snip>**

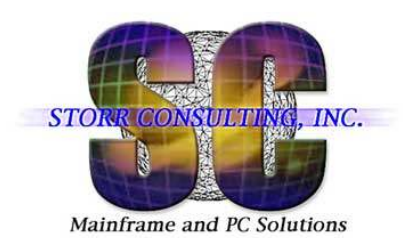

# **Communication Problem: Entire Net-Work (WCP)** System Management Hub Check

# WCP0602E Node is unreachable.

# It may not active or there may be a configuration problem.

Detailed error response was: XTS1061E: TCP/IP Connection refused

STORR CONSULTING, INC.

# **Slow Communication: Entire Net-Work (WCP)**

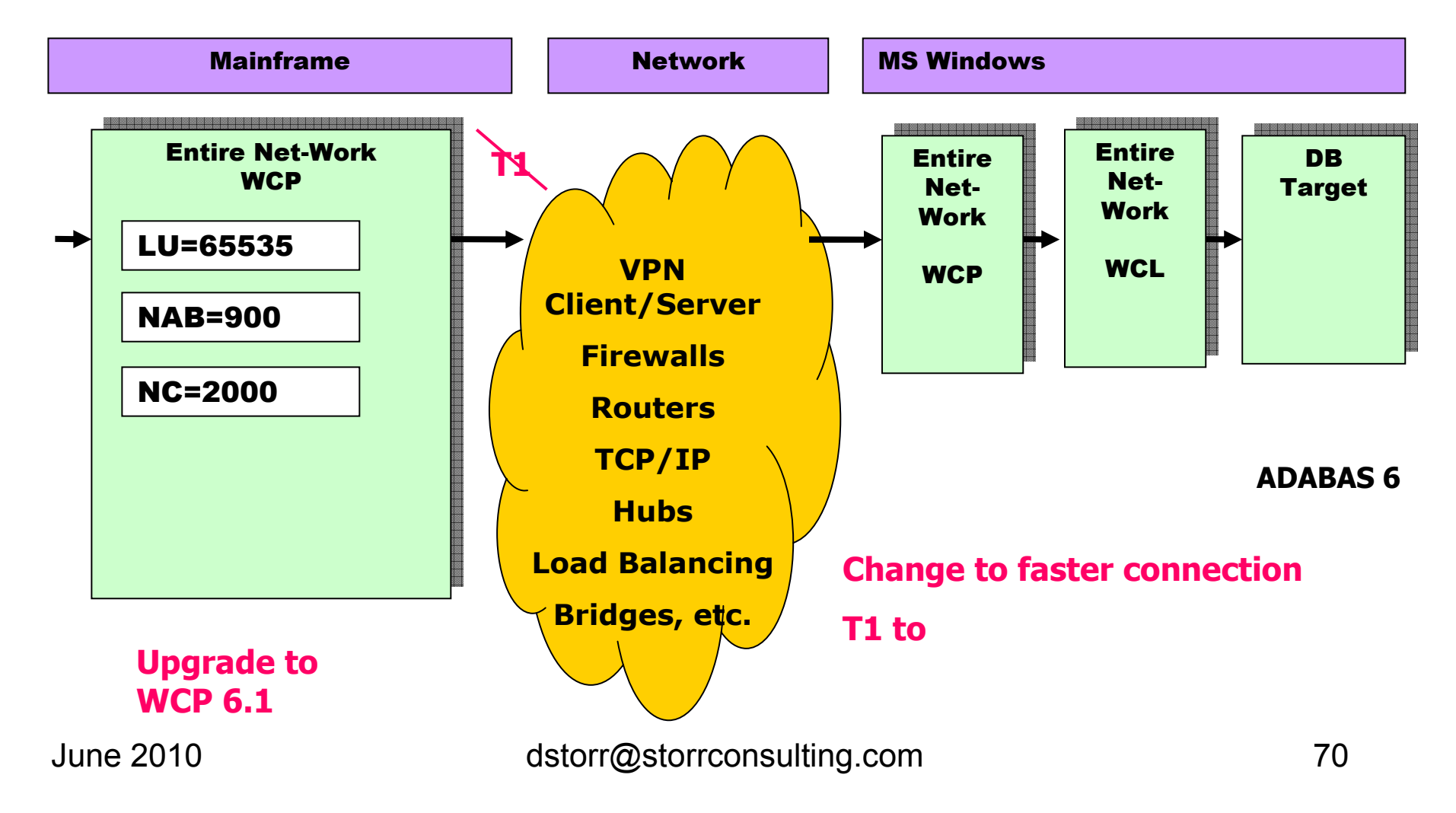

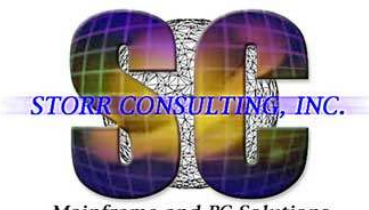

# **Communication Problem: Entire Net-Work (WCP)**

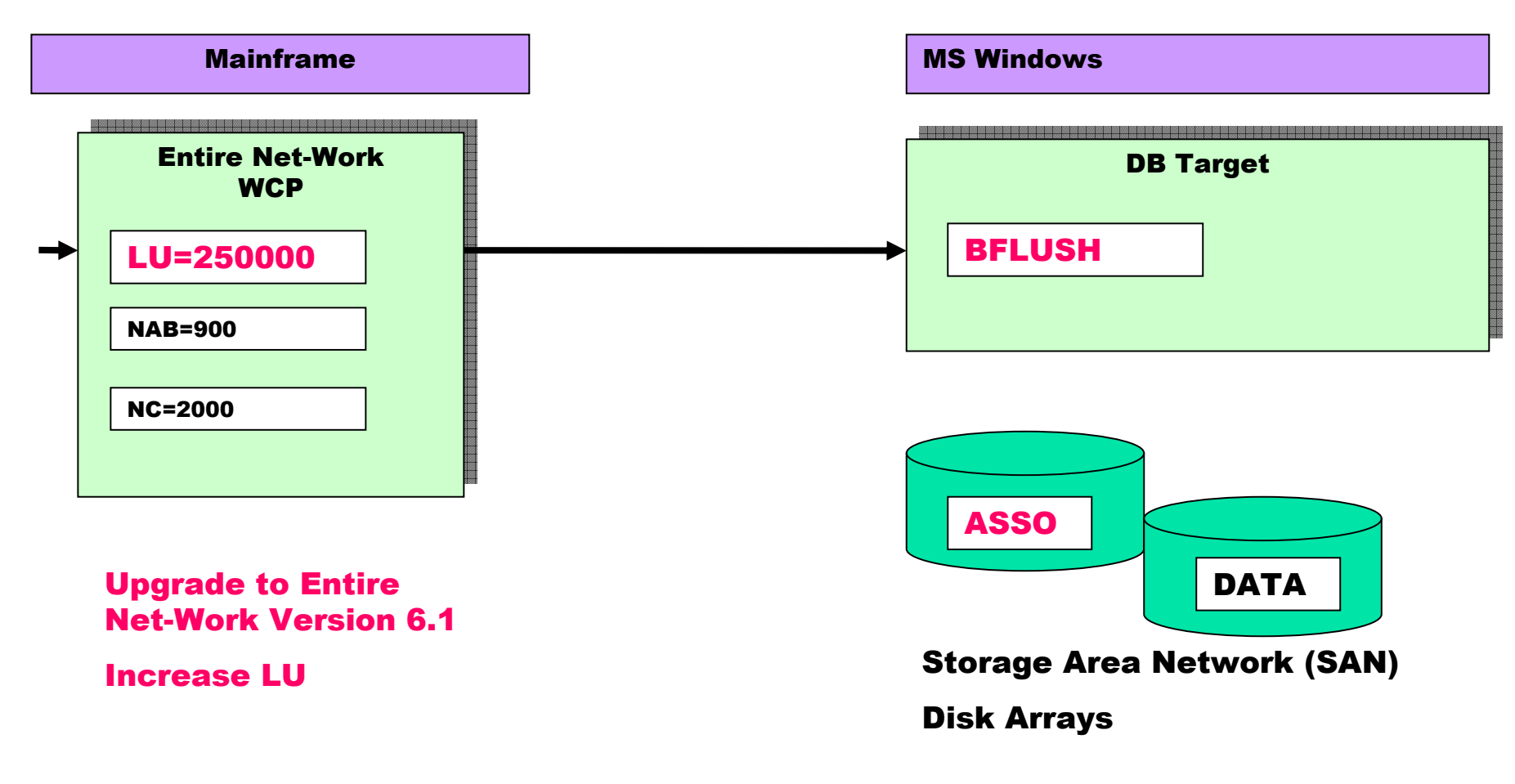

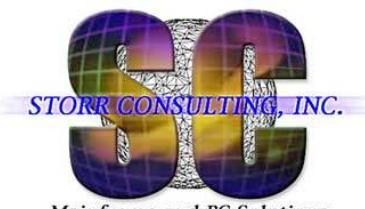

# **Monitor the Network**

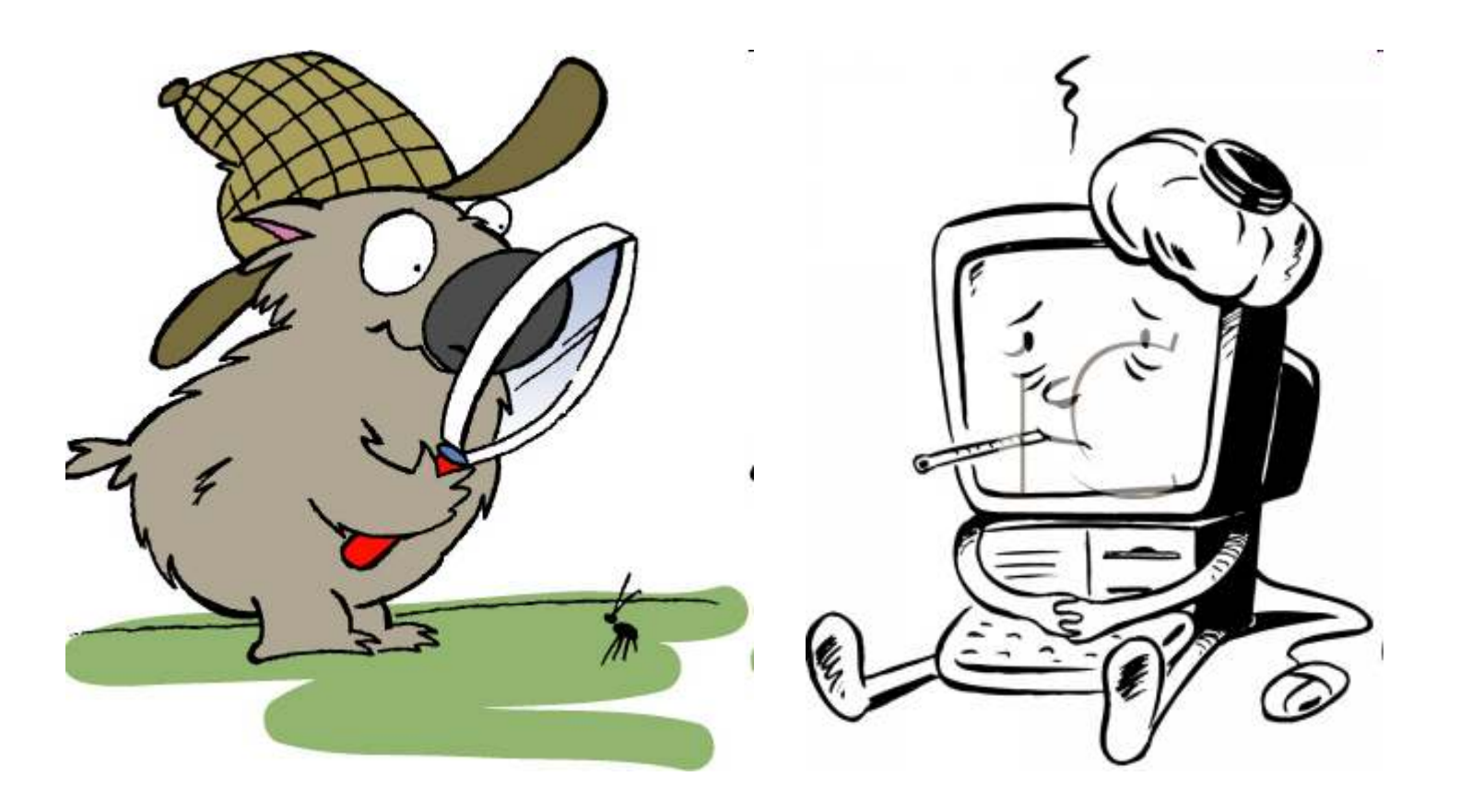
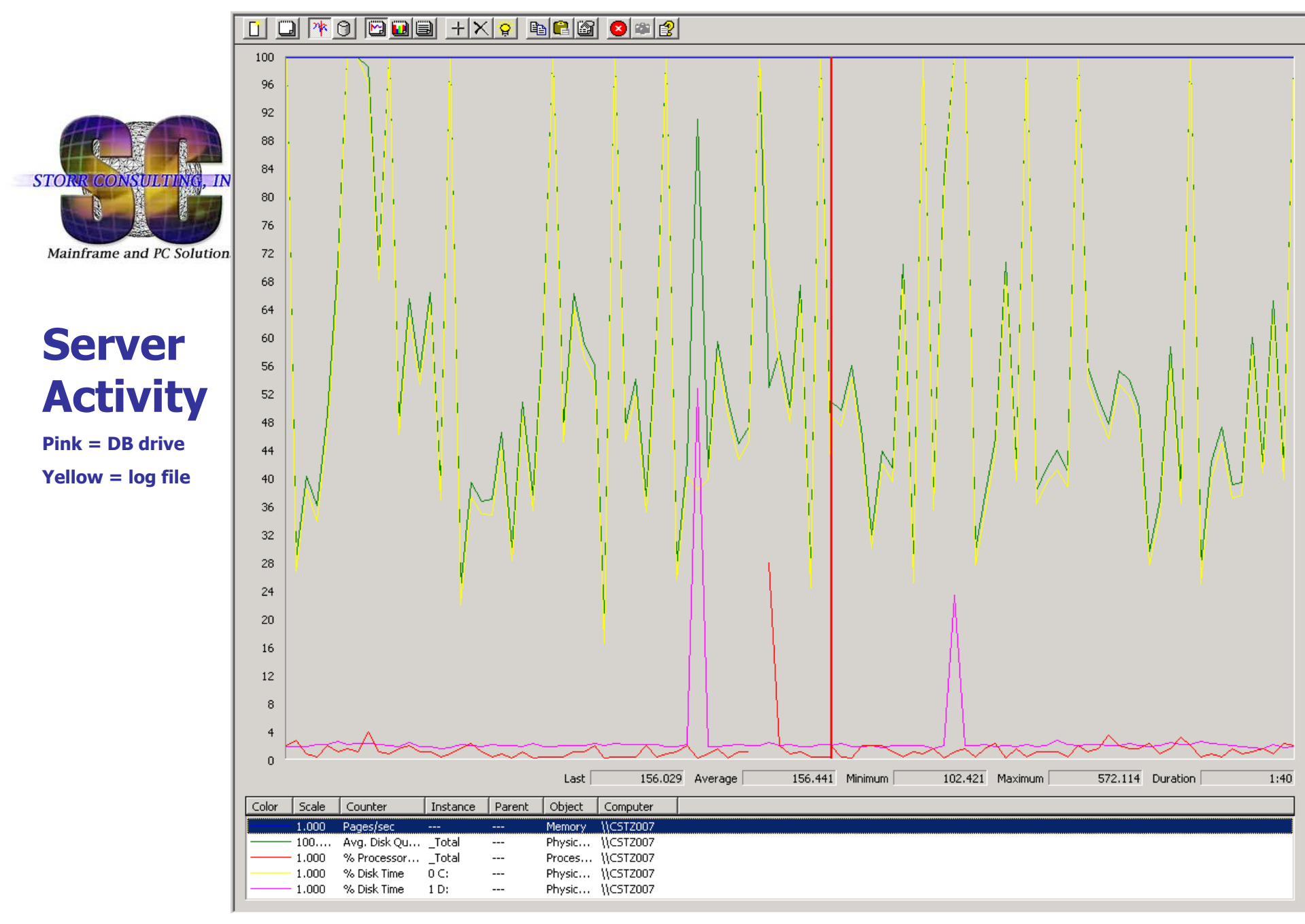

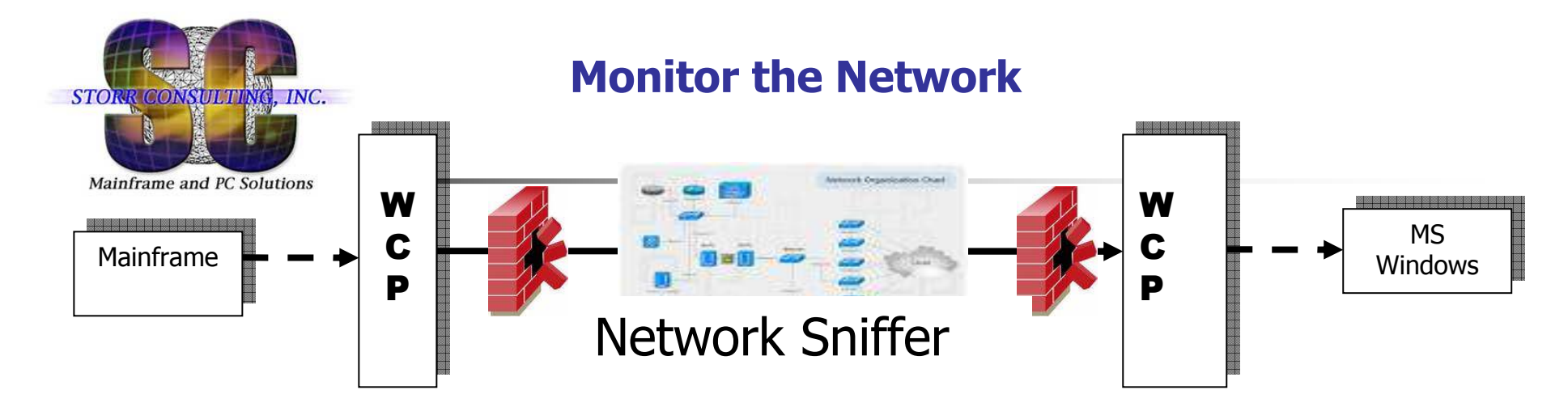

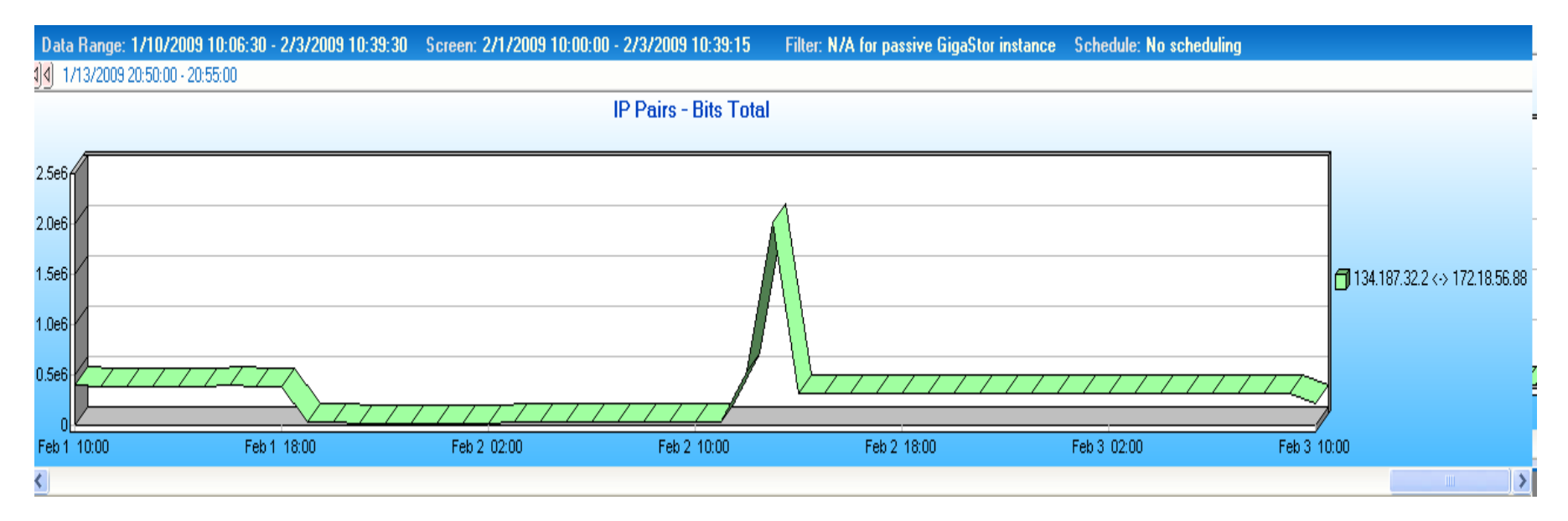

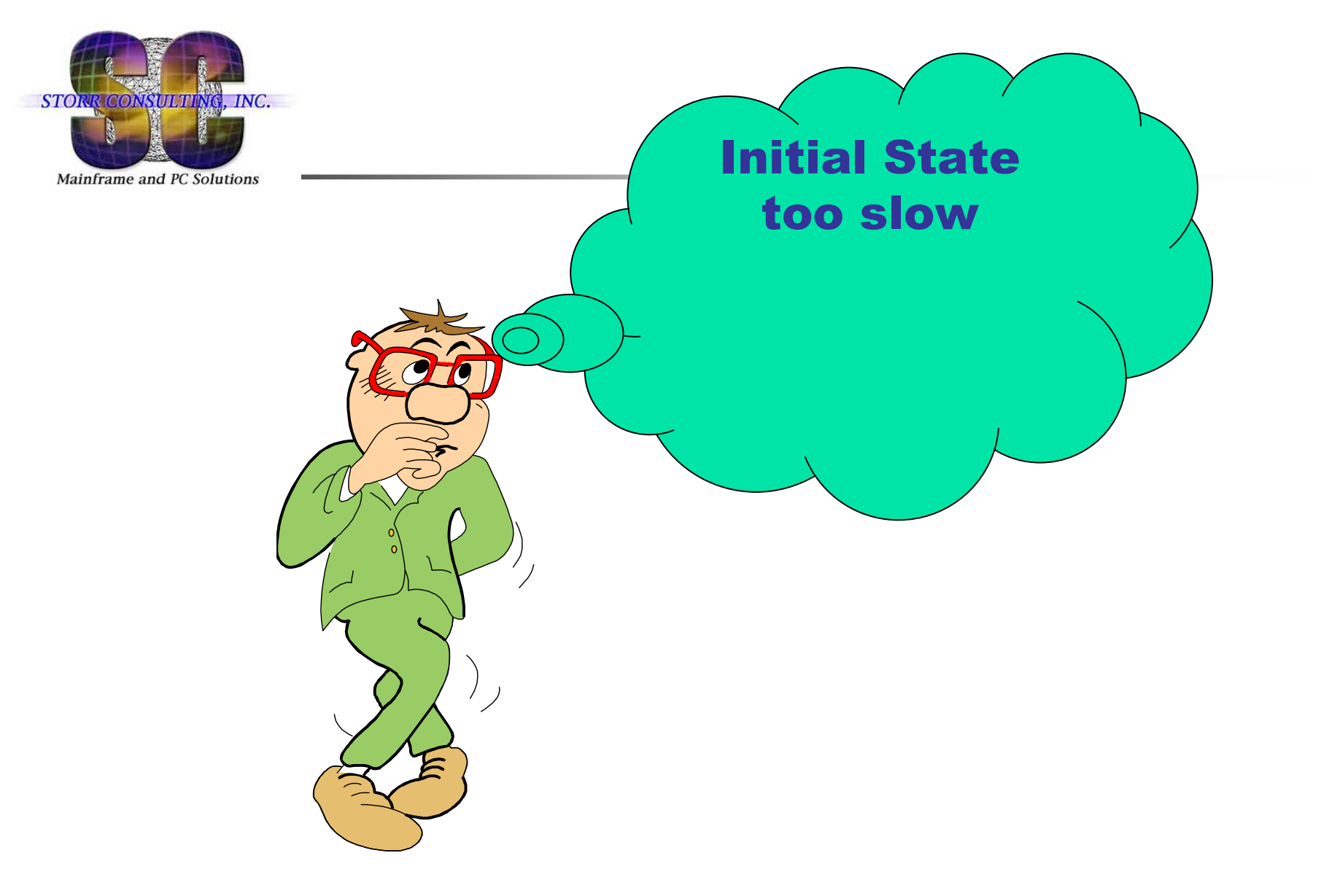

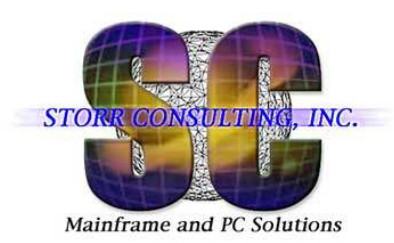

# **Initial State too slow**

- $\overline{\mathbb{R}}$ Files for initial state too big, for example 150 mill. Records
- $\mathcal{L}_{\mathcal{A}}$ Initial state would take 3-4 days
- m. Therefore:
	- $\blacksquare$ DECOMPRESS by ISN directly from Subscription DB
	- FDT from mainframe to Windows
	- Compress with USERISN
	- ▉ LOAD with USERISN

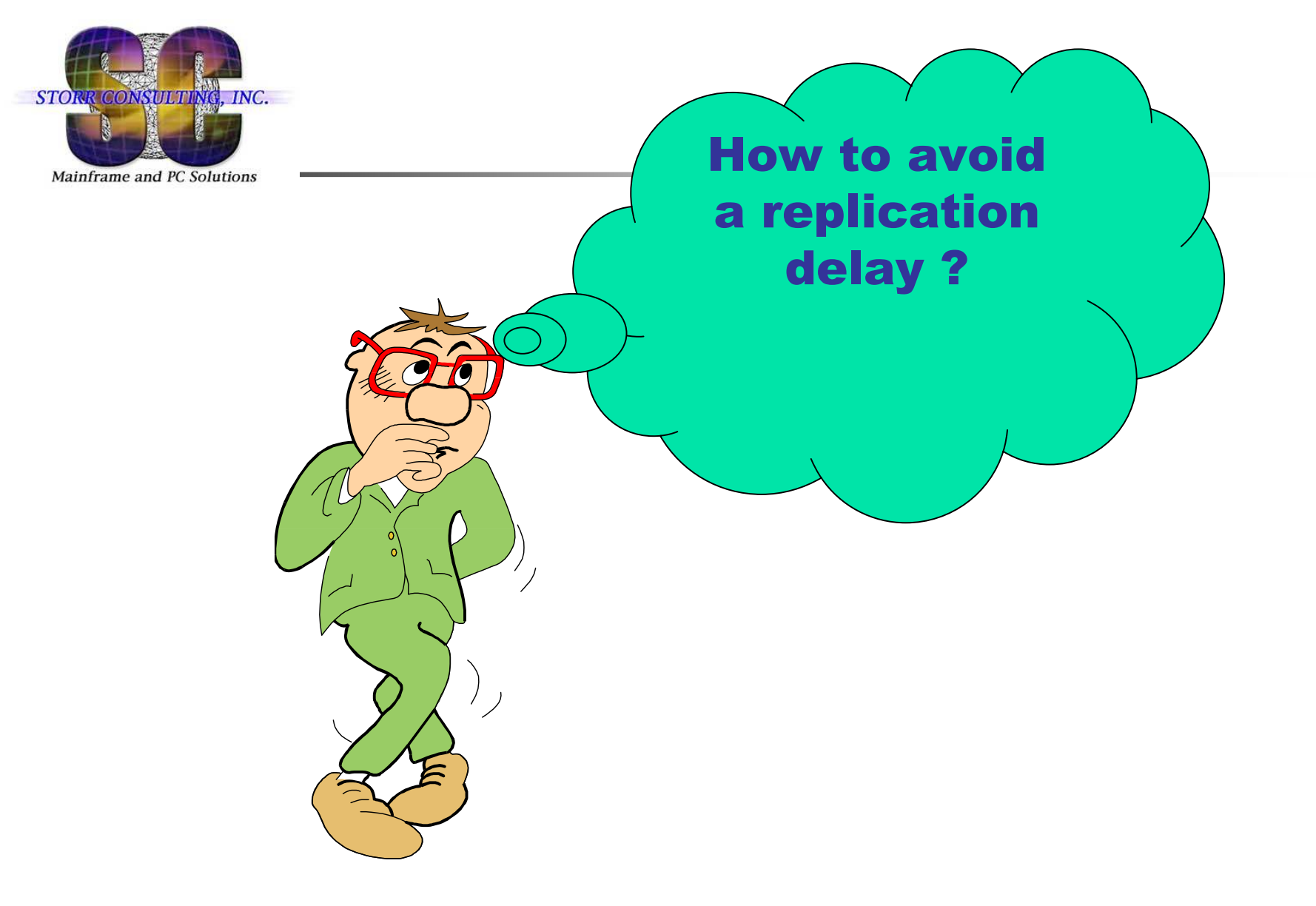

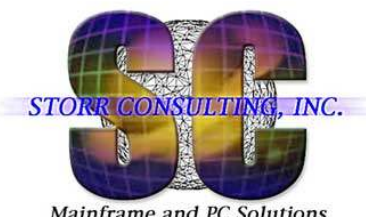

# **Replication Delay**

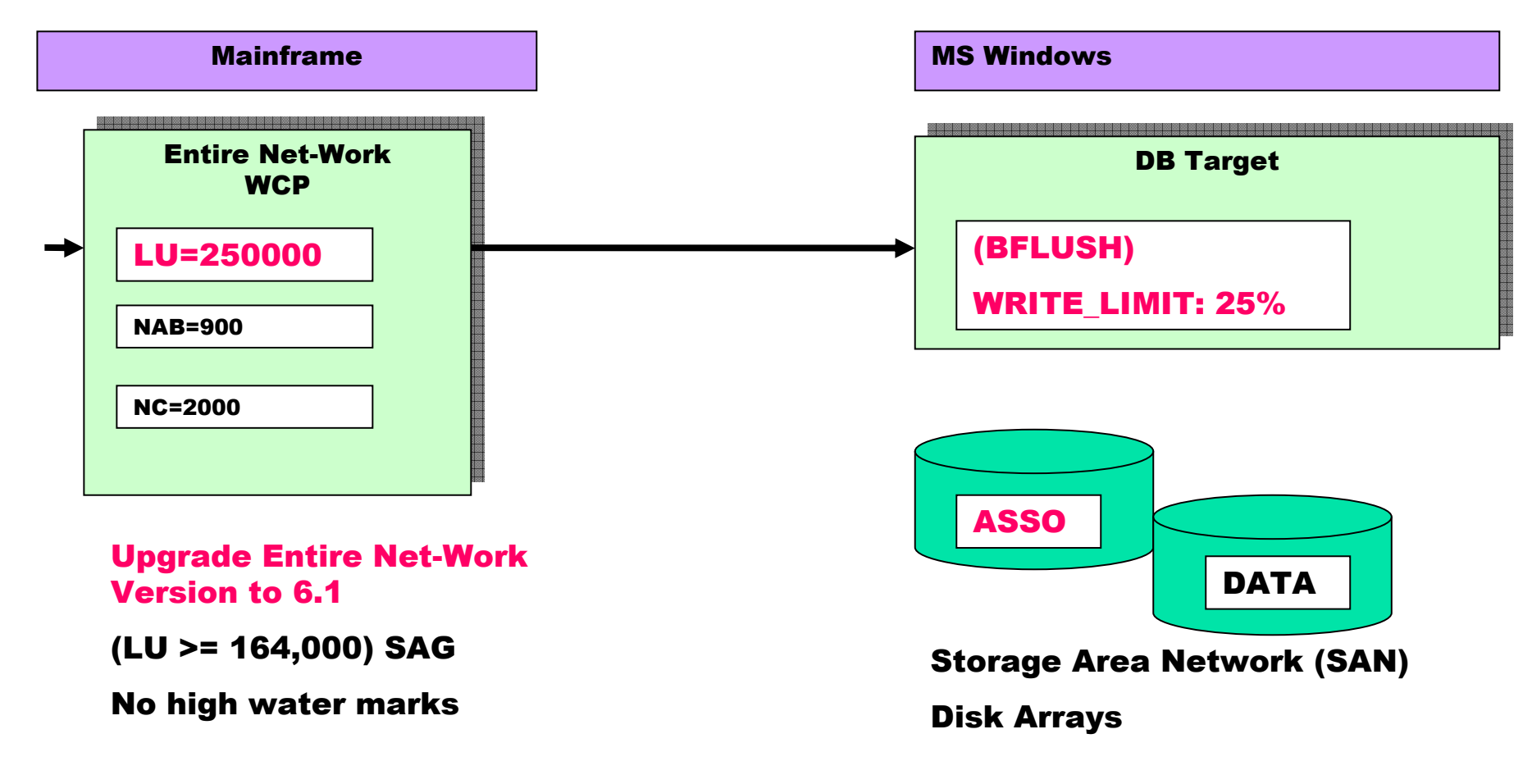

DB 251 DB 251<br>Target

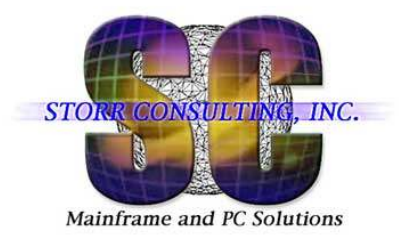

### **Check Adabas HWM - Target**

**%ADAOPR-I-STARTED, 27-JAN-2010 14:57:15, Version 6.1.8.03 (Windows) Database 251, startup at 27-JAN-2010 11:32:44ADANUC Version 6.1.8.03, PID 3388**

**ADANUC Version 6.1.8.03**

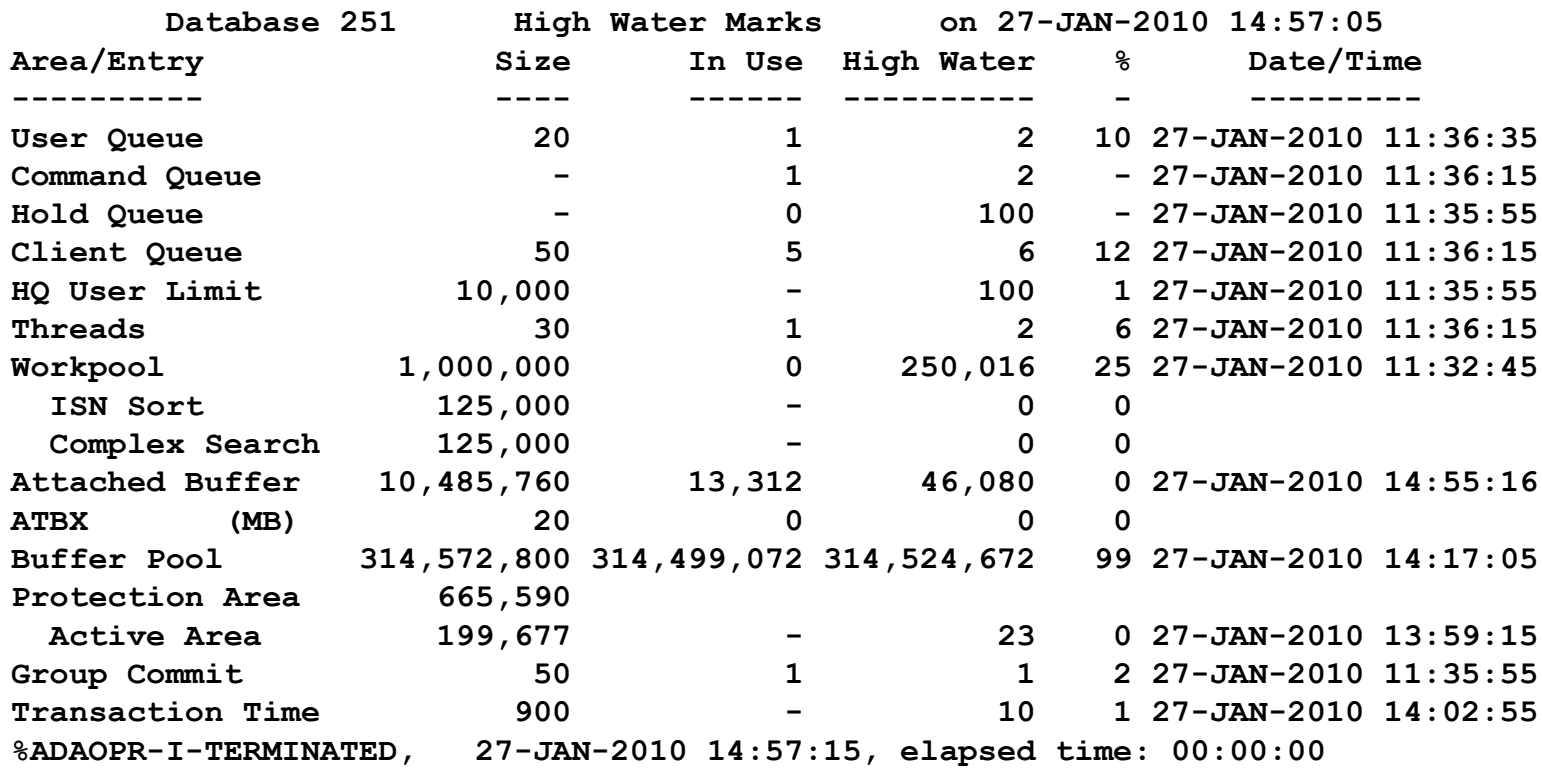

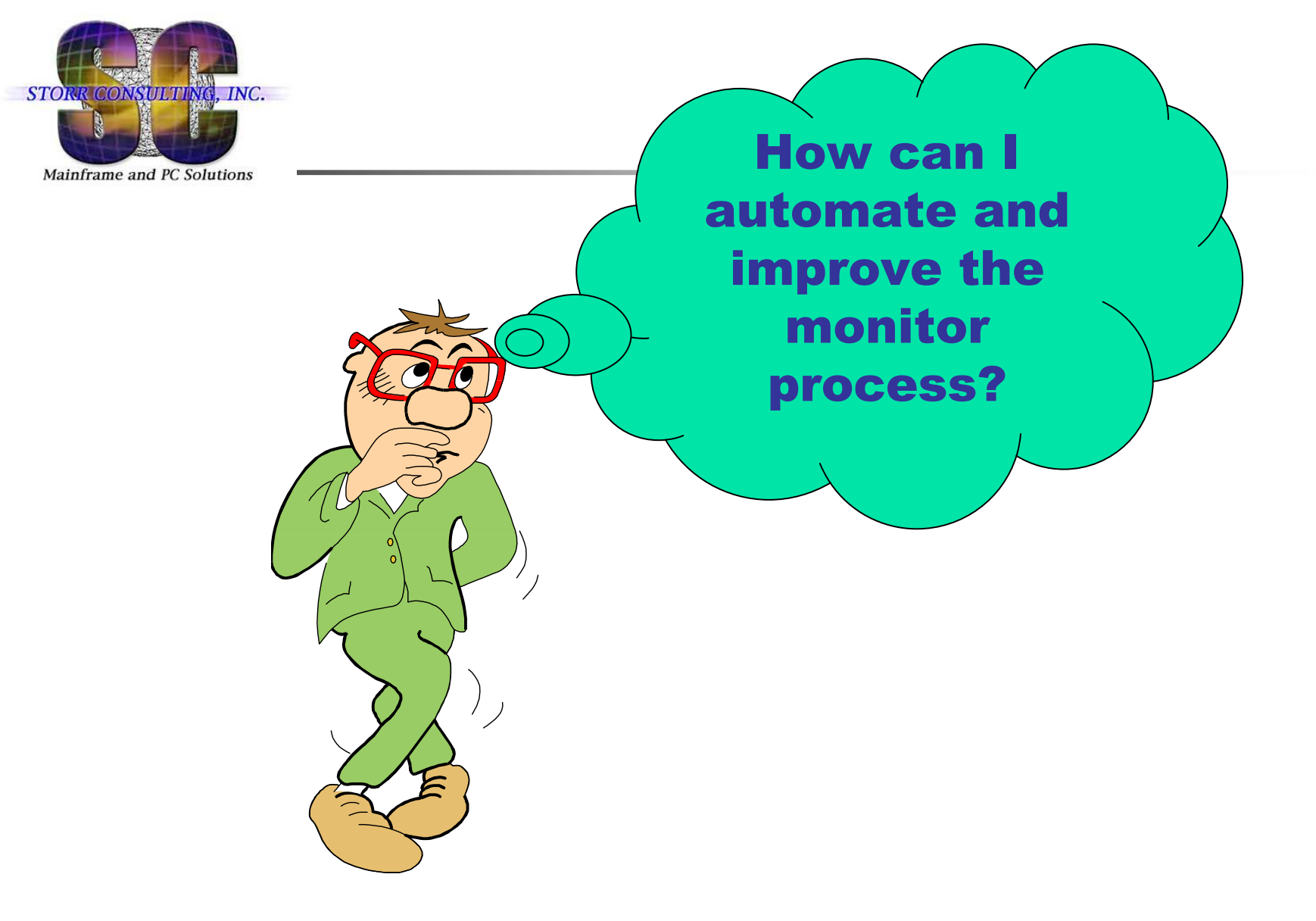

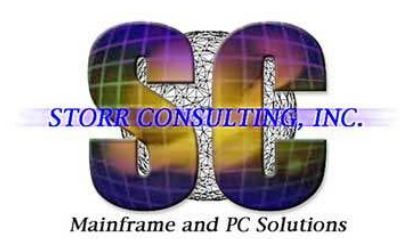

#### Parse DDPRINT for Errors

#### Read DDPRINT of Active REPTOR Nucleus

**000010 //EJESLNK EXEC PGM=EJESLNK000011 //\* EJESEXT DD SYSOUT=\* 000012 //EJESEXT DD DSN=ADABAS.EXTRACT.DDPRINT, 000013 // DISP=(NEW,CATLG,DELETE),VOL=(,,,20), 000014 // UNIT=MISCDA,BUFNO=20,RECFM=FB,LRECL=240, 000015 // SPACE=(240,(100,50),RLSE),AVGREC=K,RETPD=3 0000016 //EJESOUT DD SYSOUT=\*,RECFM=VB,LRECL=240000017 //EJESIN DD \* <sup>000018</sup> ST REPTMPM <sup>000019</sup> FIND RETMPM <sup>000020</sup> :S <sup>000021</sup> FIND DDPRINT <sup>000022</sup> :E 000023 //** 

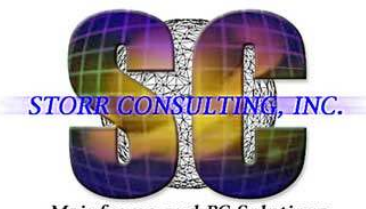

#### Parse DDPRINT for Errors

Mainframe and PC Solutions

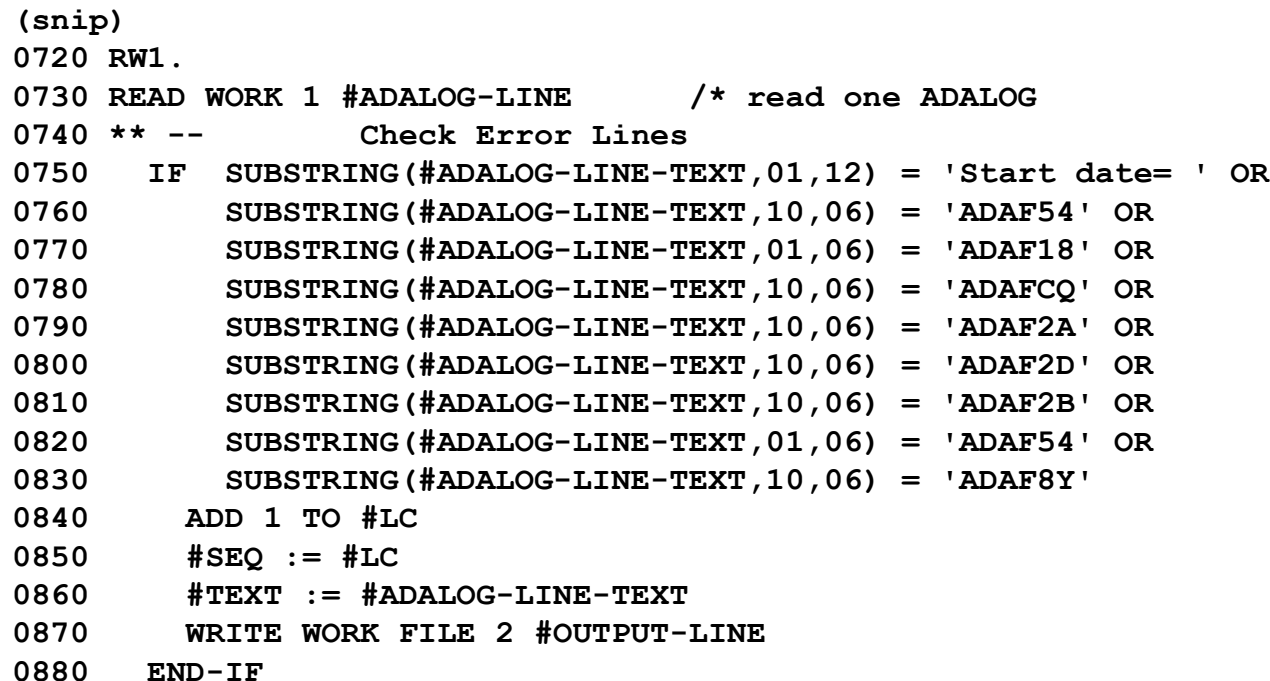

**CONT'**

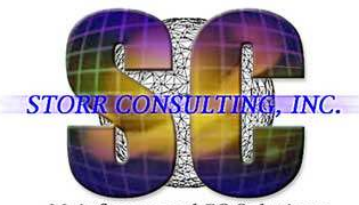

Parse DDPRINT for Errors

Mainframe and PC Solutions

#### NAB too small – overflow – RC254 SC3– parsed DDPRINT

SC3 = CQEFLAG is not equal to CQEFAB plus CQEFW16

#### **<snip>**

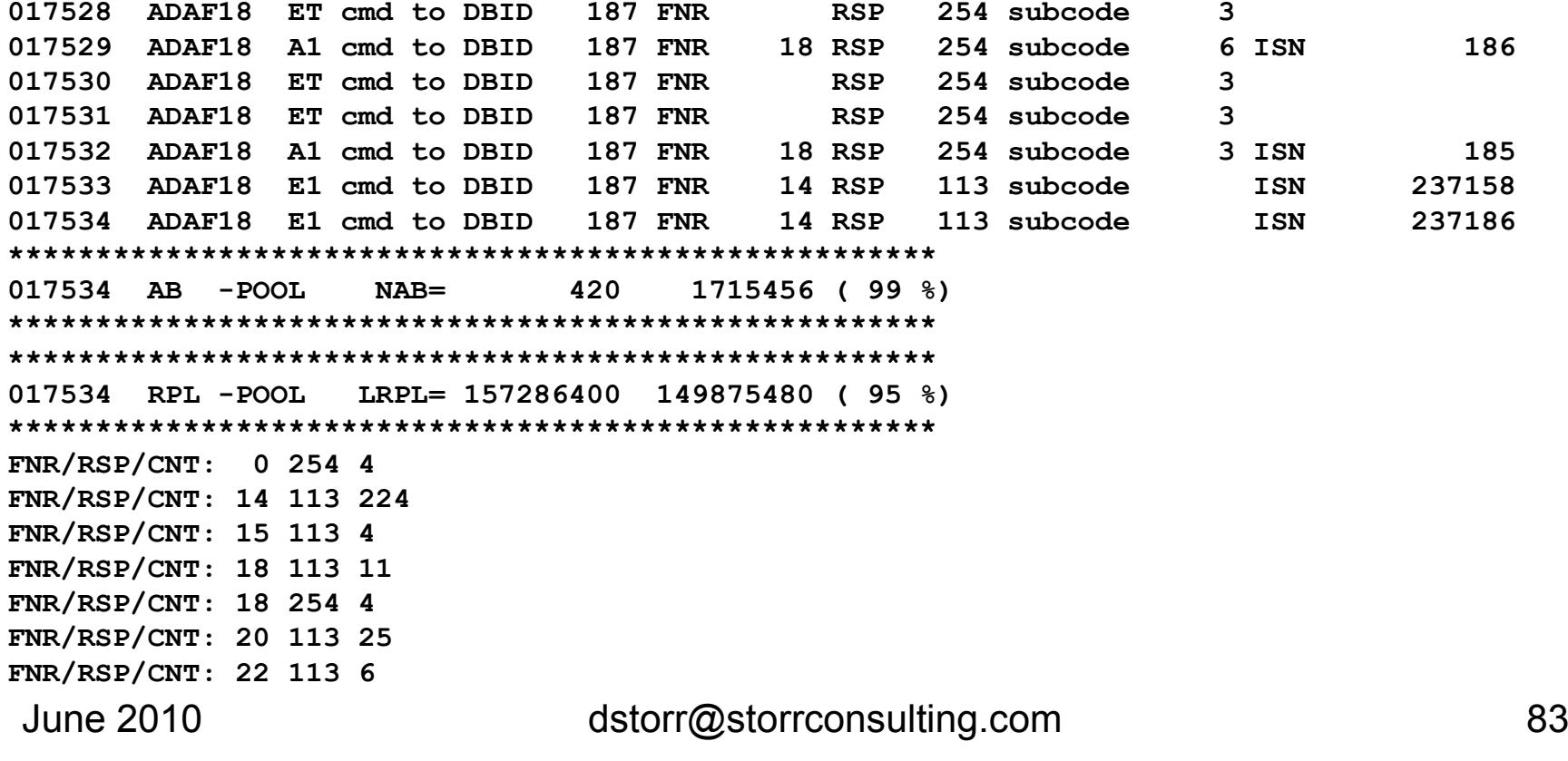

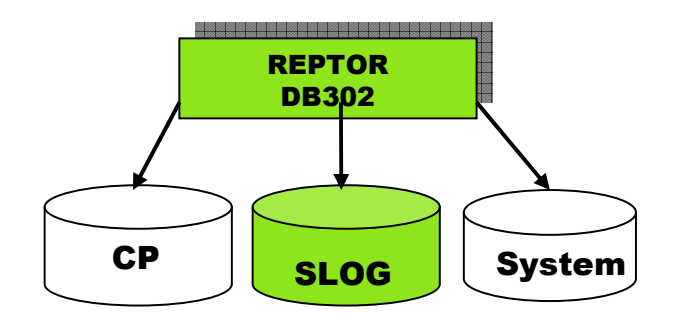

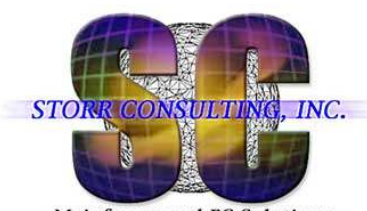

### SLOG Check in Batch

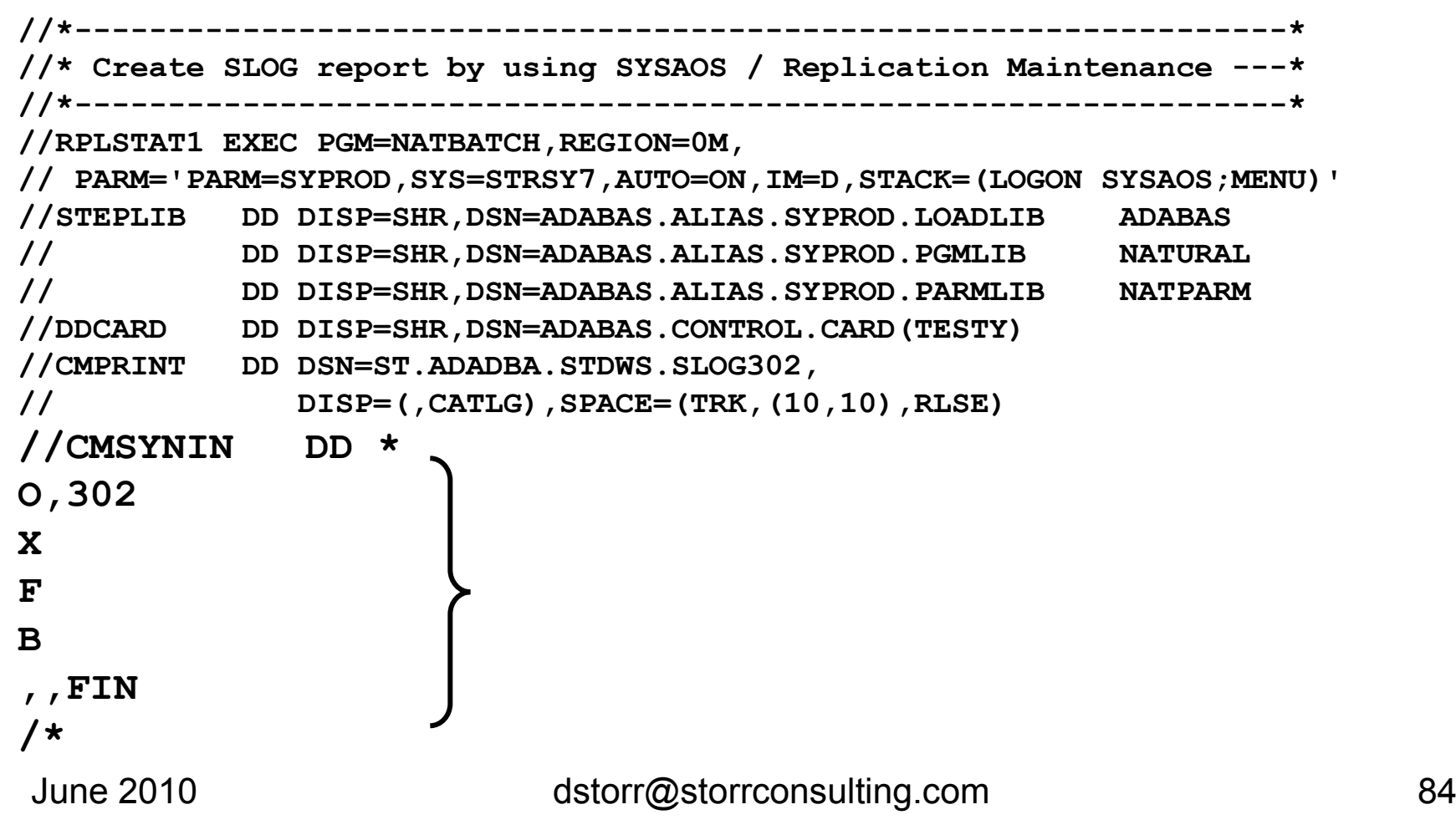

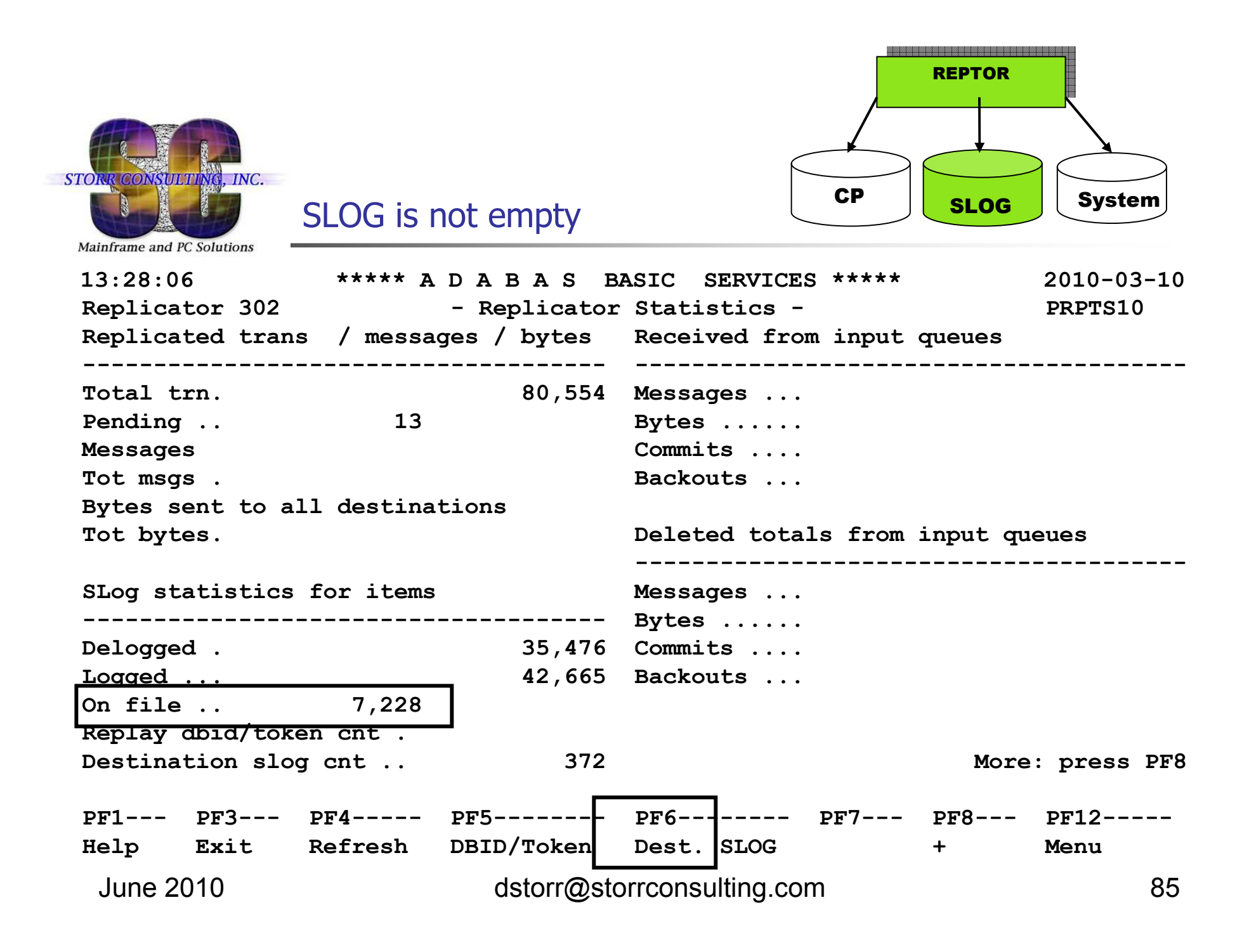

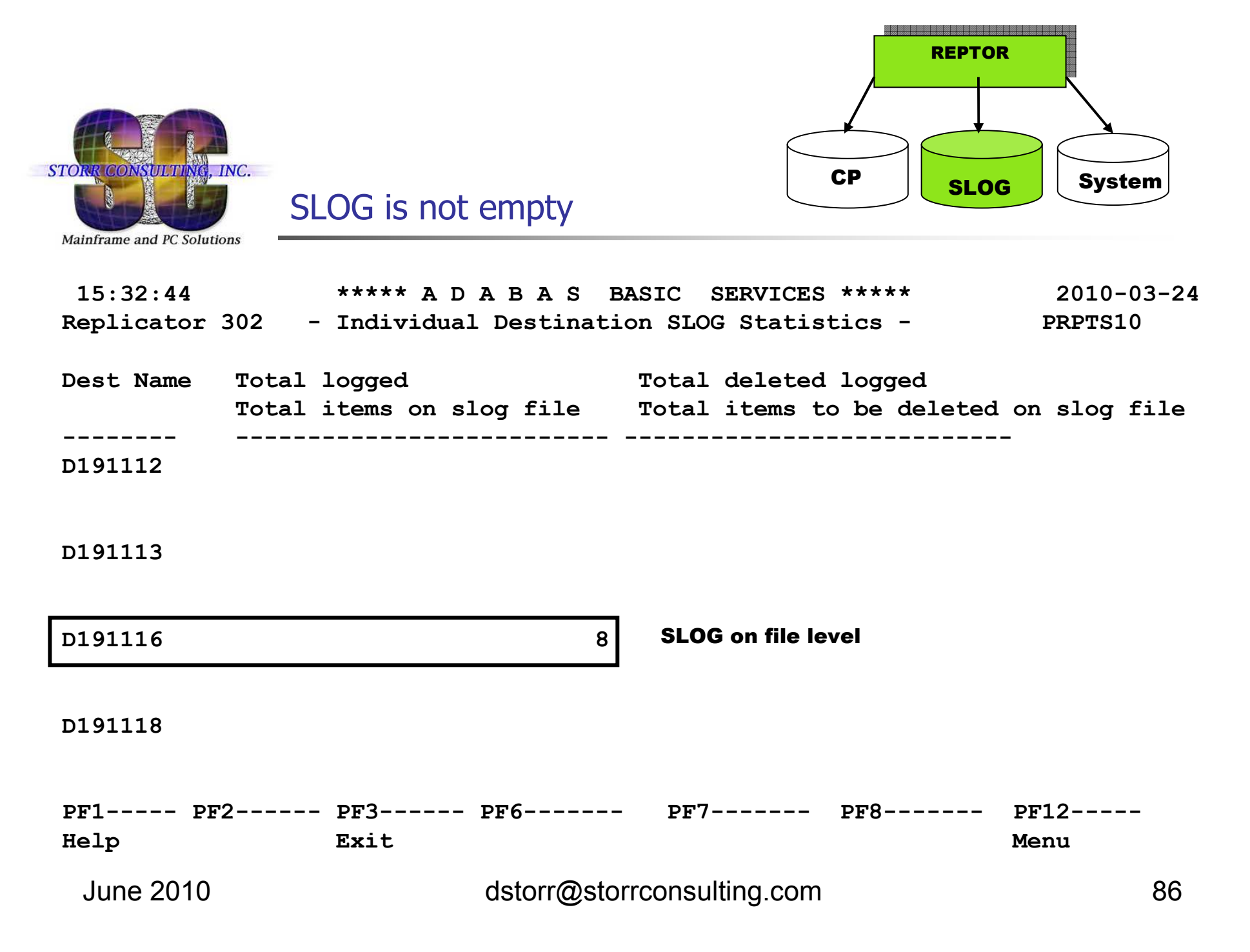

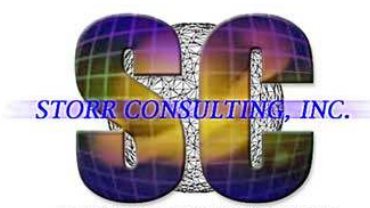

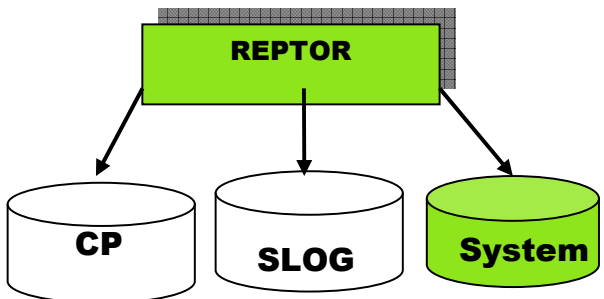

### Subscription Check in Batch

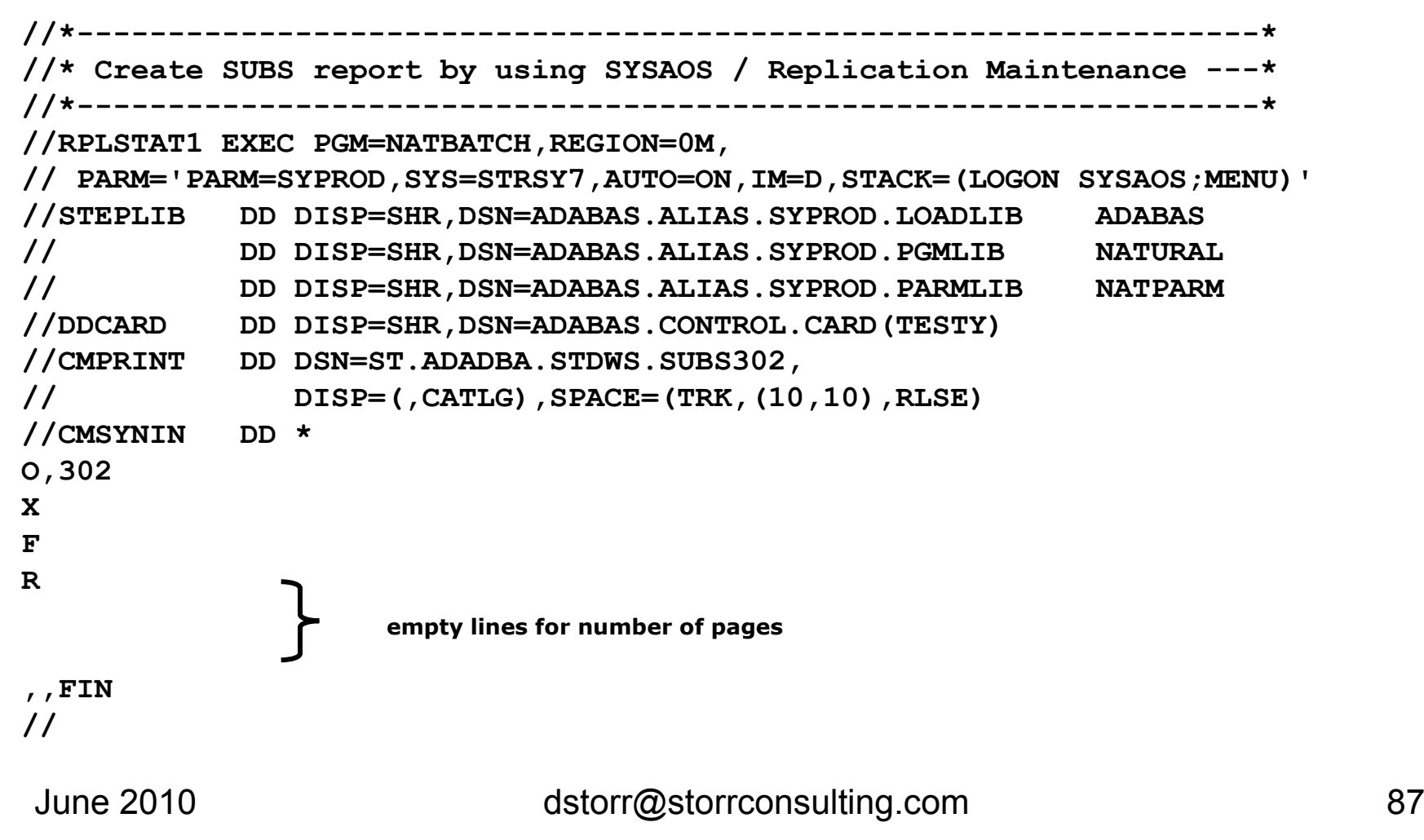

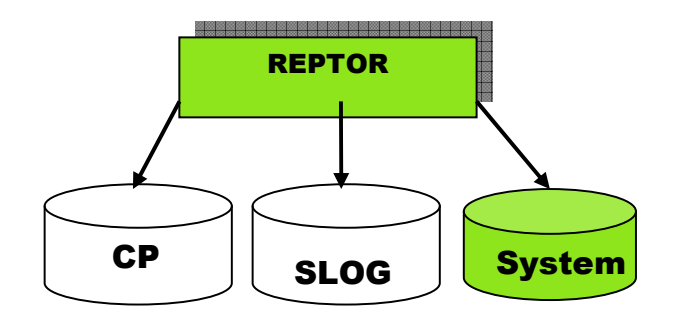

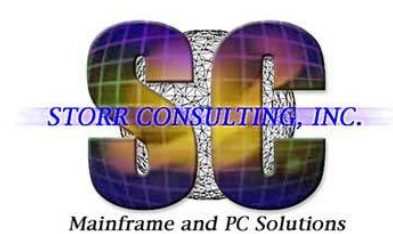

Destination Check in Batch

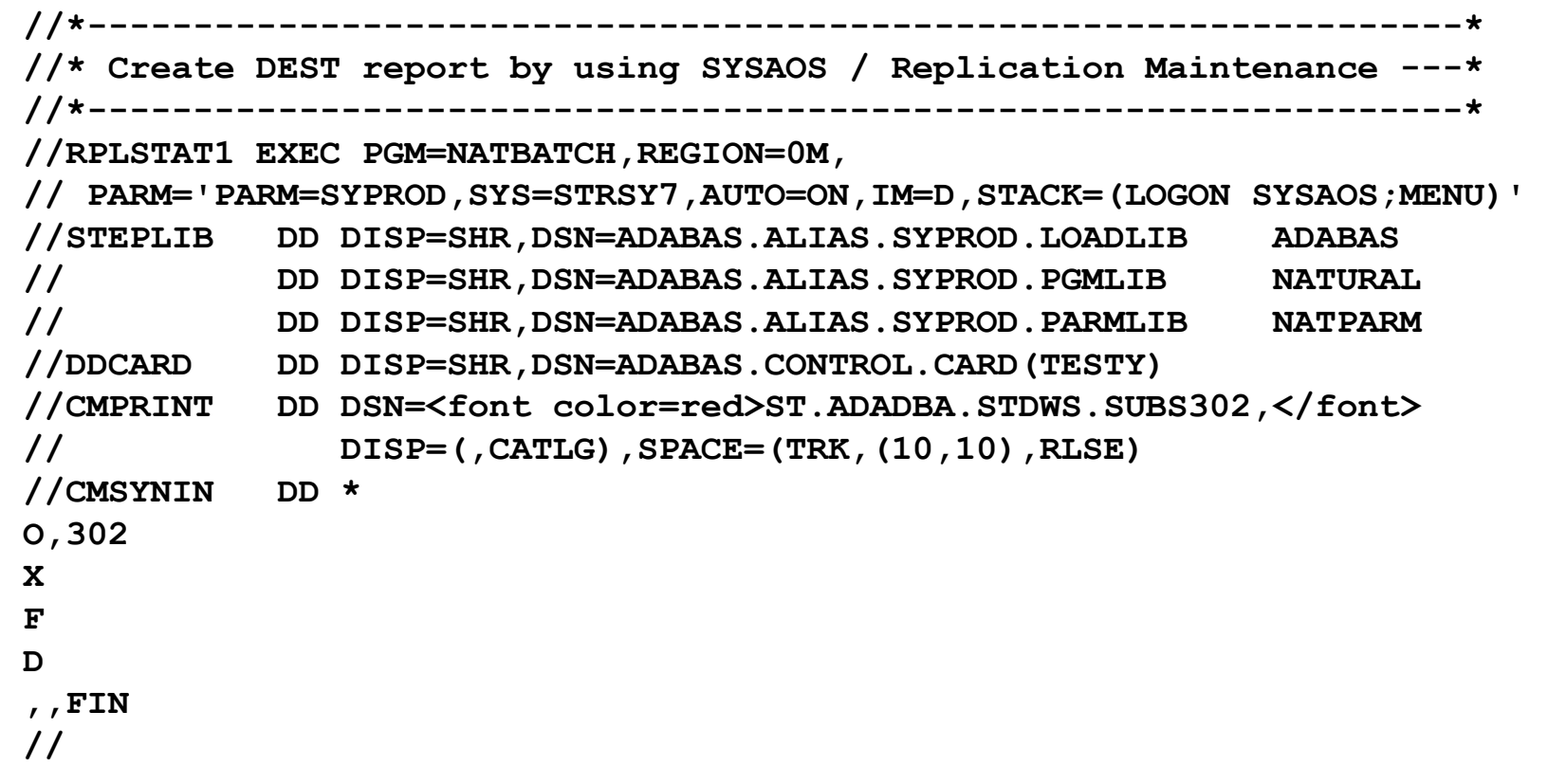

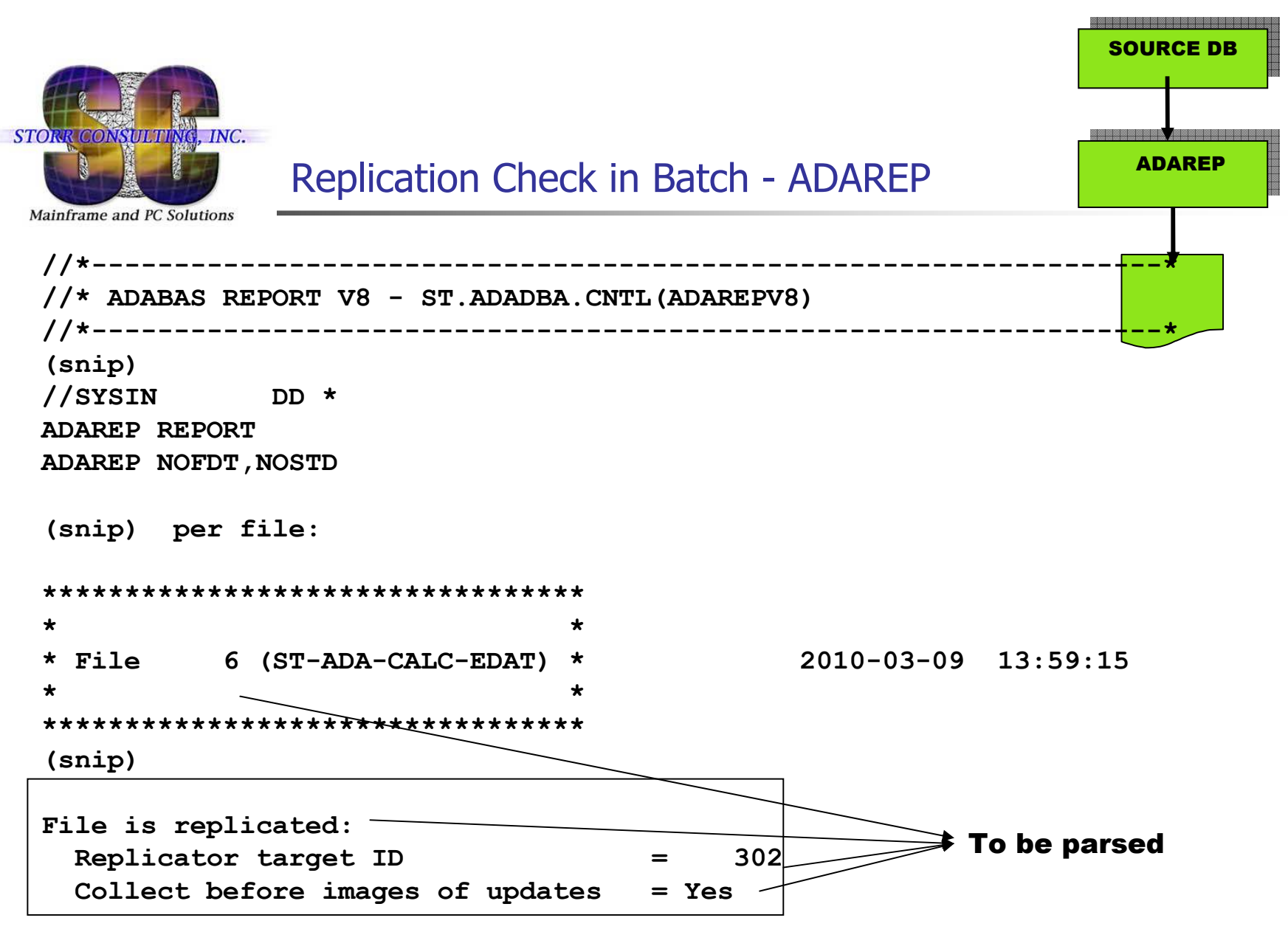

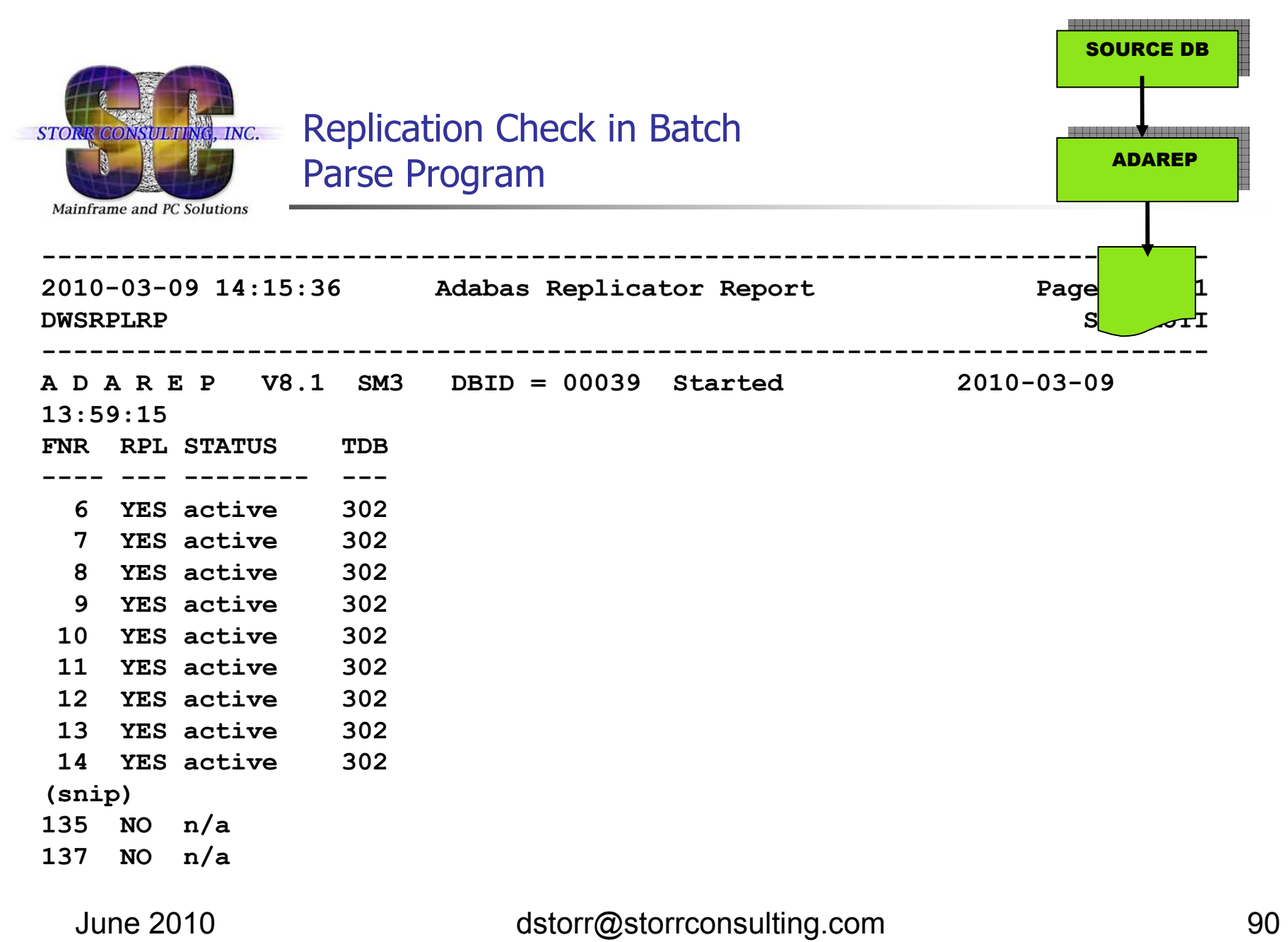

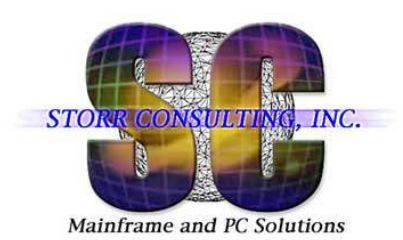

Event Replicator Administration (ARM)

- $\bullet$  Web-based graphical user interface that can be used to perform administrative tasks for Event Replication for Adabas. It runs in Software AG's System Management Hub
- ? ? ? ?

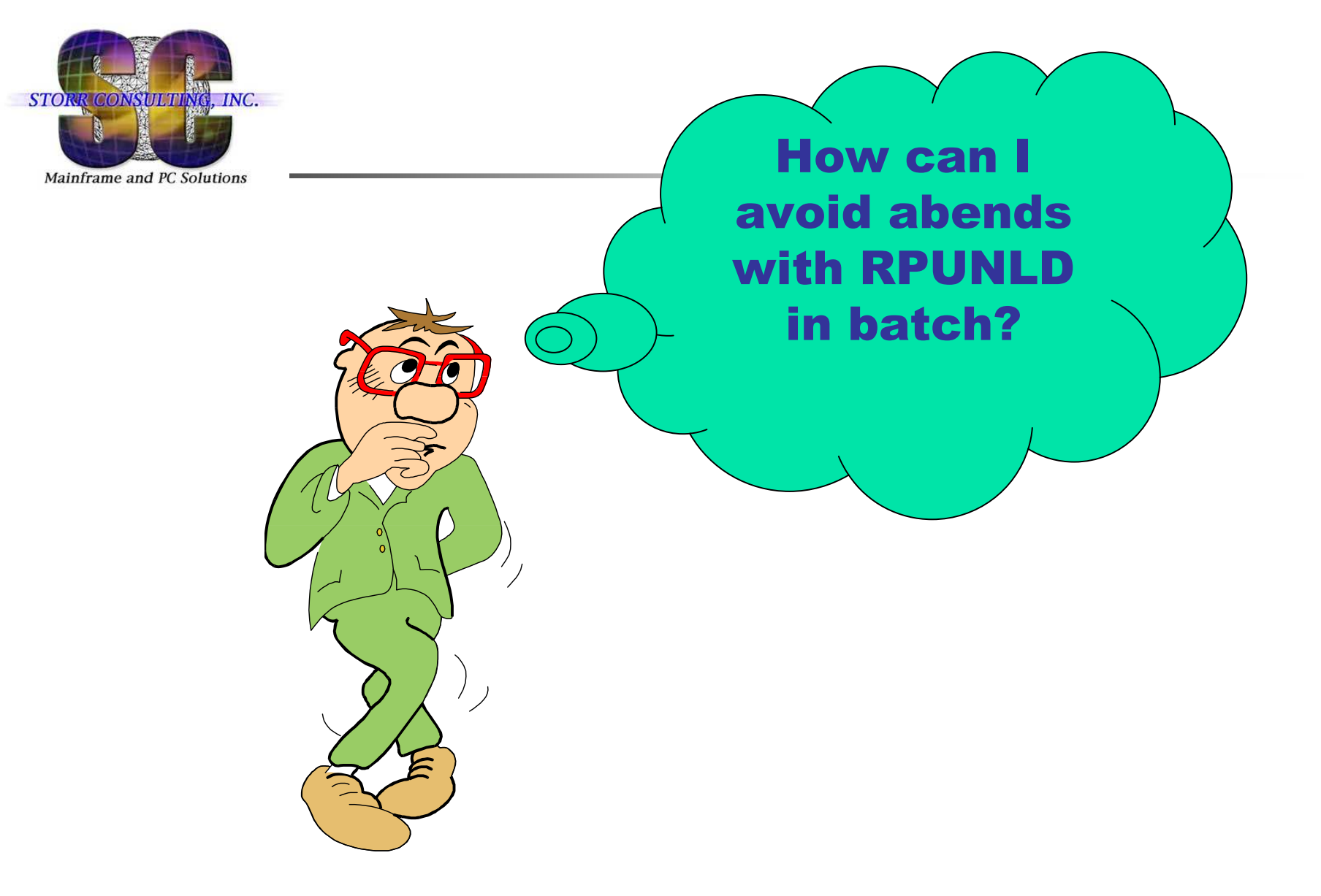

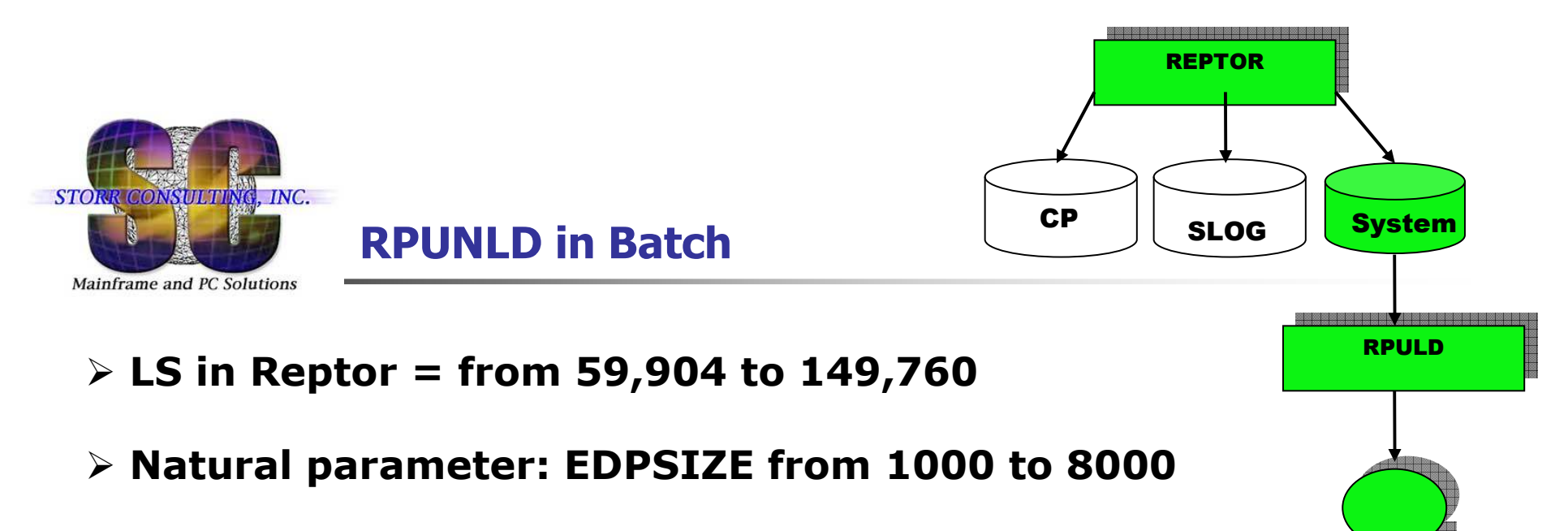

- **Job Region Size = 1GB**

```
//CMSYNIN DD * LOGON SYSRPTR SYSPROF 
RPULD NAME=*,DBID=302,FNR=010,RELATED=Y FIN
= = =
RPLOD NAME=*,DBID=302,FNR=10,REPLACE=Y
```
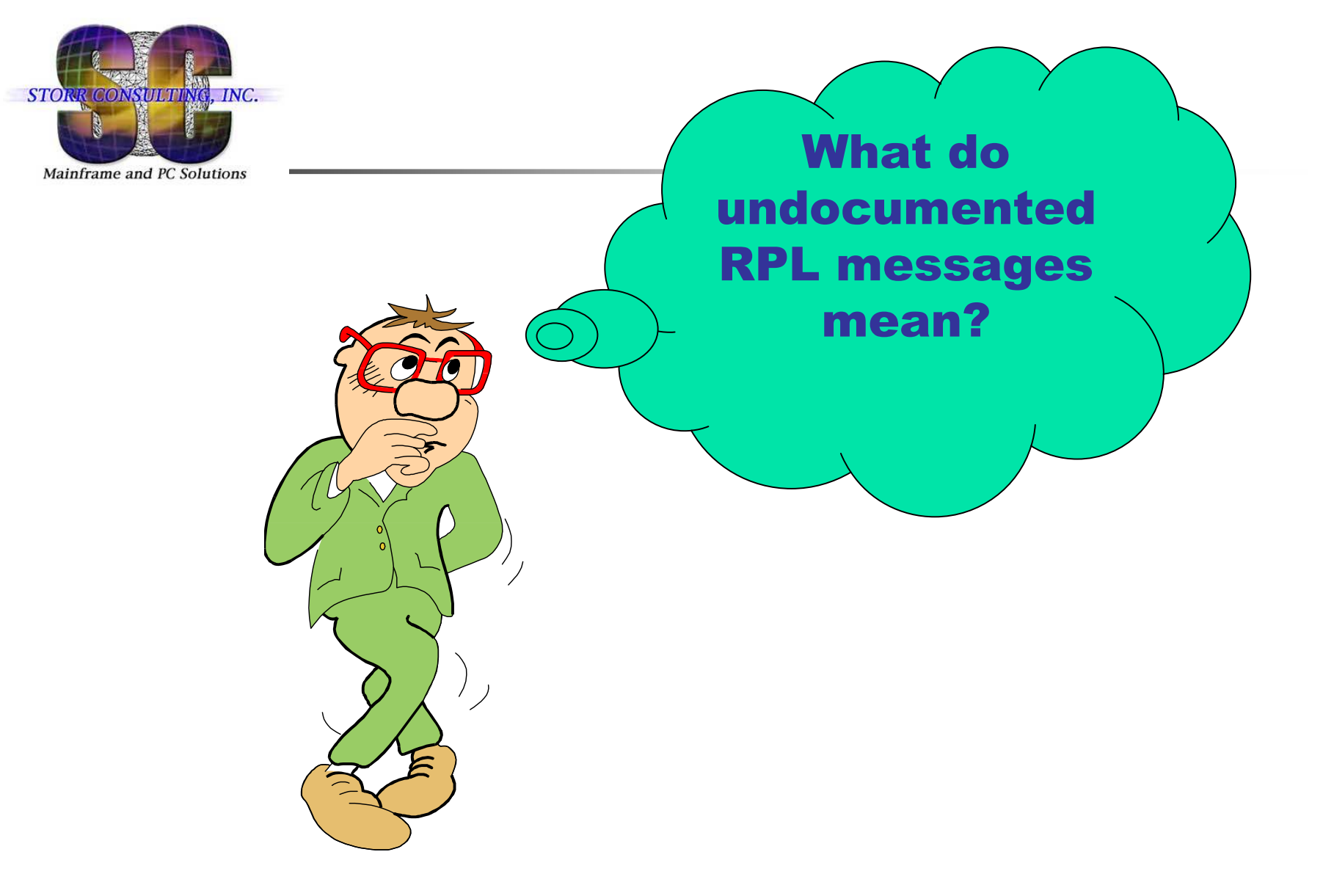

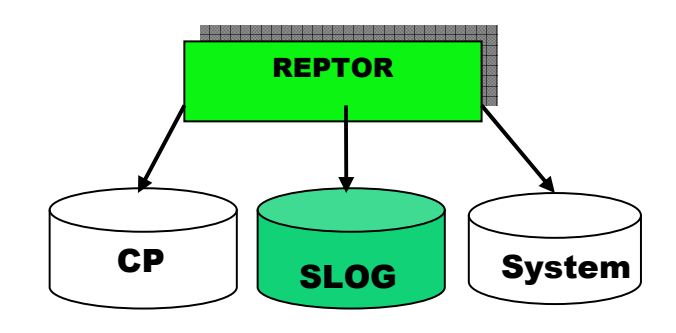

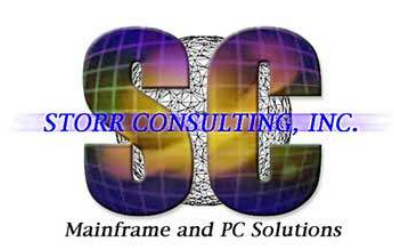

#### **SLOG Turned Off**

#### **15 April 2010**

15:49:14 ADAF2M 00302 Subscription S039144 deactivated 15:49:14 ADAF2M 00302 due to last destination deactivation 39 15:49:14 ADAF5Q 00302 All transactions from database 39 15:49:14 ADAF5Q 00302 that ended before 2010-04-08 16:35:32 15:49:14 ADAF5Q 00302 have been processed for subscription S039144  $39/144$ 15:49:14 ADAF2L 00302 Replication deactivated for DBID/File 15:49:14 ADAF2L 00302 due to last subscription deactivation - S039144<br>15:49:14 ADAF50 00302 All transactions from database 39 15:49:14 ADAF5Q 00302 All transactions from database 39 15:49:14 ADAF5Q 00302 that ended before 2010-04-08 16:35:32 15:49:14 ADAF5Q 00302 have been processed for file 144 15:49:21 ADAF2N 00302 Destination D191144 activated 15:49:21 ADAF2N 00302 due to explicit request (DBS/AOS/opcmd) 15:49:27 ADAF8N 00302 Open request received for destination D191144 15:49:27 ADAF8U 00302 Destination D191144 opened on all tasks**15:49:27 ADAFRY 00302 SLOG turned off for destination D191144**

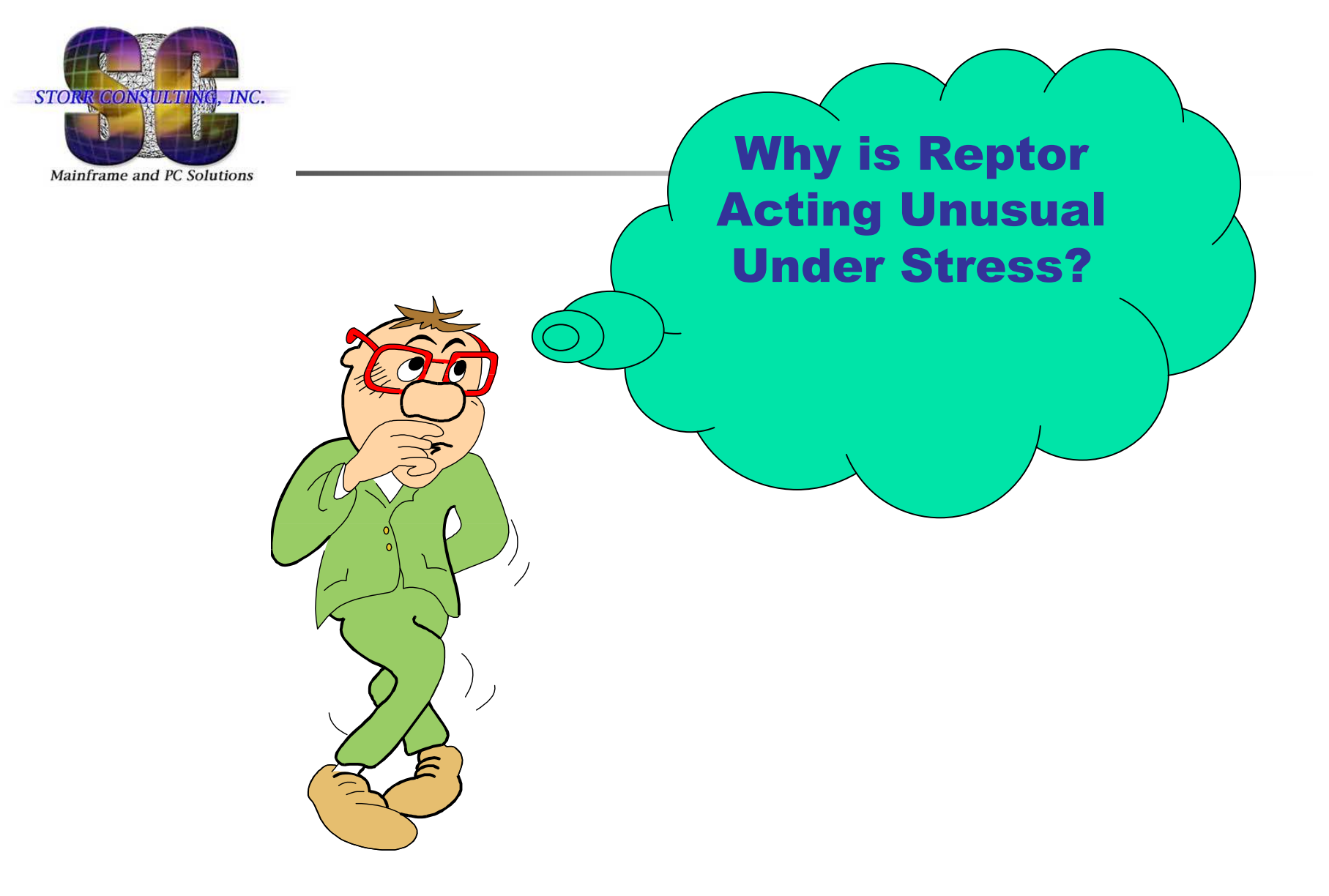

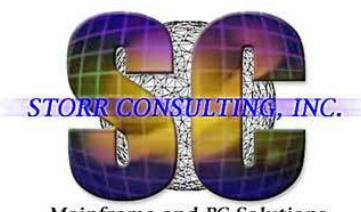

#### 000 000 000 000 000 000 000 000 000 000 000 000 000 000 000 000 000 000 000 000 000 000 000 000 000 REPTOR CP System SLOG

#### **Reptor Under Stress**

Mainframe and PC Solutions

#### **Reptor Abend U0065 at 0016AA66 = ADARPS+006A66**

**10:45:52 ADAF5Q 00302 that ended before 2010-04-20 17:03:11 10:45:52 ADAF5Q 00302 have been processed for file 20 10:45:55 ADAFRY 00302 SLOG turned off for destination D191020 10:45:55 ADAF8N 00302 Close request received for destination D191020 10:45:55 ADAN59 00302 Abend U0065 at 0016AA66 = ADARPS+006A66 10:45:55 ADAN59 00302 00000008 00000000 8016AA66 31A398E0 (R0-R3) 10:45:55 ADAN59 00302 00000000 00000000 449D29C0 00054FF8 (R4-R7) 10:45:55 ADAN59 00302 3157D3FC 0016A960 00053000 00054000 (R8-RB) 10:45:55 ADAN59 00302 315AA000 315AB000 31080000 0000003C (RC-RF) 10:45:55 ADAM99 00302 ADABAS Abend code 00000041 00000000 10:45:55 078D3000 80019E26 0002000D 00000000 (PSW, EC Info) 10:45:55 00000000\_00013870 00000000\_00000041 (R0-R1) 10:45:55 00000000\_000550F8 00000000\_000533D4 (R2-R3) 10:45:55 00000000\_00055D68 00000000\_00000000 (R4-R5) 10:45:55 00000000\_00055DCE 00000000\_000545EC (R6-R7) 10:45:55 00000000\_000545EC 00000000\_00055B84 (R8-R9) (snip)**

**Restarted Reptor**

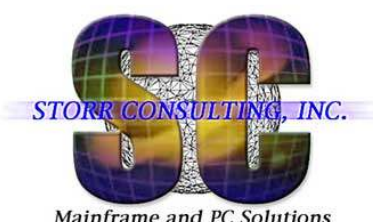

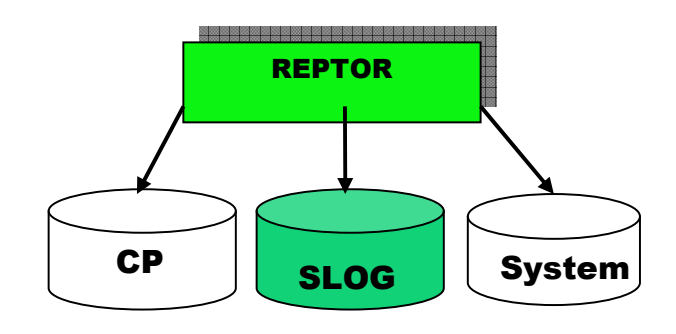

### **Reptor Under Stress**

Mainframe and PC Solutions

#### **Replicated Records Measured on the Target Database**

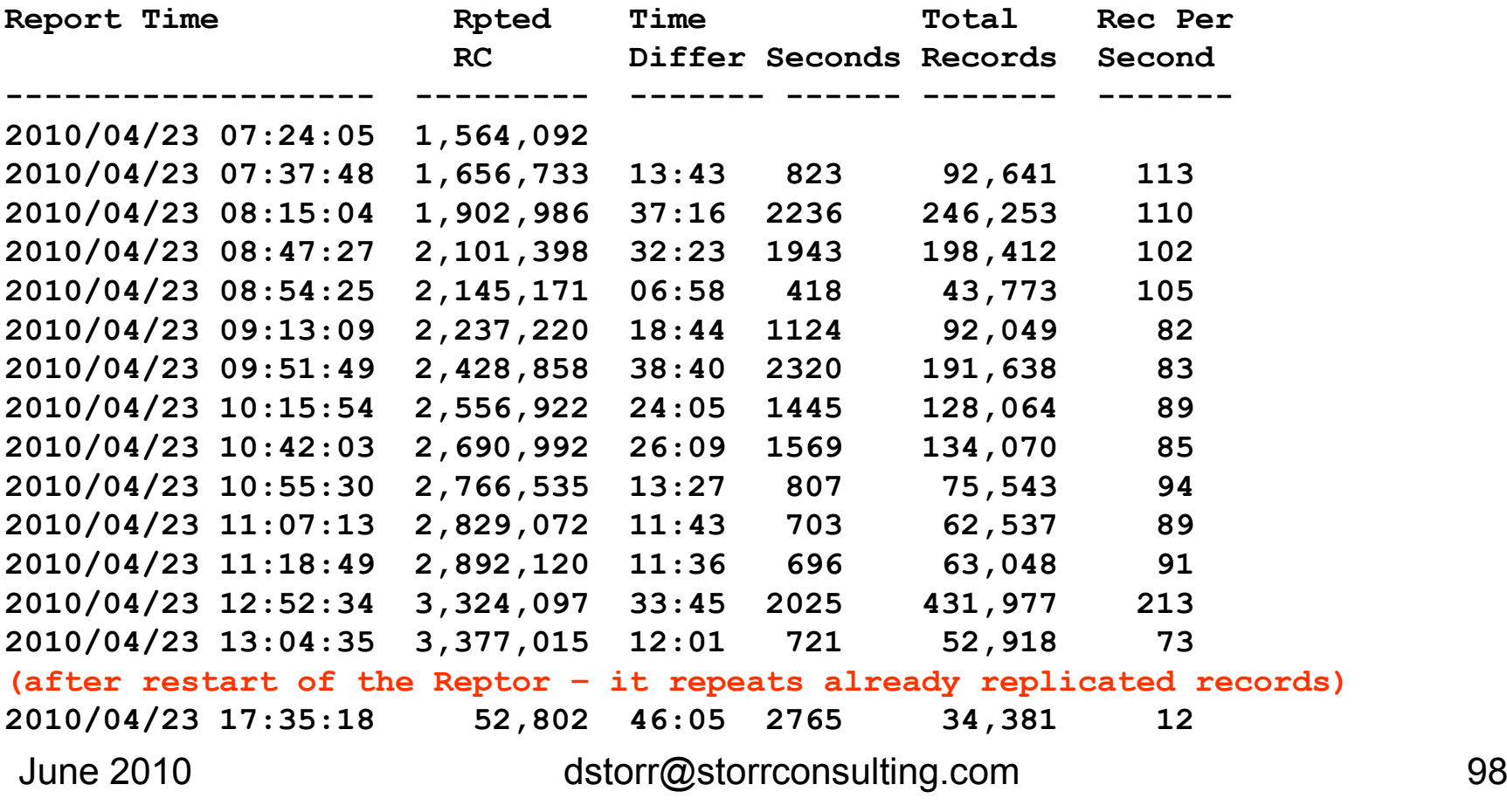

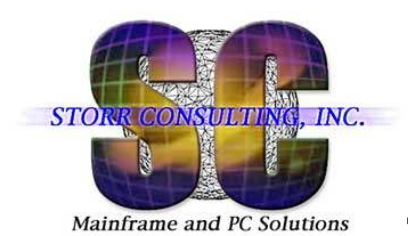

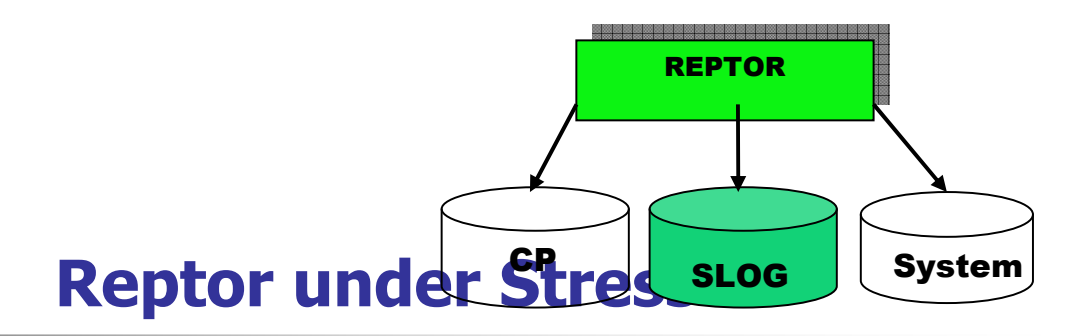

- •**Reptor couldn't be monitored (SYSAOS)**
- $\bullet$ **SYSAOS locked only for the Reptor database**
- **Batch report (ADAREP SLOG file) went into wait** $\bullet$
- $\bullet$ **Display DDPRINT of Reptor was not possible**
- **Cancelled Reptor with dump**
- $\bullet$ **Restarted Reptor**
- •**Reptor came up and repeated already replicated records**

 ADAF54 2010-04-24 00:08:32 Replication error: Adabas destination D191027 ADAF54 Source DBID 39 FNR 27, Target DBID 191 FNR 27ADAF18 N2 cmd to DBID 191 FNR 27 RSP 113 subcode ISN 2717024 ADAFCV The record to be inserted already exists on the target DBID/file ADAFCW The insert is part of a transaction with the resend flag set. ADAFCY The record will be updated..

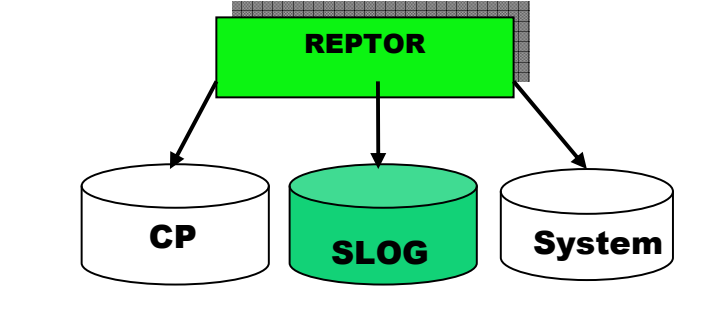

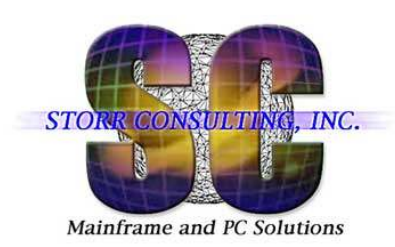

#### **Reptor Under Stress**

# **SYSOUT > 7mm lines**  $\rightarrow$  **Reptor cancelled with dump**

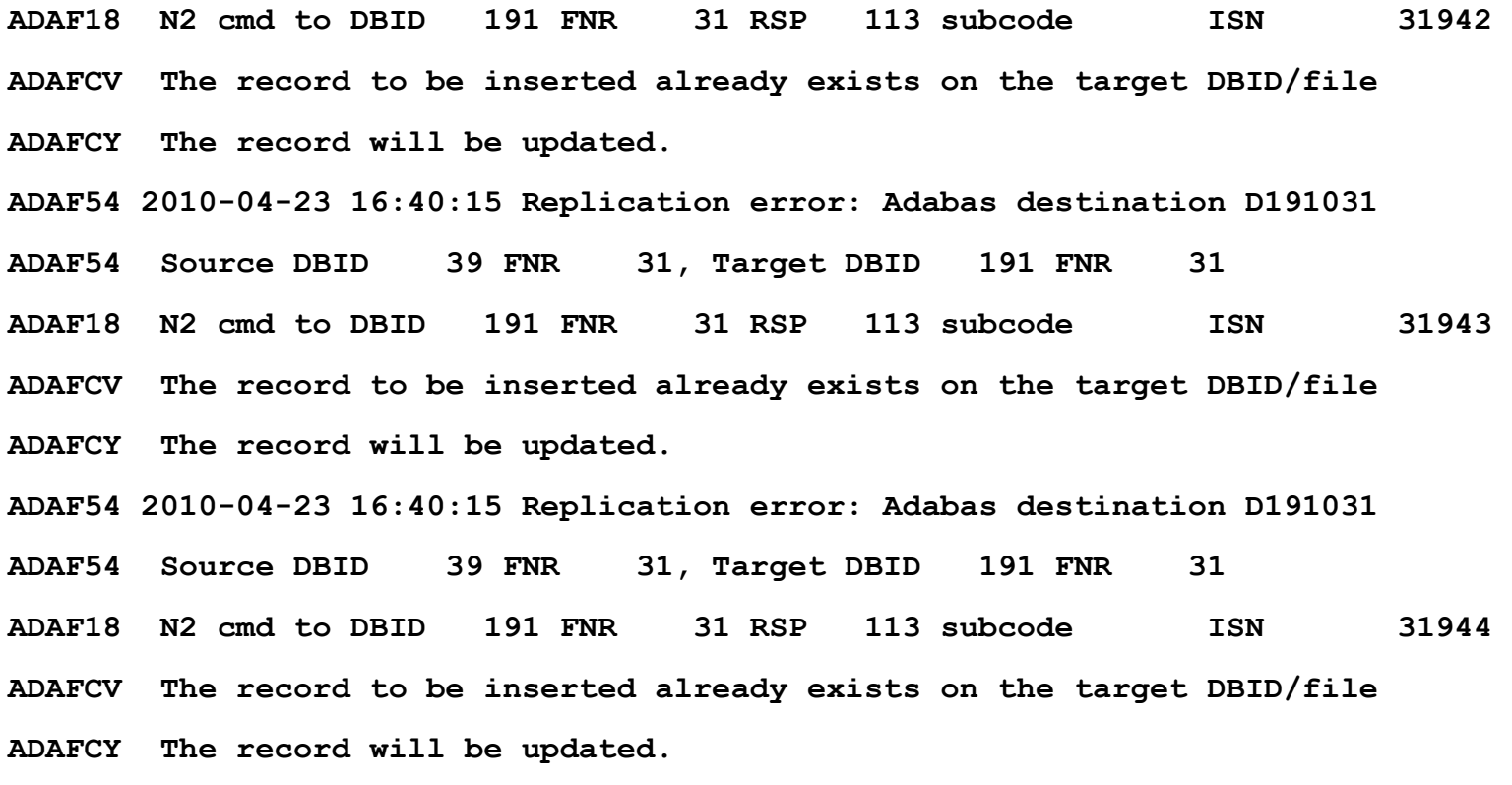

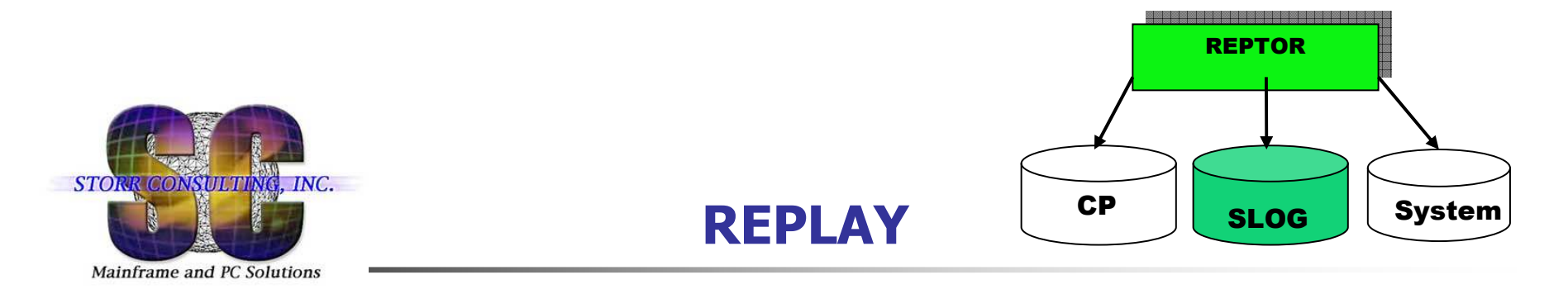

**A D A R P L V8.1 SM1 DBID = 00039 Started 2010-04-28 18:16:06** 

**Parameters: -----------**

**ADARPL REPLAY** 

**ADARPL FILES=006,007,009,010,012,013,016,019,021,023,028,033,034,037 ADARPL FILES=039,040,041,043,047,048,051,058,059,060,061,063,066,066 ADARPL FILES=067,068,071,072,076,077,078,080,081,082,083,084,086,088 ADARPL FILES=090,091,092,093,094,096,097,099,103,104,105,106,109,110 \*\*\* ADARPL FILES=111,113,116,119,123,124,125,130,131,133,135,137,138,140** 

**\*\*\*** 

**ERROR-009, Parameter error, too many values in a list** 

**Check the parameter input. Supply no more than the maximum number of parametervalues permitted, and rerun the job.** 

**A D A R P L Terminated 2010-04-28 18:16:06**

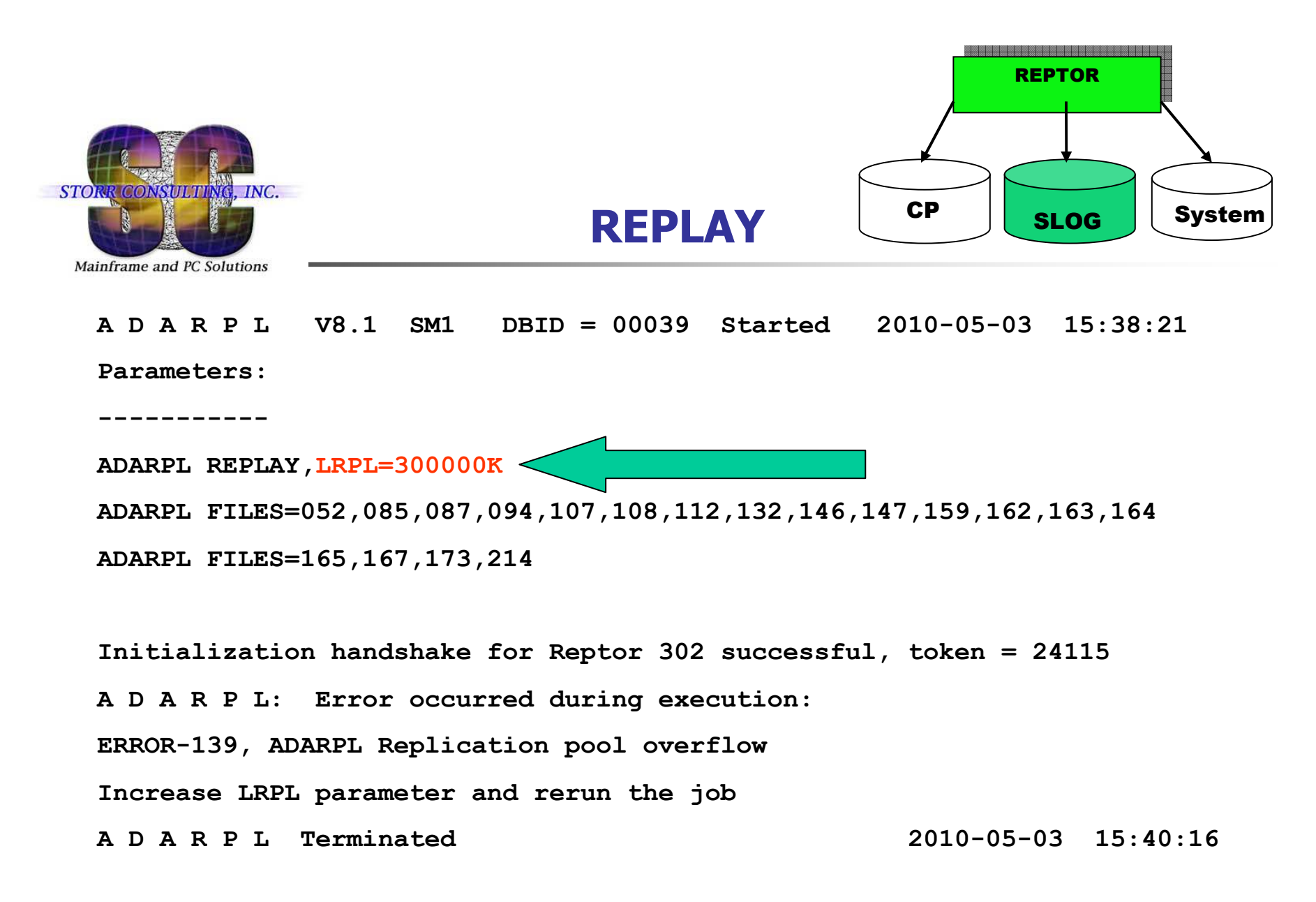

LRPL of Source and Reptor =314,572,800 – 0% and 1.9% used

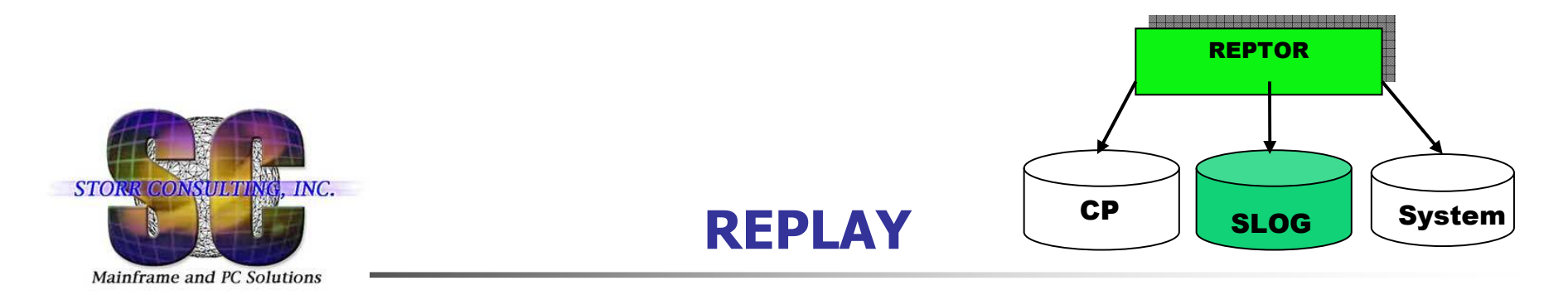

**A D A R P L V8.1 SM1 DBID = 00039 Started 2010-05-03 17:31:58 Parameters: -----------**

**ADARPL REPLAY**

**ADARPL LRPL=300000K** 

**ADARPL FILES=052,085,087,094,107,108,112,132,146,147,159,162,163,164** 

**ADARPL FILES=165,167,173,214** 

**Initialization handshake for Reptor 302 successful, token = 24116 A D A R P L: Error occurred during execution:ERROR-140, Unexpected REPTOR response 254 subcode 6 location 1 A D A R P L Terminated 2010-05-03 17:39:25**

**NAB of Source and Reptor = 20.3% and 11.5% used**

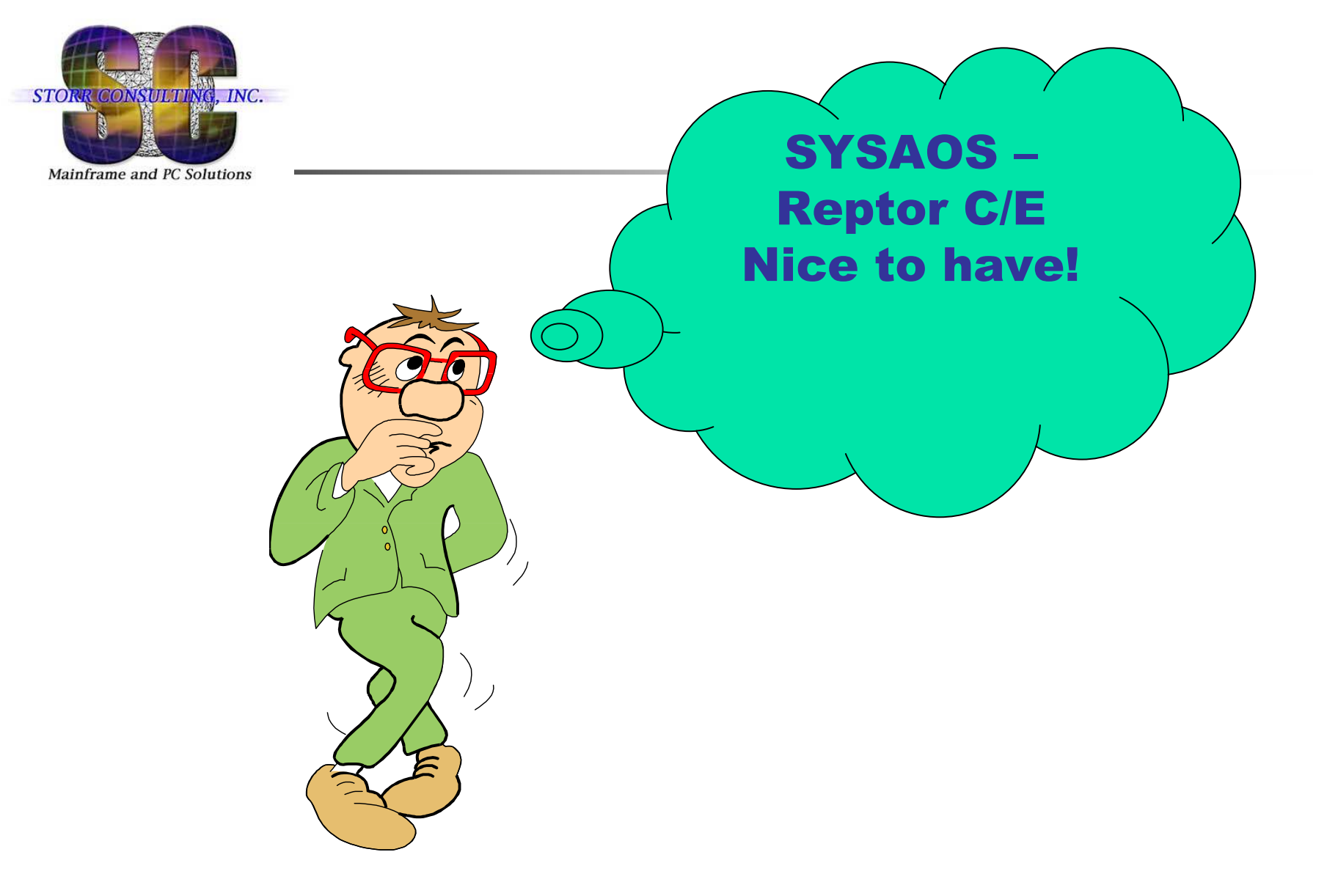

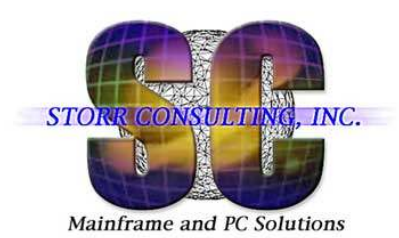

# **C/E Requests**

- • **Destination statistics AOS: Code O / X / F / D**
	- **Destination Statistics - Destination Statistics - PRPTS04 PF4 - Refresh the screen should change the date**
	- **Selected Destination Statistics -PRPTS04 There is no refresh key – you have to go back to the destination statistics and page forward to destination 200+ and select again**
	- **A** See example →

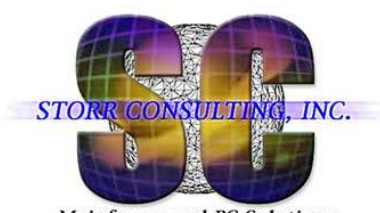

## **C/E Requests**

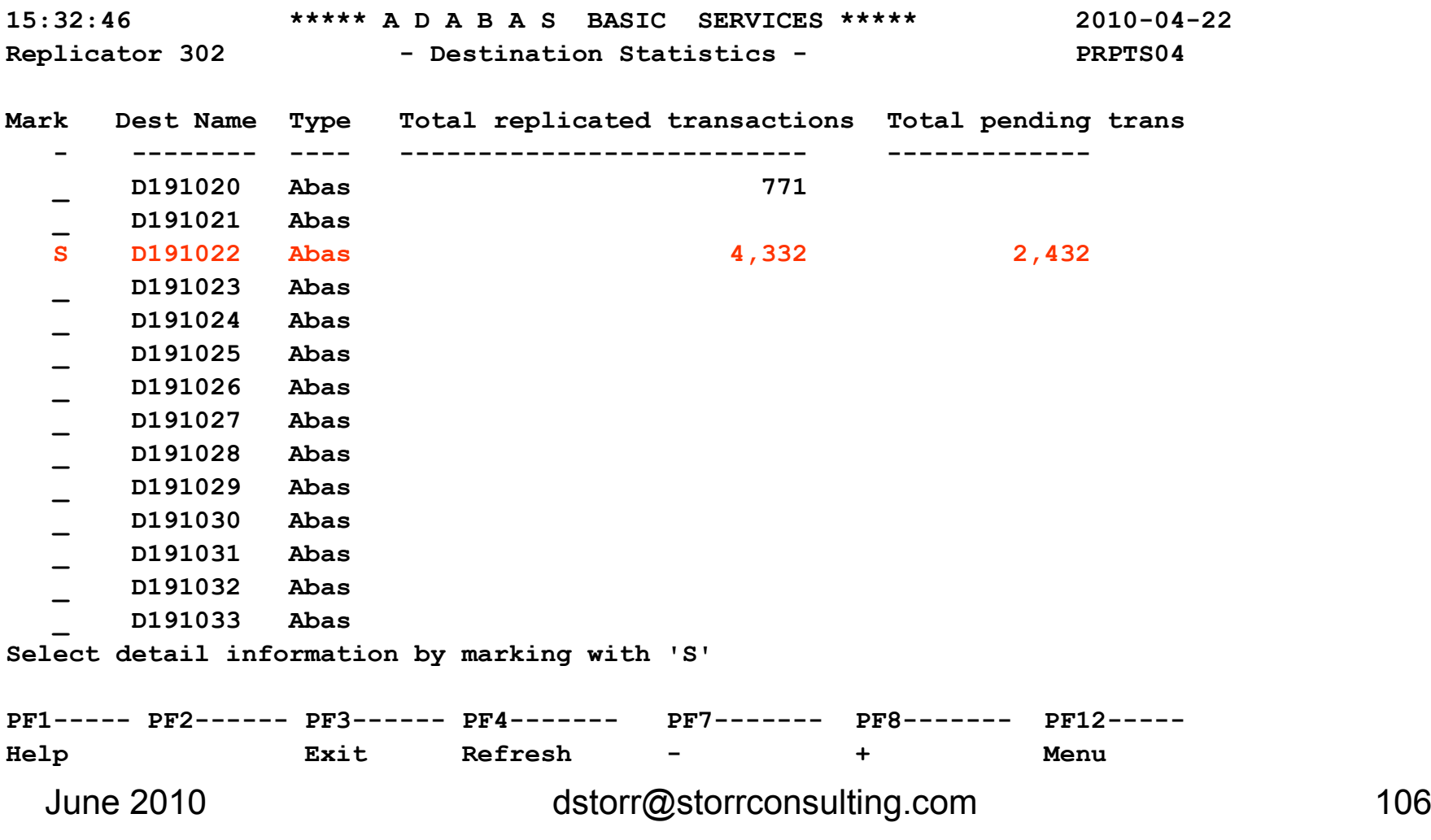

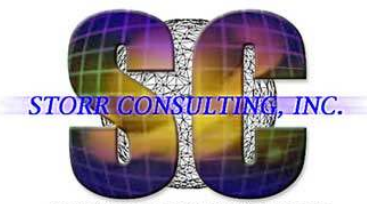

### **C/E - Requests**

Mainframe and PC Solutions

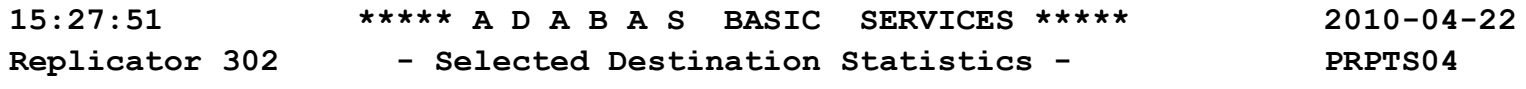

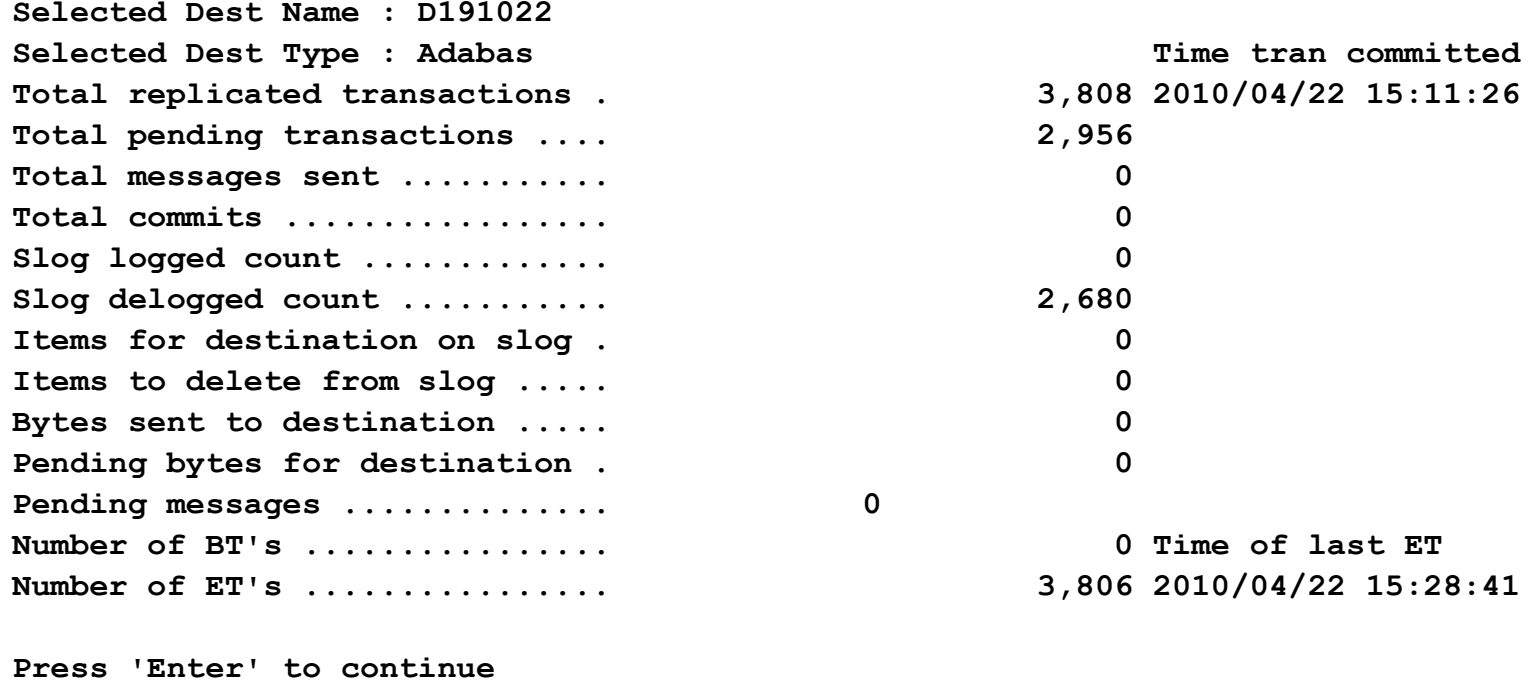

June 2010 dstorr@storrconsulting.com <sup>107</sup> **PF1----- PF2------ PF3------ PF4------- PF7------- PF8------- PF12----- Help Exit Menu** 

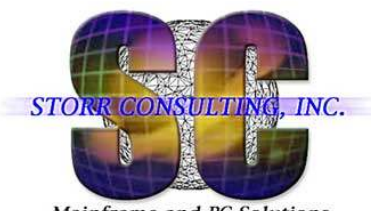

### **C/E – Requests – GFB in Batch**

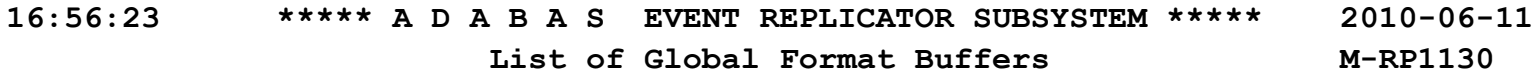

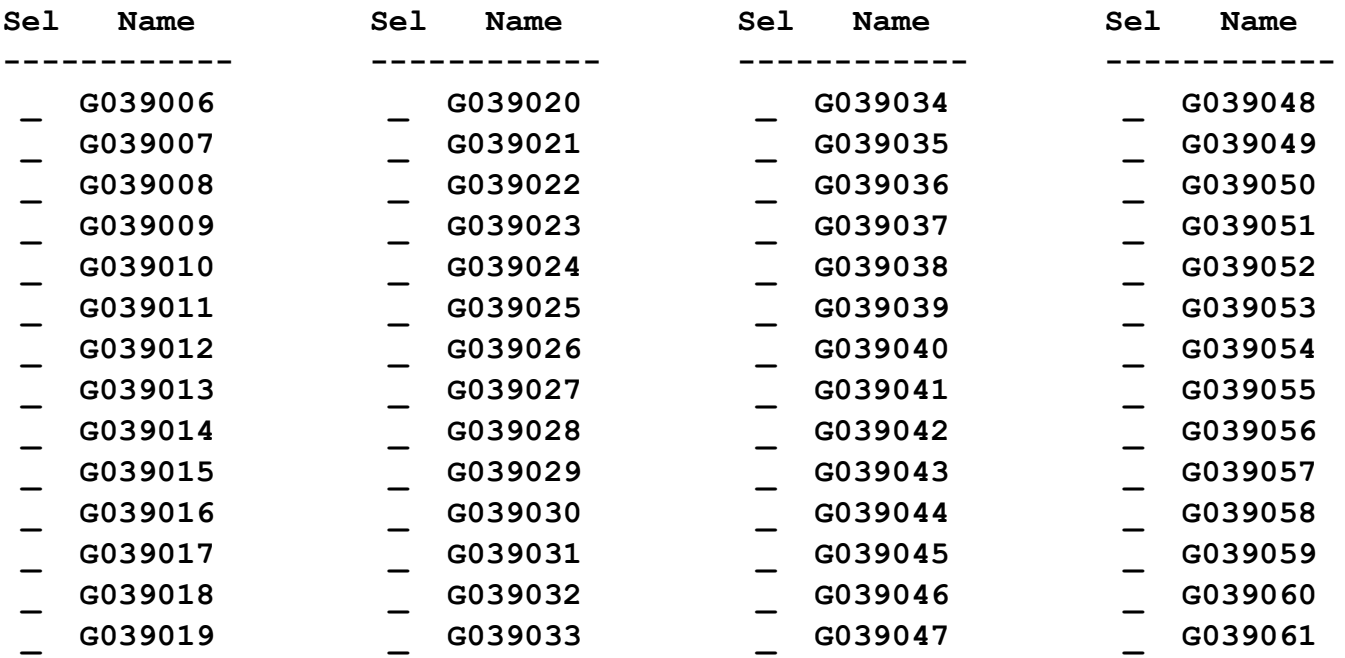

June 2010 dstorr@storrconsulting.com <sup>108</sup> **Command ==> Enter-PF1---PF2---PF3---PF4---PF5---PF6---PF7---PF8---PF9---PF10--PF11--PF12---Help Gen Exit Add Repos - + Menu**
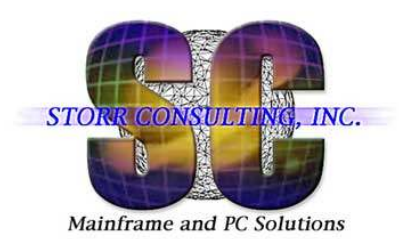

## Conclusion - Evaluation

## **++**

 Replication to Adabas on Windows saves money and time

. . . . . . . .

Reptor under stress caused problems

**--**

 $\mathbf{r}=\mathbf{r}+\mathbf{r}$ 

 $\mathbf{r}$  .  $\mathbf{r}$ 

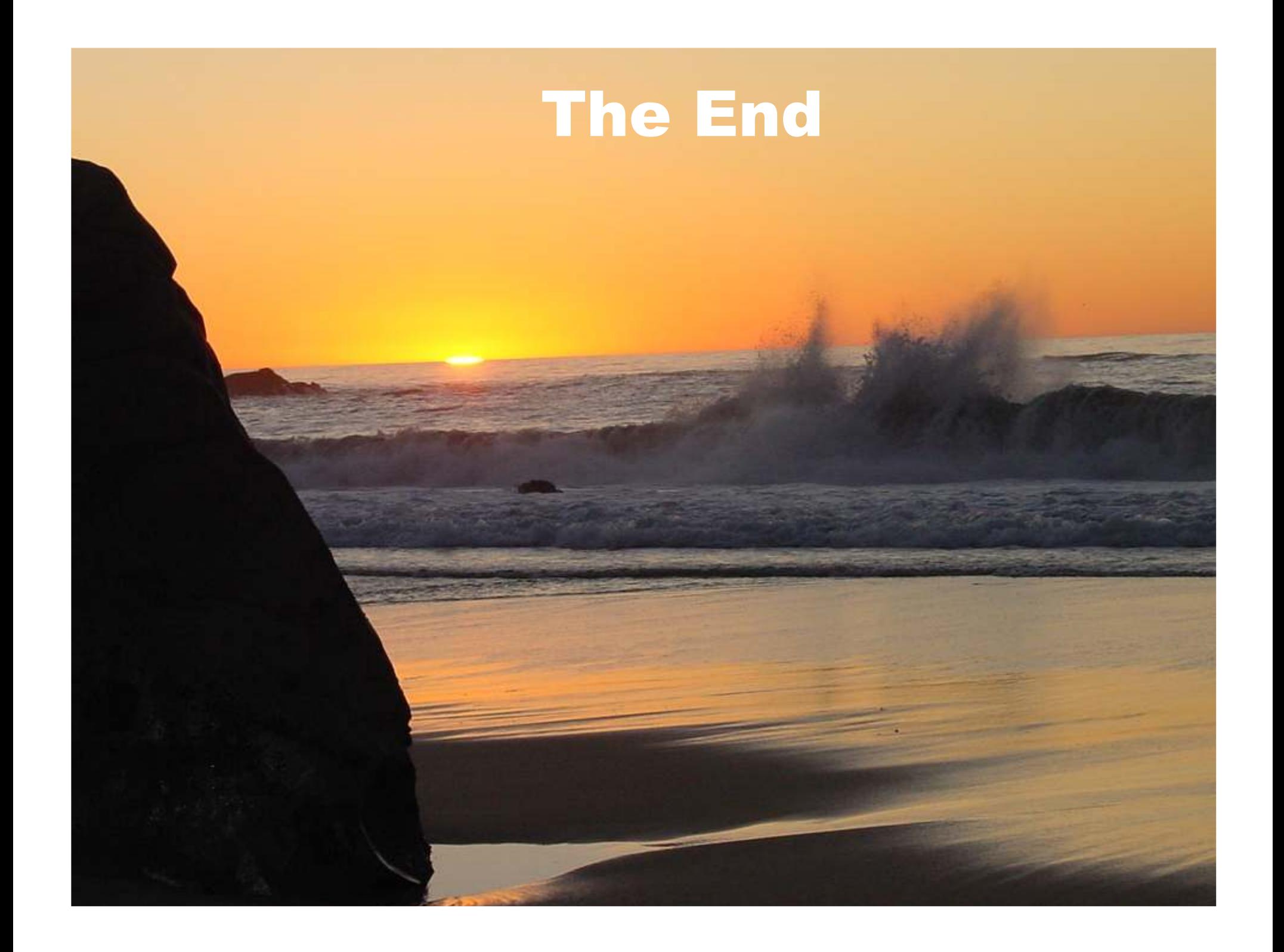